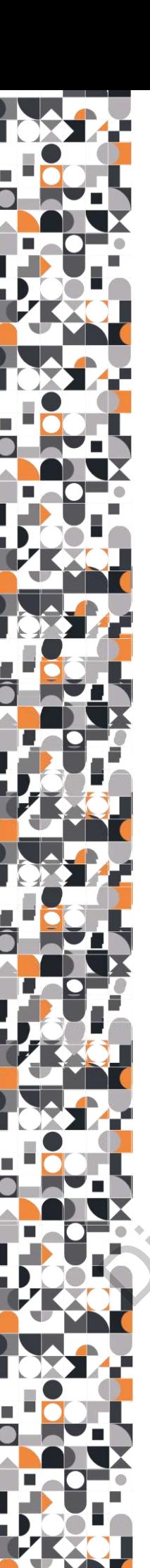

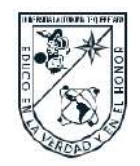

 Universidad Autónoma de Querétaro Facultad de Ingeniería Maestría en diseño e innovación

Diseño y construcción de dispositivo médico para el diagnóstico automatizado de retinopatía diabética.

Tesis

Que como parte de los requisitos para obtener el Grado de

Maestro Diseño e Innovación

Presenta

Brenda Berenice Rivera Cerón

Dirigido por:

Dr. Saúl Tovar Arriaga

Dr. Saúl Tovar Arriaga Presidente MDI. Daniel García Casarrubias Secretario MDI. Mónica Ávila Moreno **Vocal** MAC. María del Rocío López Morales Suplente Dra. Renata del Carmen García Franco Suplente Diseño y construcción de dispositivo médico para el diagnóstico<br>
automatizado de retinopatía diabética.<br>
Tesis<br>
Que como parte de los requisitos para obtener el Grado de<br>
Maestro Diseño e Innovación<br>
Presenta<br>
Brenda Beren

Centro Universitario, Querétaro, Qro. Fecha de aprobación por el Consejo Universitario, Enero 2021 , México

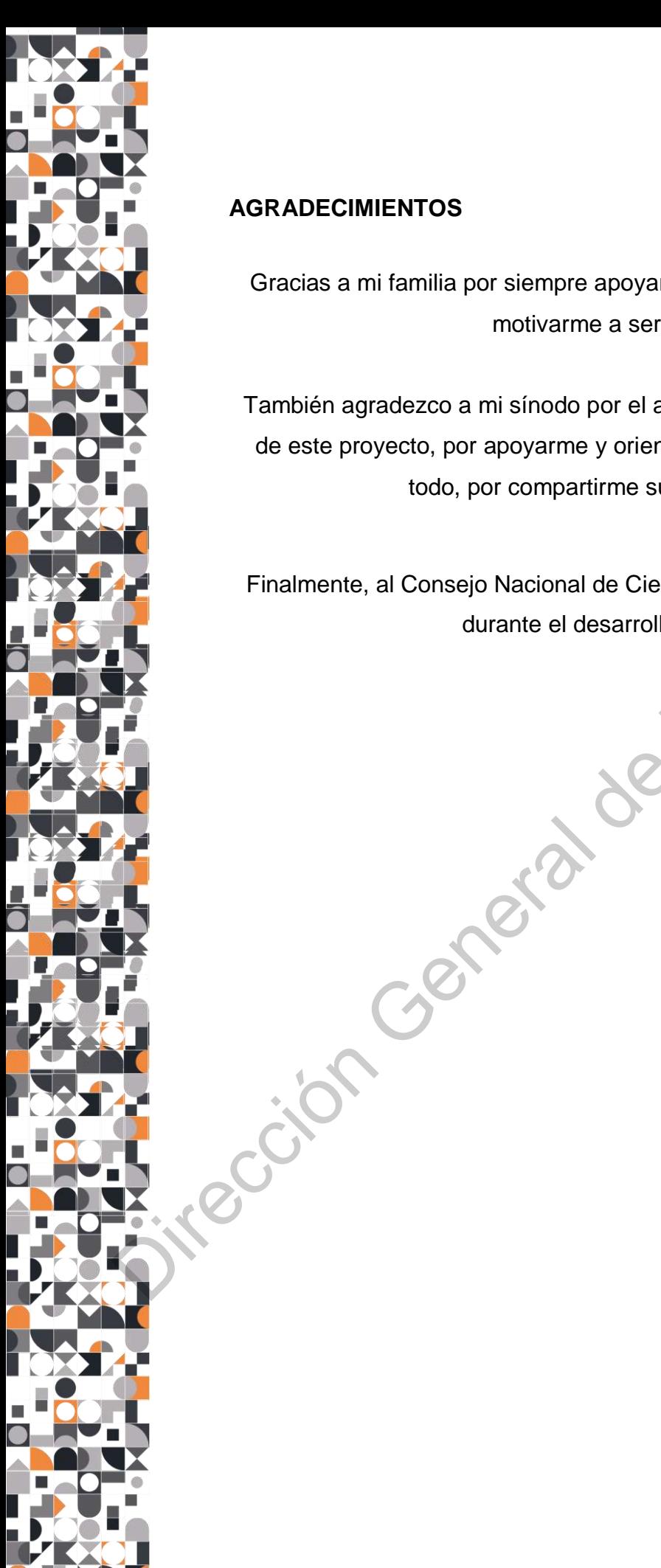

### <span id="page-1-0"></span>**AGRADECIMIENTOS**

Gracias a mi familia por siempre apoyarme en cada decisión, por impulsarme y motivarme a ser cada vez mejor.

También agradezco a mi sínodo por el apoyo brindado a lo largo de la ejecución de este proyecto, por apoyarme y orientarme en todo lo necesario, pero sobre todo, por compartirme su tiempo y conocimiento.

Finalmente, al Consejo Nacional de Ciencia y Tecnología por el apoyo brindado durante el desarrollo de este proyecto.

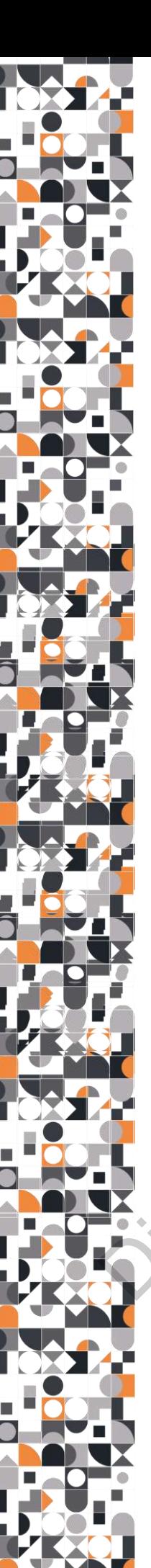

# <span id="page-2-0"></span>ÍNDICE

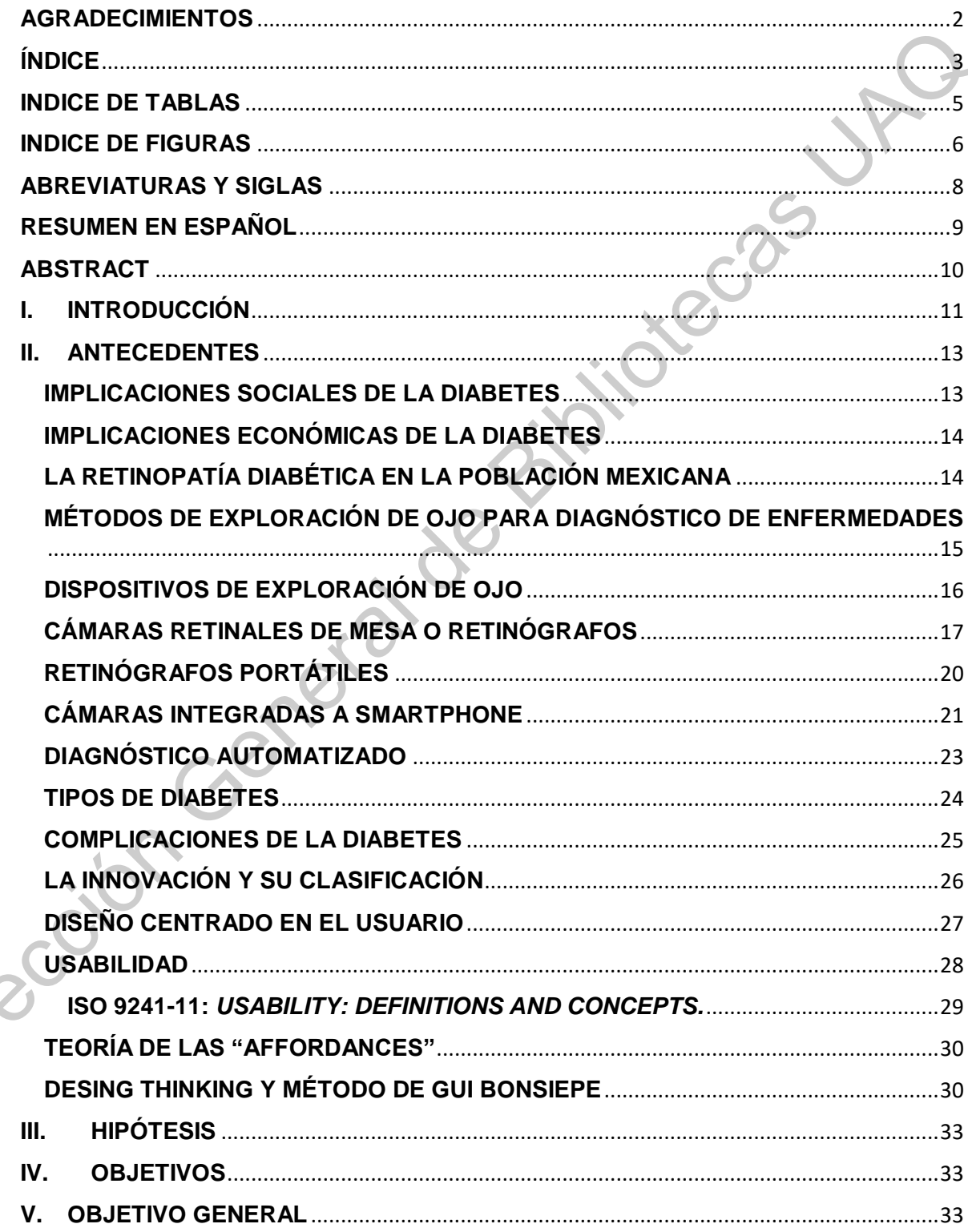

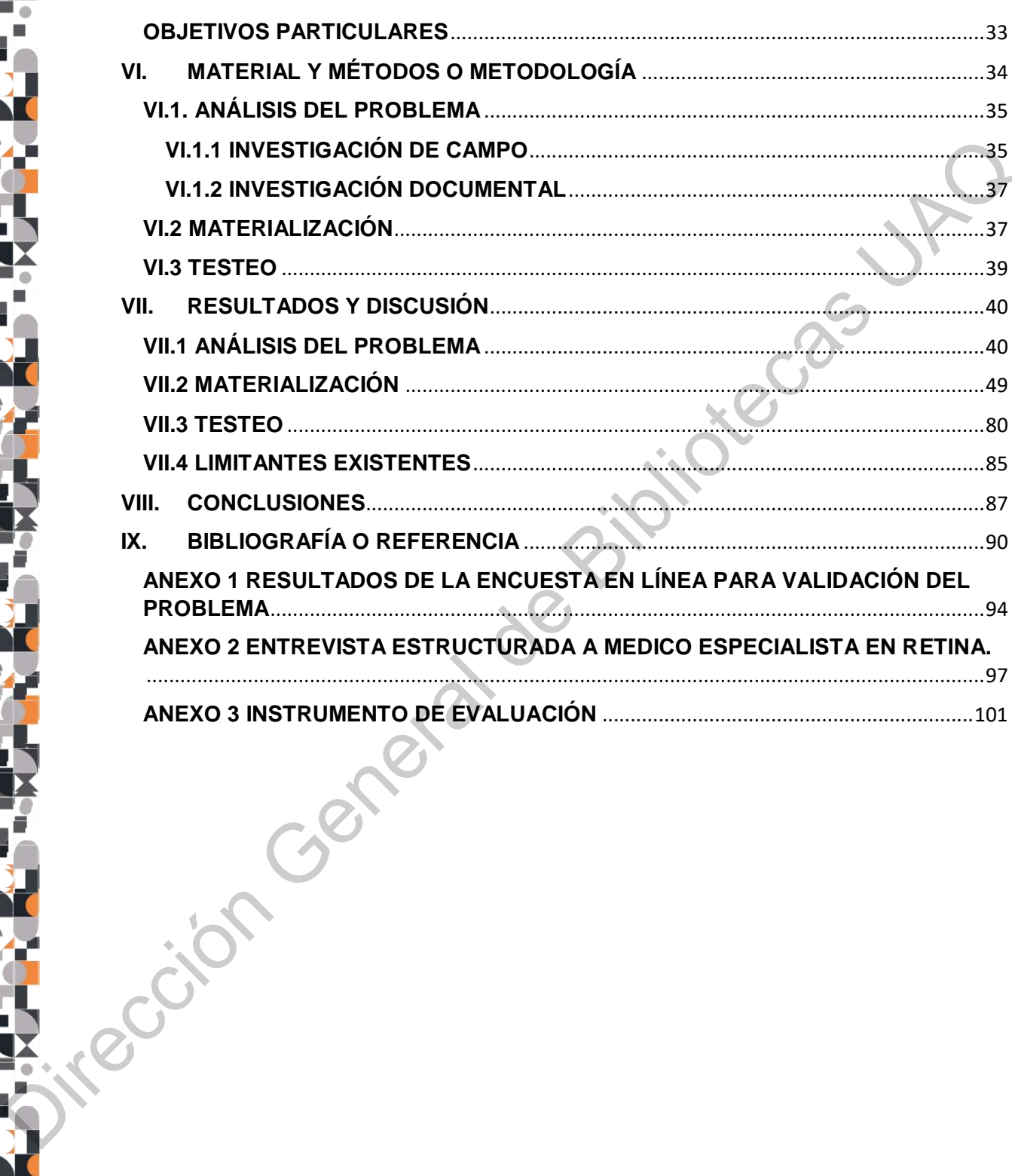

**TOXYA** 

**H** 20

**FFOT** 

**DP** 

LAC

**RESP** 

**H**SO

 $\frac{1}{2}$ 

**FREE** 

E

**H**ee.

**D** 

# <span id="page-4-0"></span>**INDICE DE TABLAS**

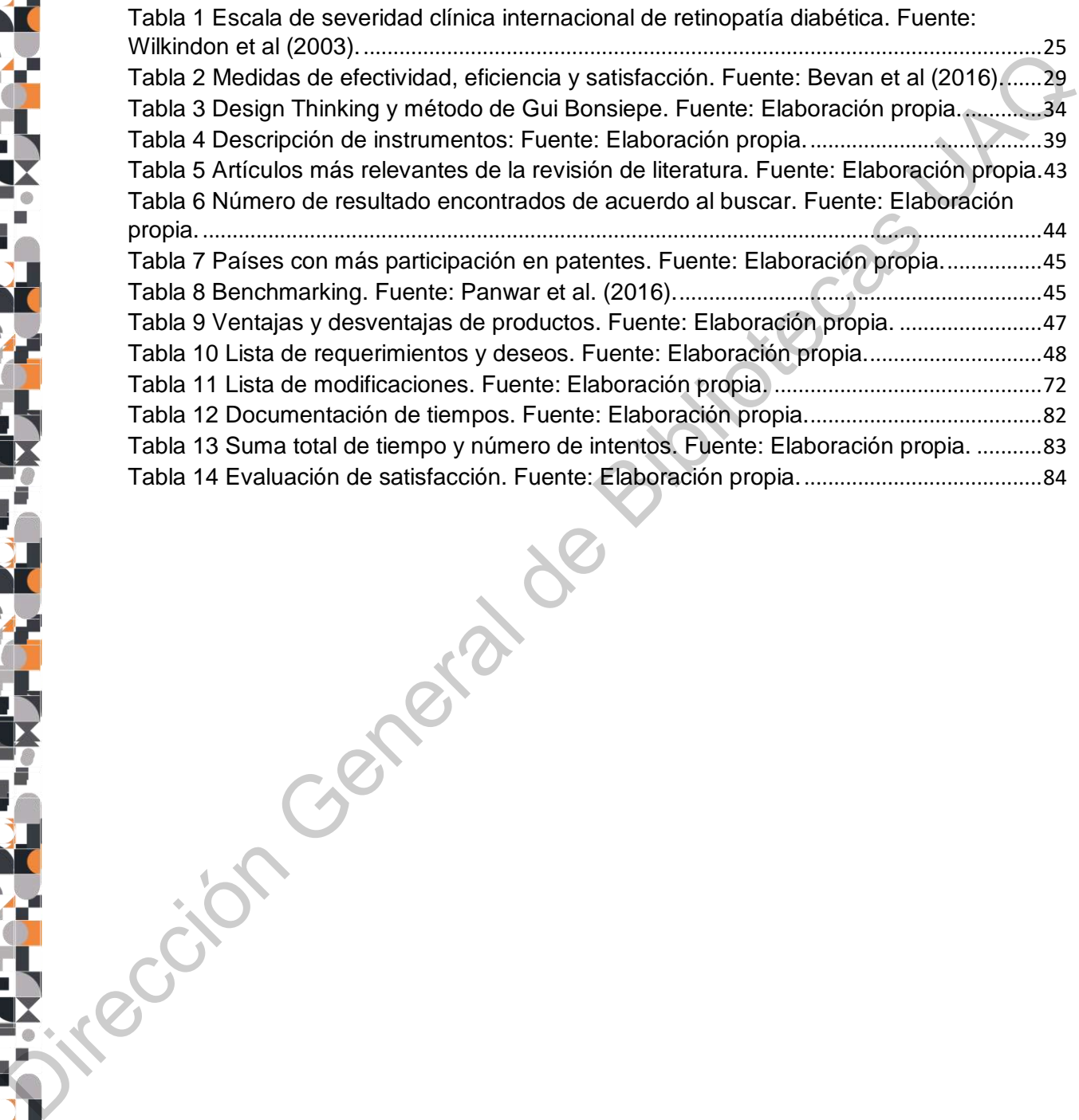

# <span id="page-5-0"></span>**INDICE DE FIGURAS**

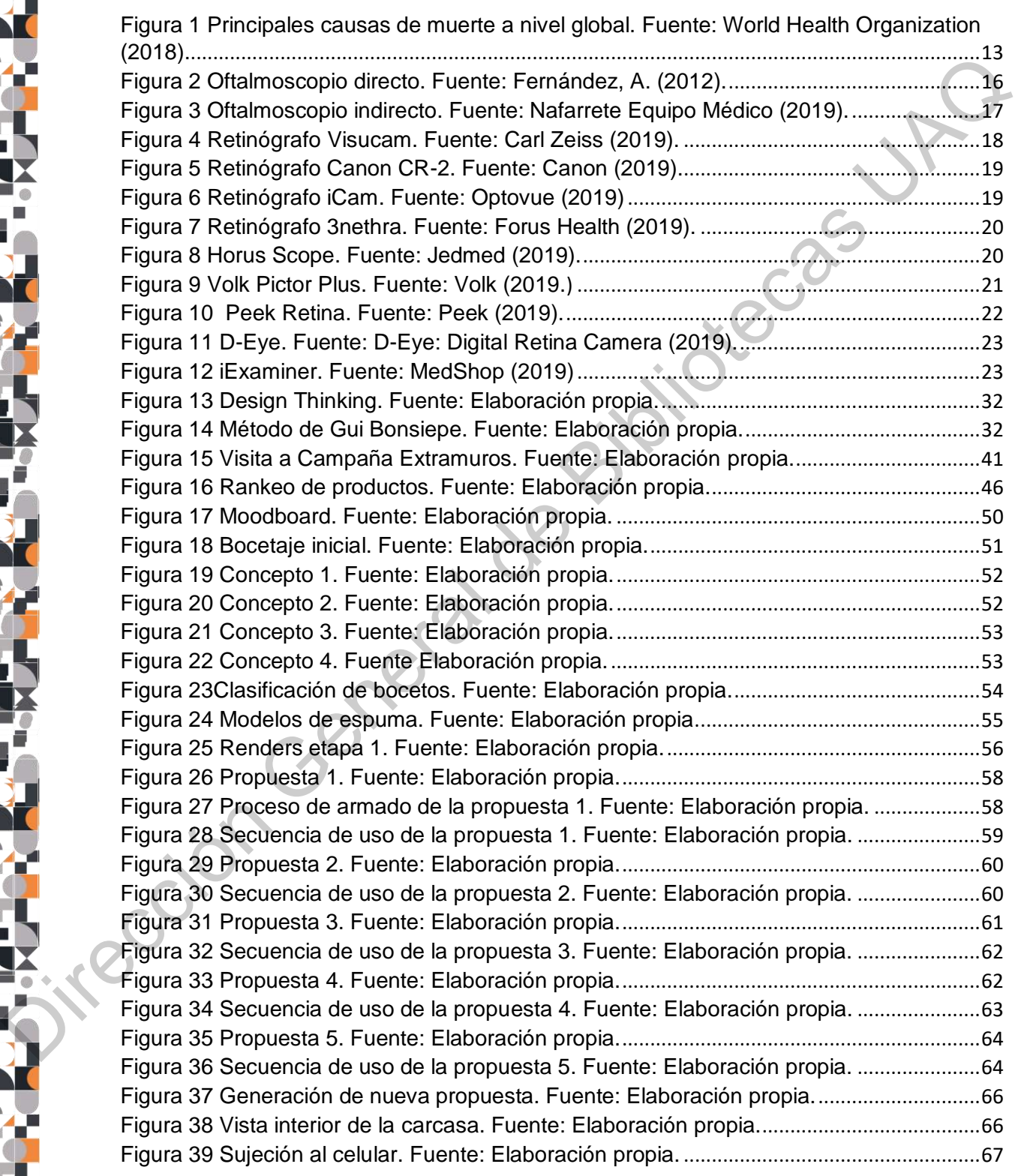

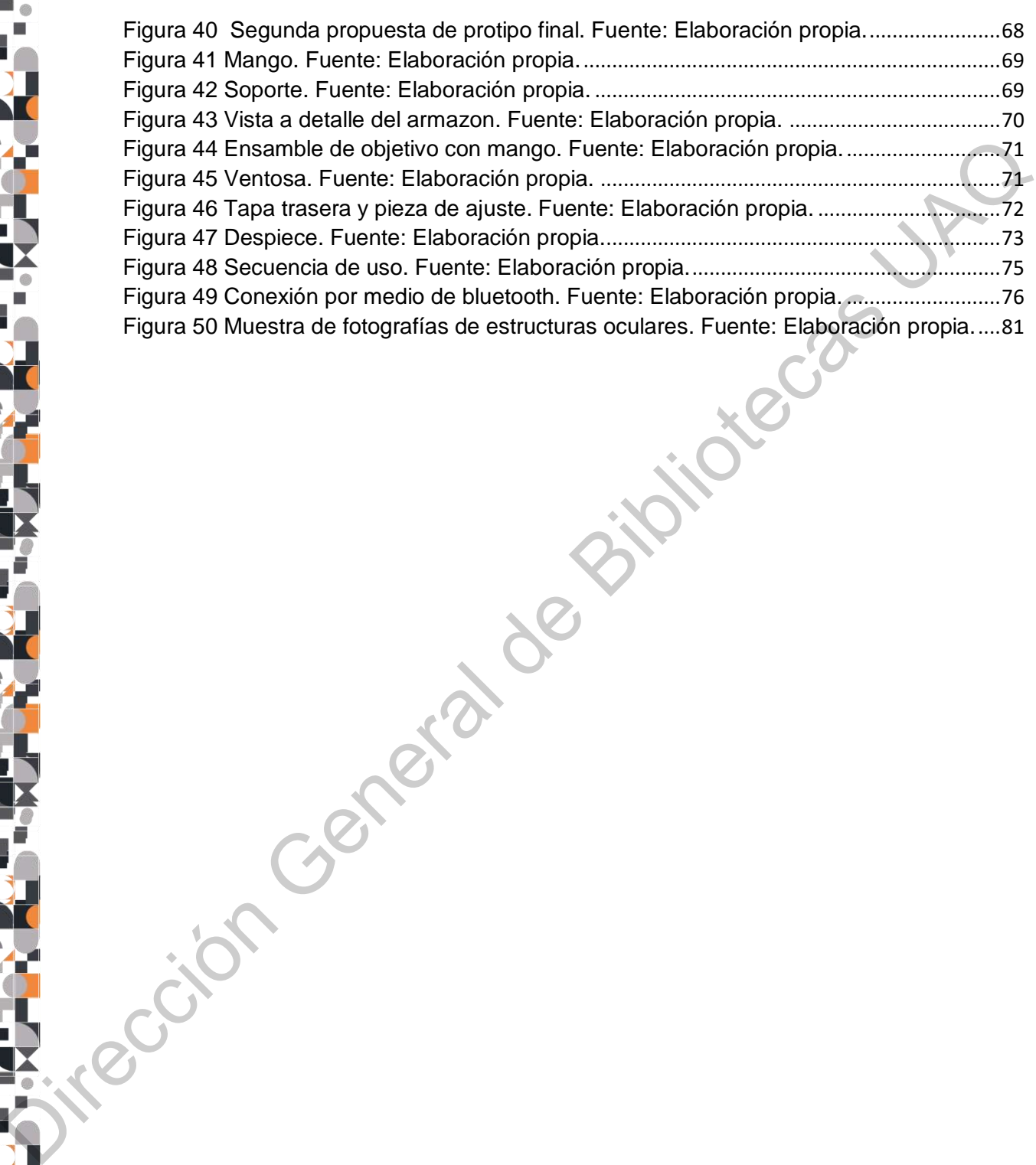

1837

**HPO.** 

122

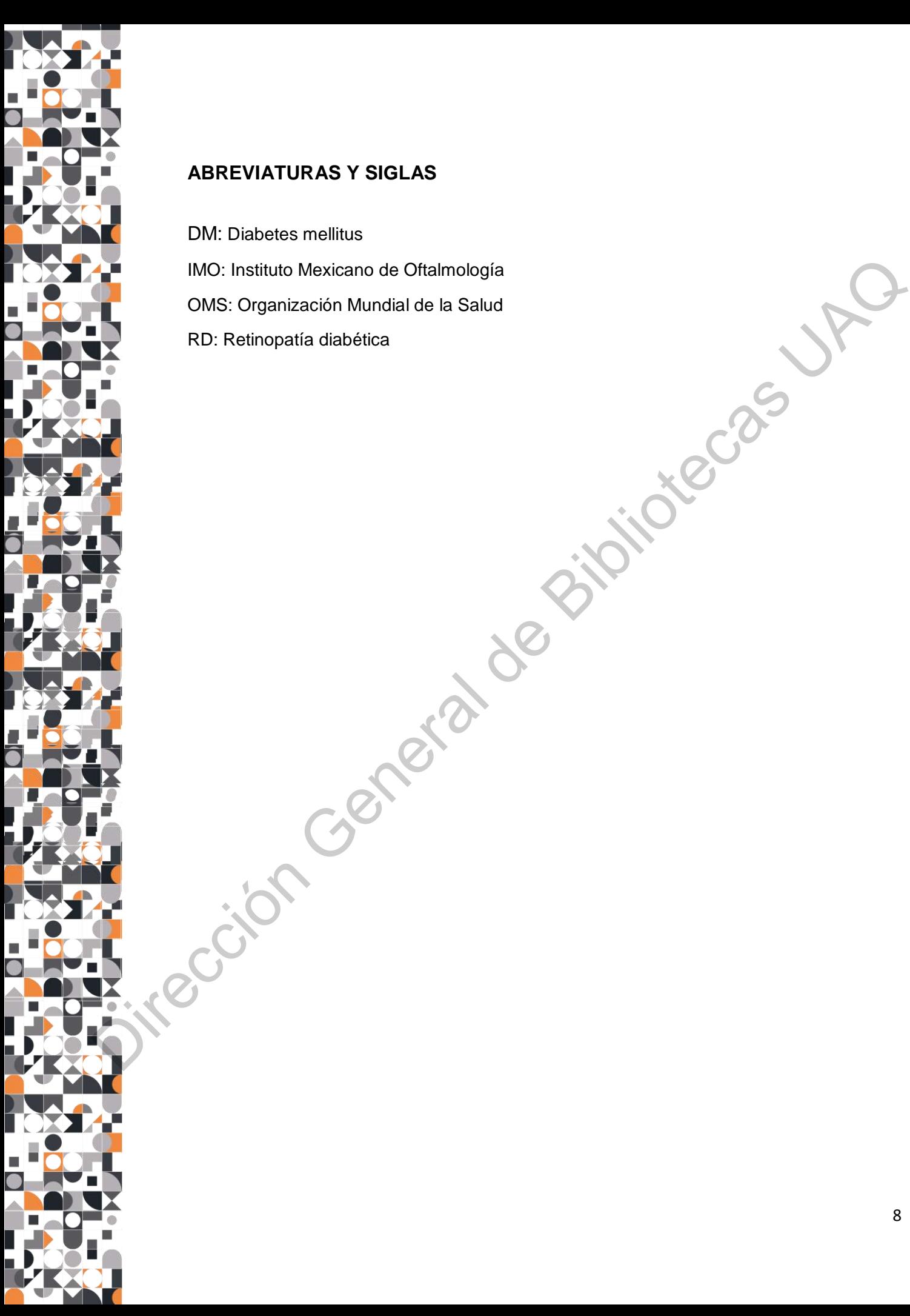

### <span id="page-7-0"></span>**ABREVIATURAS Y SIGLAS**

DM: Diabetes mellitus

IMO: Instituto Mexicano de Oftalmología

OMS: Organización Mundial de la Salud

RD: Retinopatía diabética

### <span id="page-8-0"></span>**RESUMEN EN ESPAÑOL**

El objetivo del presente trabajo, es desarrollar una herramienta para mejorar el diagnóstico de retinopatía diabética por medio de herramientas de diseño, considerando criterios de usabilidad.

En esta investigación se empleó el Design Thinking y el Método de Proyección de Gui Bonsiepe, que en conjunto permiten un mayor entendimiento del problema que se pretende resolver. A lo largo del estudio se observó cómo repercute el diseño en la usabilidad de un producto. Para ello se obtuvieron métricas de efectividad, eficiencia, satisfacción y ergonomía. diagnóstico de retinopatia diabética por medio de herramientas de diseño, considerando criterios de usabilidad.<br>
En esta investigación se empleó el Design Thinking y el Método de Proyección de Giulionsiere, que en conjunto

El producto de esta tesis es un prototipo impreso en 3D que podría usarse en conjunto con los sistemas de diagnóstico automatizado previamente desarrollados en el área de Inteligenia Artificial de la UAQ.

El resultado que se muestra en este estudio corresponde a una validación realizada con un usuario experto, sin embargo, es necesario realizar una validación más amplia que permita mejorar el producto en etapas posteriores.

#### <span id="page-9-0"></span>**ABSTRACT**

Jion General

The main goal of this project is to develop a medical device to improve the diagnosis of diabetic retinopathy through deisgn tools, considering usability criteria.

In this research, Design Thinking and Gui Bonsiepe´s Method were used. Together they allow a better and a deep undestanding of the problem. Throughout the research, it was observed how design affect product usability, which was measured with metrics of efficiency, effectiveness, satisfaction and ergonomics.

As a result of this research, a 3D printed device was developed and it is intended to be a complement to the previos research in Artificial Intelligence area.

The result shown in this research belongs to the first validation wich was made just with one user. However, it is neccesary to validate with more users in order to improve the features of the device in the next stages.

#### <span id="page-10-0"></span>**I. INTRODUCCIÓN**

Día con día, los seres humanos se encuentran rodeados de miles de objetos e interacciones desde las primeras horas del día, hasta que éste termina. Sin embargo, todo apunta a que cada día, el diseño no hace más que simplificar la vida de las personas. Esto se ha convertido en uno de los diversos campos de estudio del diseño.

Desde 1988, Donald Norman ha sido considerado uno de los principales referentes en la disciplina del diseño con su libro *"The design of everyday things"*, dentro del cual establece que todos los objetos contienen *affordances* o características que son percibidas por los usuarios e invitan a realizar una acción (Norman, 1988).

Cada día son más los productos que han sido dotados de características que permiten que estos hablen por sí mismos, mejorando las experiencias que cada usuario va teniendo con ellos y haciéndolos cada día más memorables.

Tal es el caso de diversos dispositivos médicos que han logrado evolucionar y llegar a lo que son el día de hoy: productos más intuitivos que han mejorado las interacciones existentes entre médico, producto y paciente. Como mencionan Tamsin y Bach (2014) las opiniones de los usuarios finales acerca de un producto, en conjunto con un diseño intuitivo, garantizan el éxito del producto. Dia con dia, los seres humanos se encuentram roceasos de miles de objetise interacciones desde las primeras horas del dia, hata que este termina. Supermargo, todo apunta a que cada dia, el diseño no hace más que simplifica

Basado en lo anterior, la siguiente investigación muestra el proceso de diseño de una nueva herramienta de exploración de fondo de ojo que permita beneficiar al personal médico y desde luego, a la población mexicana que tiene alta probabilidad de perder la visión a causa de la retinopatía diabética (RD).

Ante los grandes avances que día con día ocurren en el mundo, el desarrollo científico ha dado pie a nuevas tecnologías que tienen como objetivo facilitar el trabajo de los seres humanos y mejorar, a largo plazo, su calidad de vida. Tal es el caso de los algoritmos que actualmente se están incorporando en distintos ámbitos,

entre ellos, el de la salud. Sin embargo, dichos algoritmos requieren de interfaces físicas que puedan ser capaces de establecer un vínculo con el usuario.

Por otro lado, dichas interfaces pueden resultar ser elementos poco accesibles, en sentido de que son tecnologías que no están al alcance de quien las necesita o que representan un costo demasiado elevado para quien las consume.

El mercado de los dispositivos médicos cuenta con cientos de propuestas y variantes que se adaptan a los distintos requerimientos y posibles usos que los médicos les dan. Sin embargo, hoy en día existe una demanda tan grande en el sector salud que, a pesar de que existen diversas tecnologías, no logran satisfacer a toda la población.

Por ello, el diseño juega un papel importante en el proceso de generación de dispositivos médicos, porque permite un acercamiento al usuario, su entorno y sus necesidades para posteriormente, unificarse, moldearse y adaptarse a la nuevas tecnologías.

Los exámenes de fondo de ojo que se realizan con estas herramientas, son una parte fundamental del check-up de todo diabético. En el 2018, la Organización Mundial de la Salud, cuya sigla es OMS, consideró esta enfermedad dentro de las diez principales causas de muerte a nivel mundial (OMS, 2018).

La diabetes mellitus (DM), también conocida como "la pandemia del siglo XXI", afecta a 425 millones de personas en el mundo, cuyo rango de edad se ubica entre los 20 y 79 años. Sin embargo, se espera que esta cifra continúe creciendo durante los próximos años, especialmente en países con ingresos bajos o medios (FID, 2017). For orio eaco, curras interarios puedent instant are tereministic and the presentan un costo dermalado elevado para quien las consume.<br>
El mercado de los dispositivos médicos cuenta con cientos de proprestas y variantes qu

En México existen alrededor de 12,477, 291 personas afectadas por la diabetes, lo que coloca al país como el quinto lugar a nivel mundial con más personas diabéticas en el mundo (FID,2017) y a la DM como la segunda causa de muerte a nivel nacional, sólo después de las enfermedades del corazón (INEGI, 2016).

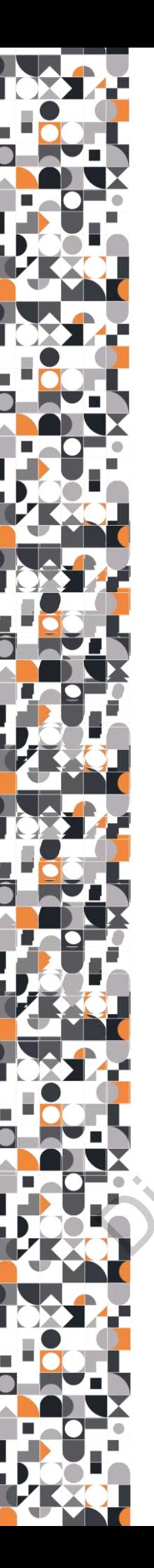

### <span id="page-12-0"></span>**II. ANTECEDENTES**

Alrededor del mundo, se estima que existen aproximadamente 425 millones de personas que padecen diabetes y simultáneamente, se calcula que hay 214 millones de personas en el mundo que desconocen que tienen diabetes (FID, 2017). Estas cifras, colocan a la DM como la séptima causa de muerte en el mundo de acuerdo a la OMS (2018) como se puede ver en la Figura 1.

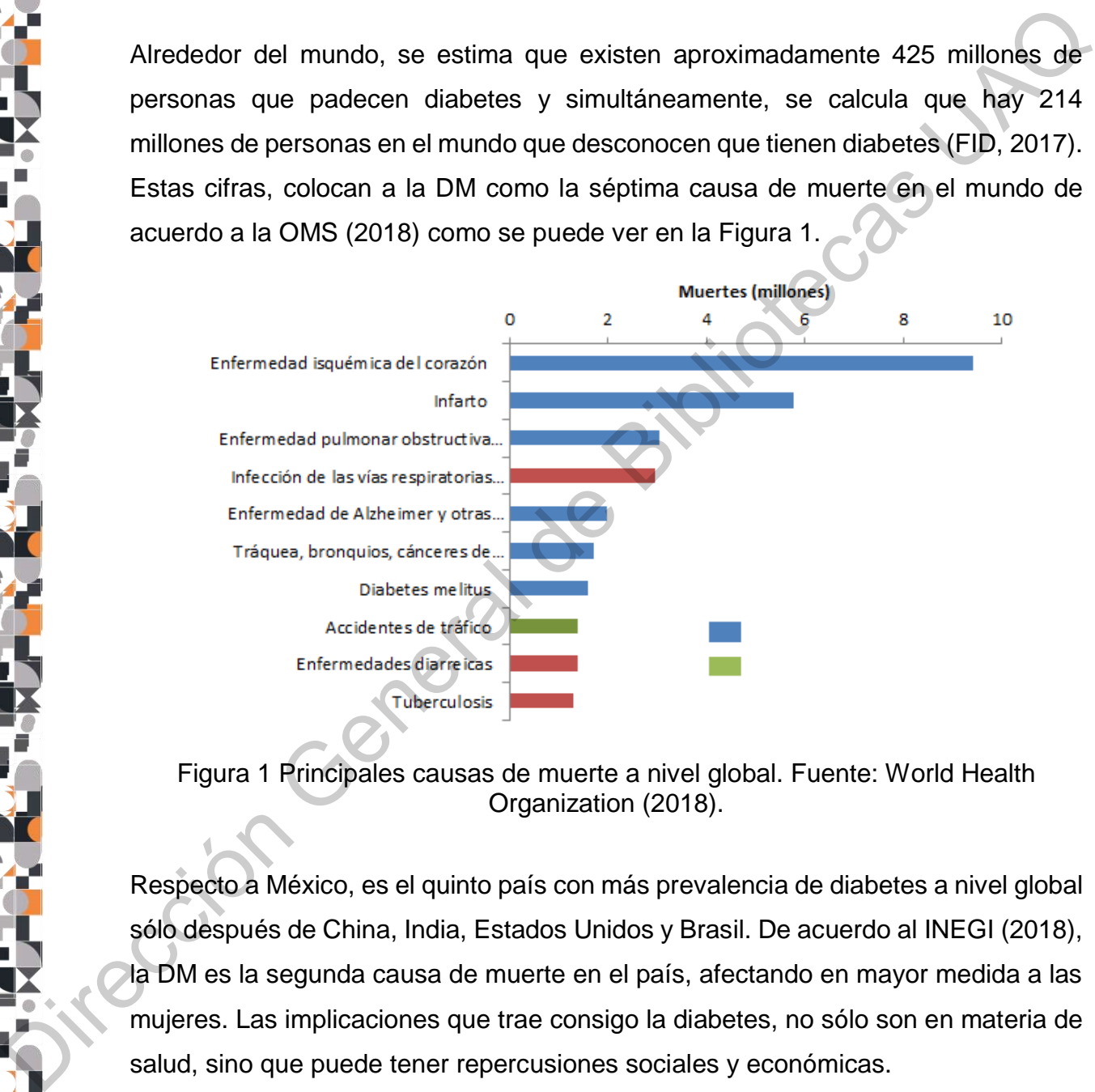

<span id="page-12-2"></span>Figura 1 Principales causas de muerte a nivel global. Fuente: World Health Organization (2018).

Respecto a México, es el quinto país con más prevalencia de diabetes a nivel global sólo después de China, India, Estados Unidos y Brasil. De acuerdo al INEGI (2018), la DM es la segunda causa de muerte en el país, afectando en mayor medida a las mujeres. Las implicaciones que trae consigo la diabetes, no sólo son en materia de salud, sino que puede tener repercusiones sociales y económicas.

### <span id="page-12-1"></span>**IMPLICACIONES SOCIALES DE LA DIABETES**

De acuerdo a estudios realizados por el Instituto Mexicano para la Competititvad

(IMCO), las familias mexicanas se pueden ver perjudicadas al momento de cubrir de manera total o parcial el tratamiento de sus familiares, esto en función a su posición socioeconómica. Las más afectadas son aquellas que se ubican en los niveles más bajos de pobreza, es decir, en el quintil 1 (Q1). Para poder cubrir los costos del tratamiento de la diabetes, una familia podría sacrificar la educación de sus hijos, perder propiedades o endeudarse.

Uno de los mayores impactos en la vida de los diabéticos, es aquel generado dentro de su ambiente laboral, no sólo por el costo económico que representa, sino por la productividad de las personas. El informe "*Kilos de más, pesos de menos. Los costos de la obesidad en México"* del Instituto Mexicano para la Competitividad A.C. (2015) señala que la DM puede propiciar ausentismo laboral, la incapacidad laboral, invalidez o presentismo. Triveles más bajos de pobreza, es decir, en el quintil 1 (Q1). Para poder cubrir los<br>costos del tratamiento de la diabetes, una familia podría sacrificar la educación de<br>sus hijos, perder propiedades o endeudarse.<br>Uno de l

# <span id="page-13-0"></span>**IMPLICACIONES ECONÓMICAS DE LA DIABETES**

La DM implica una gran carga económica tanto para el hogar como para el país. El reporte *Asumiendo el control de la diabetes en México: Recomendaciones desde la sociedad civil* (2016) indica que en el 2013 los costos de la diabetes a nivel nacional sumaban \$7,736,778,078 a nivel nacional.

Abordando este tema desde otra perspectiva, se estima que sólo una familia con ingresos medios o altos, tendrían posibilidad de cubrir el tratamiento de una persona diabética cuyos gastos por tratamiento van desde los 76,000 hasta 131,000 pesos anuales según el estudio *Problemática de la Salud en México* elaborado por el IMCO.

# <span id="page-13-1"></span>**LA RETINOPATÍA DIABÉTICA EN LA POBLACIÓN MEXICANA**

La retinopatía diabética es una complicación de la diabetes que provoca pérdida de visión, y en el peor escenario, puede causar ceguera. A nivel mundial se estima que 43.6% de la población diabética sufre esta complicación, mientras que en México,

se estima que es alrededor de 31.5% la población diabética que se ve afectada (Federación Mexicana de Diabetes, 2016).

De acuerdo a estudios realizados a nivel global, se estima que el número de personas afectadas por la retinopatía diabéticas cambia de acuerdo al tipo de diabetes: 60% de las personas que padecen DM tipo 1 se verán afectadas por la retinopatía diabética en diez años, mientras que sólo un 40% de los pacientes con DM tipo 2 podrían tener esta complicación en los próximos cinco años (American Academy of Ophthalmology, 2018).

### <span id="page-14-0"></span>**MÉTODOS DE EXPLORACIÓN DE OJO PARA DIAGNÓSTICO DE ENFERMEDADES**

Para poder realizar una evaluación al interior del ojo, es necesario practicar una oftalmoscopia o exploración de fondo de ojo y, es a través de este método, que se puede ver la retina a través de la pupila. Existen dos maneras de efectuar este estudio: oftalmoscopia directa y oftalmoscopia indirecta.

Oftalmoscopia directa: Esta prueba se realiza con un oftalmoscopio directo. Con este método, el campo de visión es más limitado. Funciona para explorar varias partes del ojo como el vítreo, retina y nervio óptico. Con las imágenes obtenidas en este método, se pueden ver algunas características que en la oftalmoscopia indirecta no se logran apreciar.

Oftalmoscopia indirecta: A diferencia de la oftalmoscopia directa, con éste método se puede ver la retina en modo tridimensional. Con él, es posible tener una mejor apreciación de algunas lesiones. Una característica principal de este aparato, es que obtiene imágenes invertidas, es decir, lo que se aprecia a la izquierda, en realidad está a la derecha, mientras que lo que está en la parte superior, en realidad se encuentre en la parte inferior del ojo. The action of saltions in a section and the multiple in the section of the section of the change of the change of the section of the change of the change of the change of the change of the section of the change of the chan

> Para la oftalmoscopia indirecta, se pueden emplear gotas oftálmicas para la dilatación de pupilas. Al aplicarlas, los pacientes deben esperar un tiempo

aproximado de 15 minutos para poder proceder con la exploración ocular. En promedio, su efecto dura 3 horas.

#### <span id="page-15-0"></span>**DISPOSITIVOS DE EXPLORACIÓN DE OJO**

Oftalmoscopio directo: Este instrumento se compone de un mango y un cabezal, como se puede ver en la Figura 2, que contiene lentes, diafragmas, filtros y una fuente de iluminación. Los lentes permiten enfocar distintas estructuras, mientras que los filtros permiten distinguir características como úlceras y lesiones. Sin embargo, es importante recalcar que este dispositivo es únicamente para observar o explorar el globo ocular durante revisiones o chequeos médicos y no permite capturar ni almacenar ningún tipo de imagen. Chalmoscopio directo: Este instrumento se compone de un mango y un cabezal,<br>
como se puede var en la Figura 2, que contine lentes, diaragmas, fritos que los filtros permiten distinguir características como ulceras y esione

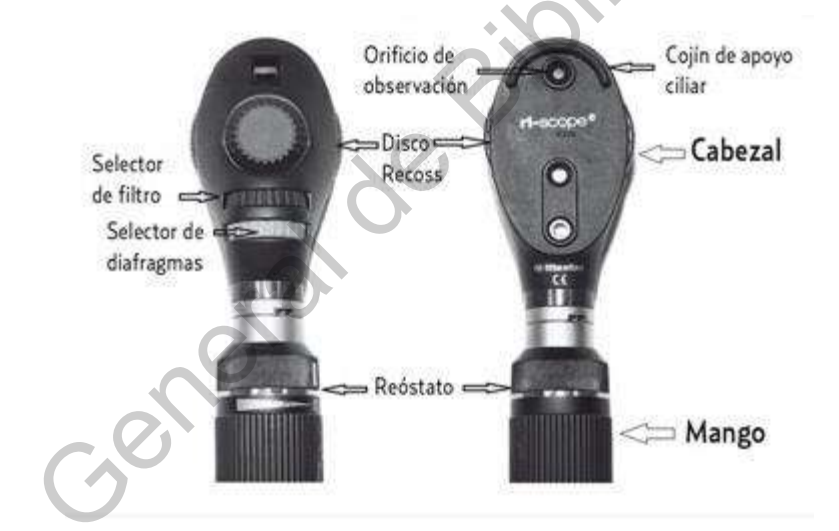

Figura 2 Oftalmoscopio directo. Fuente: Fernández, A. (2012).

<span id="page-15-1"></span>Aunque por su tamaño se puede manejar con facilidad, este instrumento tiene la desventaja de tener un campo de visión muy reducido respecto a otros instrumentos, además, tampoco funciona de la manera adecuada con personas que tienen un grado avanzado de astigmatismo o miopía.

Oftalmoscopio indirecto: Este dispositivo se coloca en la cabeza del médico como si fuera una lámpara de minero (Figura 3). La luz que emite este objeto se hace pasar por una lente para que sea dirigida hacia las pupilas y se puedan apreciar

ampliamente el interior del ojo. Al igual que el oftalmoscopio directo, este dispositivo únicamente funciona para observar el ojo del paciente al momento de la consulta. En el mercado, este tipo de dispositivo tiene un precio más elevado.

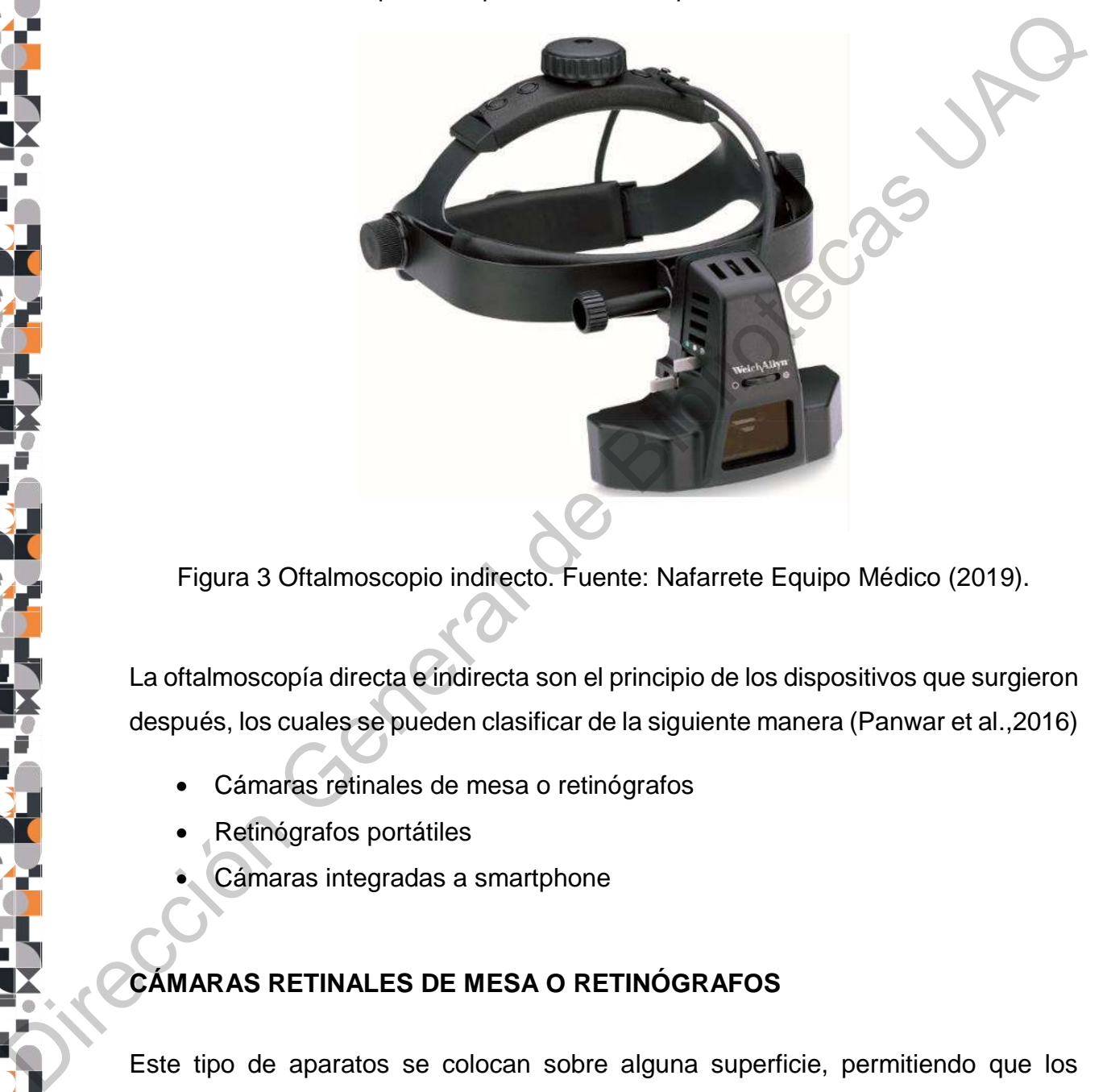

<span id="page-16-1"></span>Figura 3 Oftalmoscopio indirecto. Fuente: Nafarrete Equipo Médico (2019).

La oftalmoscopía directa e indirecta son el principio de los dispositivos que surgieron después, los cuales se pueden clasificar de la siguiente manera (Panwar et al.,2016)

- Cámaras retinales de mesa o retinógrafos
- Retinógrafos portátiles
- Cámaras integradas a smartphone

# <span id="page-16-0"></span>**CÁMARAS RETINALES DE MESA O RETINÓGRAFOS**

Este tipo de aparatos se colocan sobre alguna superficie, permitiendo que los pacientes se puedan evaluar mientras están sentados y colocando la barbilla sobre una base. A través de una pantalla, los médicos pueden ver la retina en tiempo real. El ángulo de la óptica puede variar, pues puede tener desde 20° hasta 140°, siendo los 30° el ángulo de apertura "normal".

Actualmente son varias las marcas que compiten con este producto en el mercado como Carl Zeiss (Visucam), Canon (CR-2), Optovue (iCam) o Forus Health (3nethra).

Visucam: Esta línea es producida por Carl Zeiss, una empresa alemana líder en el campo de la óptica, y permite realizar diagnósticos de diversas enfermedades como retinopatía diabética, glaucoma y degeneración macular. Este dispositivo (Figura 4) cuenta con diversos filtros de colores que permiten observar varias características en el ojo (Carl Zeiss, 2019).

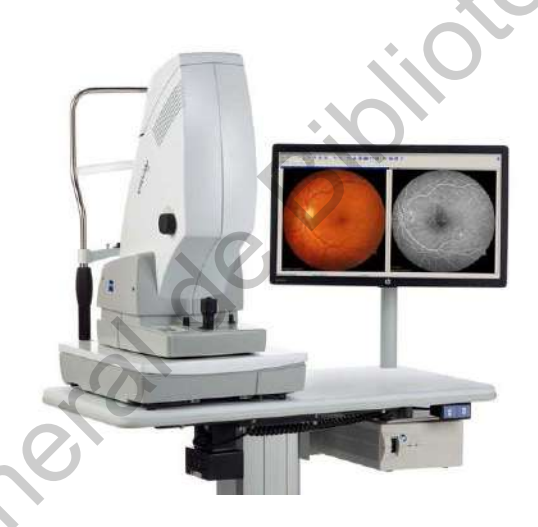

<span id="page-17-0"></span>Figura 4 Retinógrafo Visucam. Fuente: Carl Zeiss (2019).

CR-2: El retinógrafo CR-2 (Figura 5) es producido por Canon, una marca reconocida por sus desarrollos referentes a imagen digital. La interfaz gráfica de este producto permite que el manejo de las imágenes se lleve a cabo de manera muy sencilla, sin embargo, este producto requiere de una cámara réflex para su funcionamiento (Canon, 2019). Canathra).<br>
Visucam: Esta linea es producida por Carl Zeiss, una empresa alemana lider en el<br>
canathra).<br>
Visucam: Esta linea es producida por Carl Zeiss, una empresa alemana lider en el<br>
central dabética, glaucoma y degen

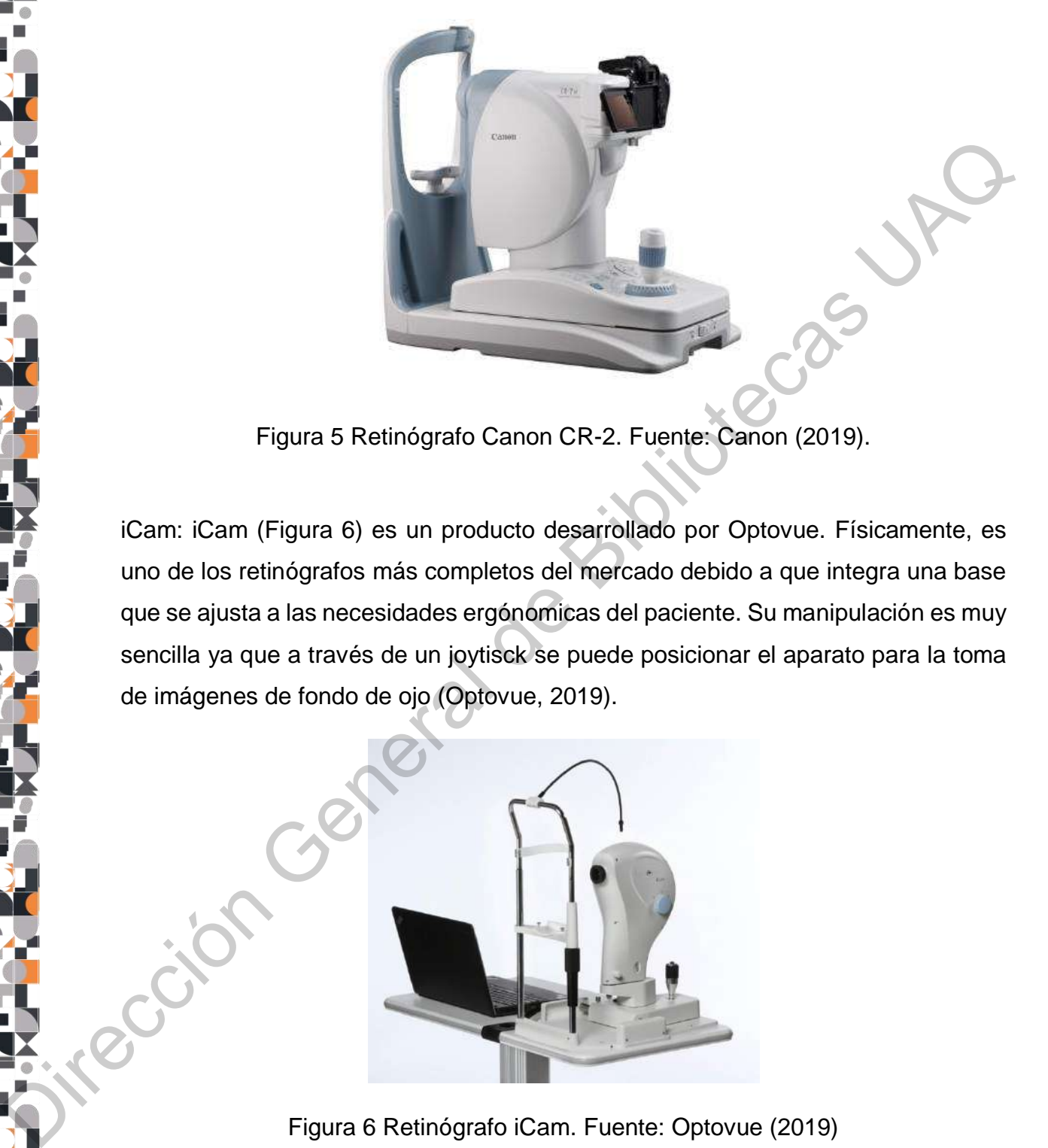

Figura 5 Retinógrafo Canon CR-2. Fuente: Canon (2019).

<span id="page-18-0"></span>iCam: iCam (Figura 6) es un producto desarrollado por Optovue. Físicamente, es uno de los retinógrafos más completos del mercado debido a que integra una base que se ajusta a las necesidades ergónomicas del paciente. Su manipulación es muy sencilla ya que a través de un joytisck se puede posicionar el aparato para la toma de imágenes de fondo de ojo (Optovue, 2019).

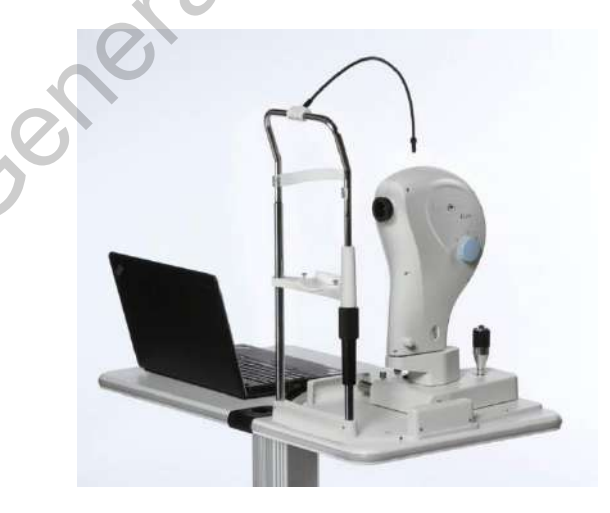

Figura 6 Retinógrafo iCam. Fuente: Optovue (2019)

<span id="page-18-1"></span>3nethra: Este producto (Figura 7) ha sido desarrollado por Forus Inc. en la India, sin embargo, no está disponible en todo el mundo. Este retinógrafo está pensando para ser utilizado en las prácticas de telemedicina, pues su sistema contiene varias características que permiten compartir información a través de servicios de nube (Forus Heatlh, 2019)

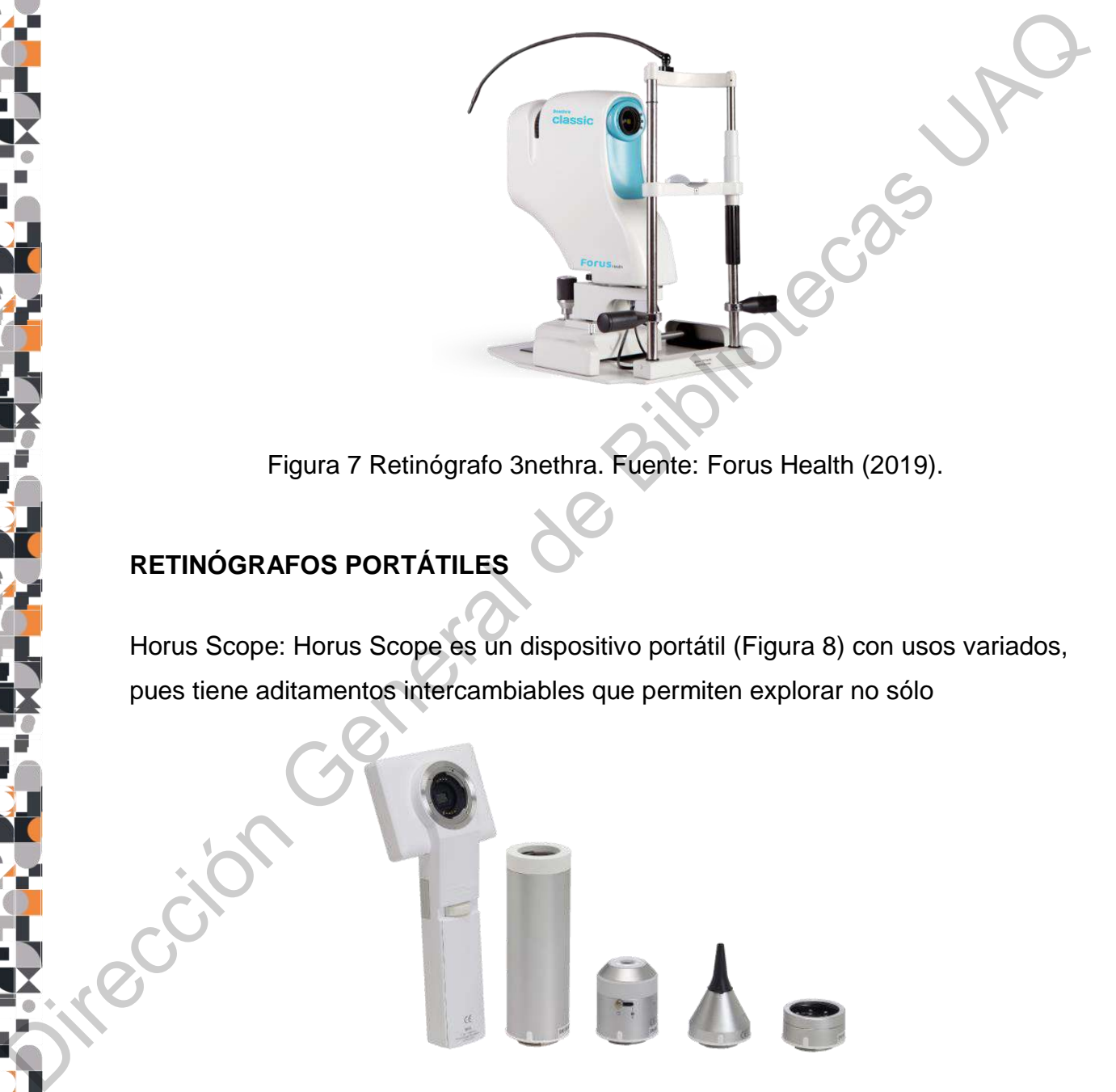

Figura 7 Retinógrafo 3nethra. Fuente: Forus Health (2019).

# <span id="page-19-1"></span><span id="page-19-0"></span>**RETINÓGRAFOS PORTÁTILES**

Horus Scope: Horus Scope es un dispositivo portátil (Figura 8) con usos variados, pues tiene aditamentos intercambiables que permiten explorar no sólo

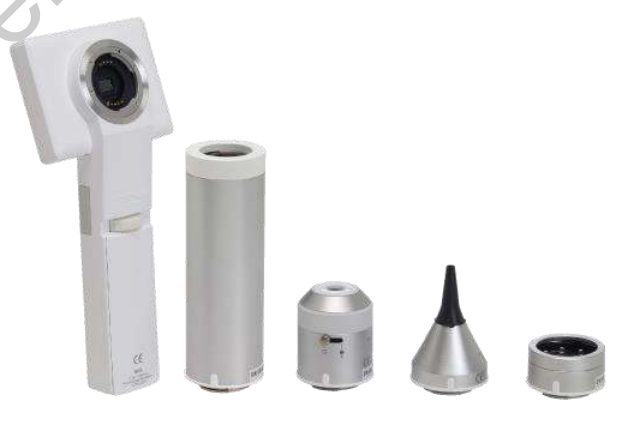

Figura 8 Horus Scope. Fuente: Jedmed (2019).

<span id="page-19-2"></span>los ojos sino la nariz, oídos e incluso, la piel (Jedmed, 2019).

Volk Pictor Plus: Volk es la marca alemana que desarrolla la cámara Pictor Plus (Figura 9), un producto bastante intutitivo. La cámara cuenta con accesorios intercambiables, sin embargo, es uno de los más costos en el mercado (Volk, 2019).

<span id="page-20-0"></span>**CÁMARAS INTEGRADAS A SMARTPHONE** 

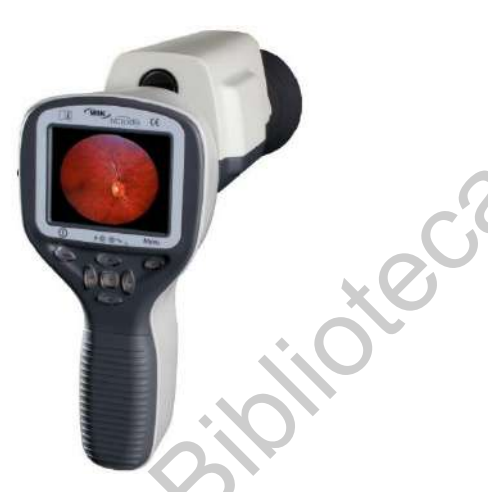

Figura 9 Volk Pictor Plus. Fuente: Volk (2019.*)*

El desarrollo tecnológico ha permitido la existencia de aplicaciones y accesorios para celular que permiten la exploración del ojo. Estas tecnologías han surgido en distintos países bajos diferentes contextos. Las más conocidas son Peek Retina, D-Eye y iExaminer (Panwar et al., 2016).

Peek Retina: Este accesorio, mostrado en la Figura 10, fue desarrollado en Londres y su validación se realizó en una comunidad ubicada en Kenia, que se caracteriza por el difícil acceso que sus habitantes tienen a los servicios de salud. Este producto requiere el uso de gotas oftálmicas para dilatar la pupila, que, como se menciona anteriormente, incrementa el periodo de tiempo del estudio; entre las diferentes enfermedades oculares que puede diagnosticar, se encuentran las cataratas, glaucoma y la retinopatía diabética. Una de las ventajas de este dispositivo es que permite hacer una evaluación de los pacientes de manera remota. Sin embargo, la óptica de este dispositivo no es la mejor y por lo tanto las imágenes poseen artefactos y baja luminosidad. CAMARAS INTEGRADAS A SMARTPHONE<br>
<br>
Figura 9 Volk Pictor Plus. Fuence: Volk (2019.)<br>
El desarrollo tecnológico ha permitido la existencia de aplicaciones y accessorios<br>
para celular que permiten la existencia de aplicacione

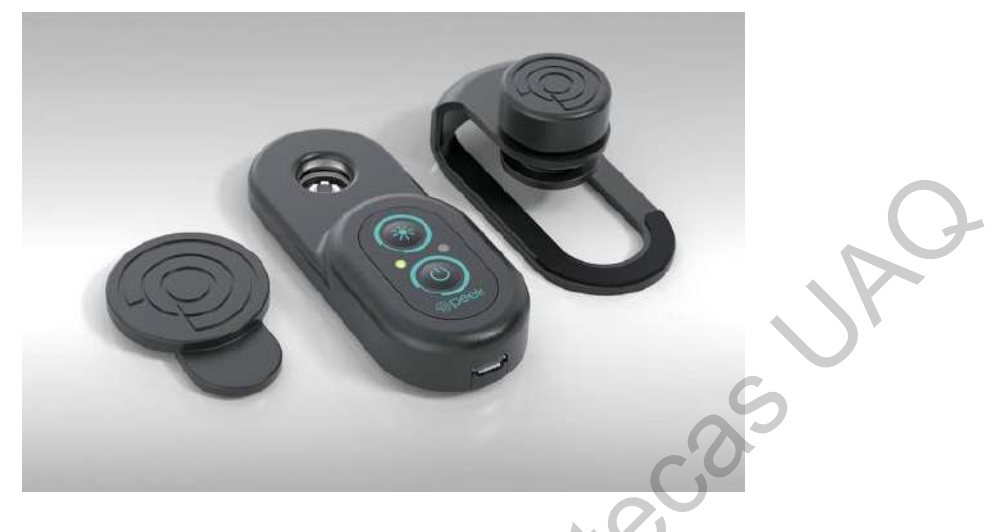

<span id="page-21-0"></span>Figura 10 Peek Retina. Fuente: Peek (2019).

D-Eye: Desarrollado en Italia, este accesorio, mostrado en la Figura 11 ofrece una buena resolución de imágenes que se pueden capturar sin necesidad de dilatación de pupilas. Los resultados que se pueden obtener, son adecuados para evaluaciones realizadas por médicos generales. A este hardware se le pueden mejorar dos aspectos: la manera de ensamblar, a través de tornillos, y su adaptación a diferentes versiones de celulares, ya que en algunos casos no se logra adaptar (MedGadget, 2015). Propose Constraine Figura 10 Peek Retina. Fuente: Peek (2019).<br>
D-Eye: Desarrollado en Italia, este accessorio, mostrado en la Figura 11 ofrece una<br>
de apusis. Los resultados que se pueden deplurar sin necesidad de dilatac

iExaminer: Este dispositivo fue desarrollado en Estados Unidos y se puede utilizar con algunos modelos de iPhone como se puede ver en la Figura 12. Funciona acompañado del oftalmoscopio PanOptic, el cual es una fuente luminosa (MedShop, 2017). Una de las ventajas de esta herramienta es que no se requiere de gotas de dilatación, lo que permite que el diagnóstico se lleve a cabo rápidamente. Sin embargo, es un producto que no tiene el campo de visión suficiente para obtener una buena imagen de diagnóstico (Review of Ophtalmology, 2017).

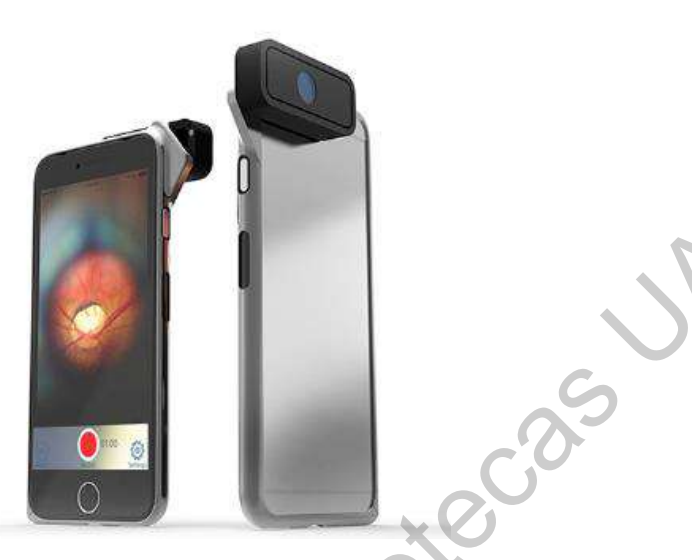

<span id="page-22-1"></span>Figura 11 D-Eye. Fuente: D-Eye: Digital Retina Camera (2019).

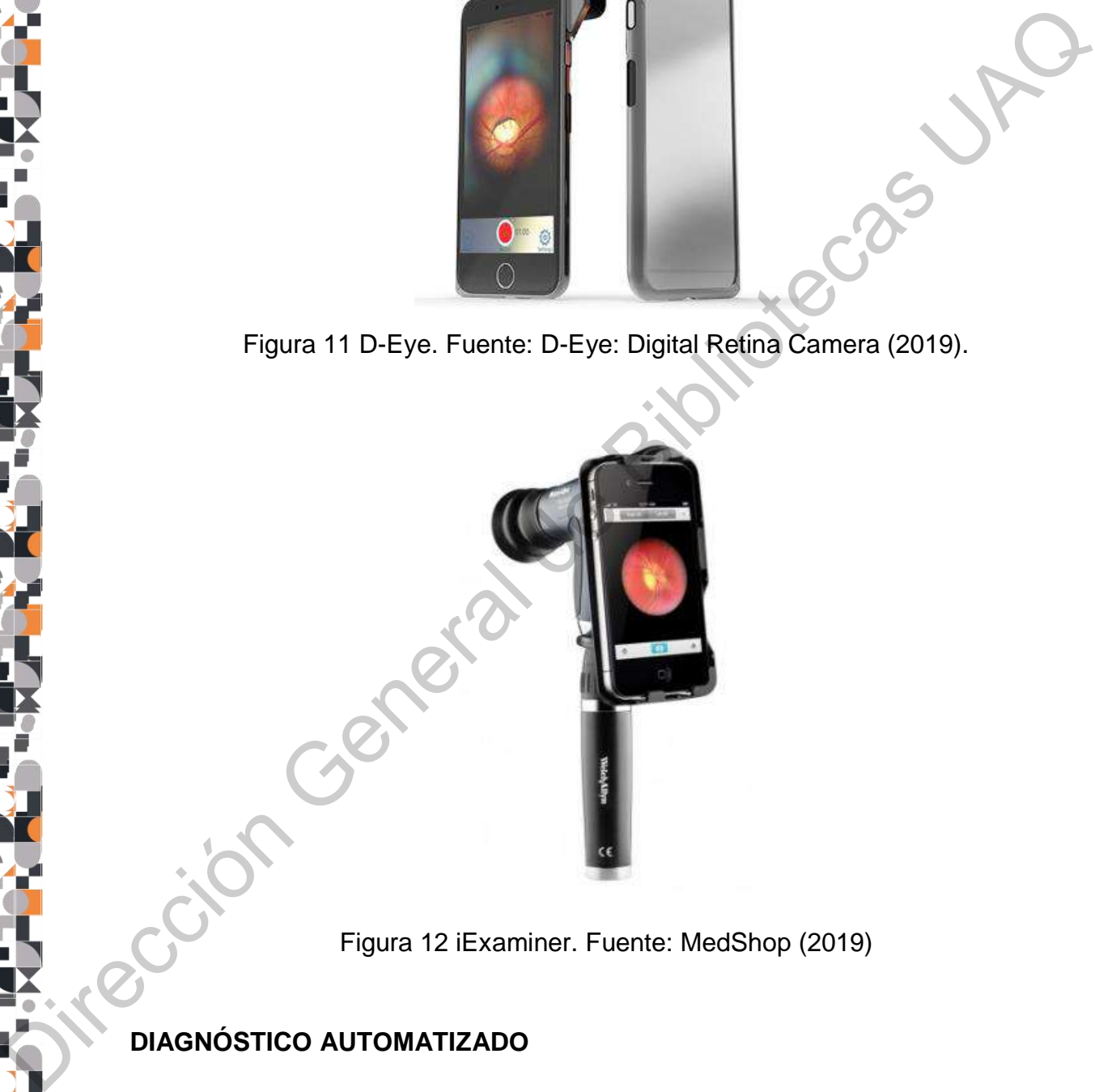

Figura 12 iExaminer. Fuente: MedShop (2019)

# <span id="page-22-2"></span><span id="page-22-0"></span>**DIAGNÓSTICO AUTOMATIZADO**

En los últimos años, los métodos de diagnóstico automatizado han logrado evolucionar debido a los avances en técnicas de inteligencia artificial.

*IBM Research*: Dentro del área de salud, IBM se ha encargado de desarrollar, con inteligencia artificial, nuevas maneras de detectar glaucoma. Gracias a su aportación, las imágenes son "limpiadas" automáticamente, lo que reduce una gran cantidad de tiempo a la comunidad médica que realiza este proceso. Respecto a las tecnologías utilizadas anteriormente, se estima que este desarrollo diagnostica correctamente un 94% de los ojos, mientras que con los métodos anteriores, sólo 86% de los diagnósticos, eran certeros (IBM Research Blog, 2018). cantidad de tiempo a la comunidad médica que realiza este proceso. Respecto a las tecnologías utilizadas anteriormente, se estima que este desarrollo diagnostica<br>
sorvectamente un 94% de los gios menteros (IBM Research Blo

*DeepMind:* Ésta compañía de inteligencia artificial, perteneciente a Google, ha logrado diagnosticar 50 padecimientos visuales. Entre estas enfermedades destacan el glaucoma, la retinopatía diabética y la degeneración macular (Forbes, 2018).

*IDx-DR*: El sistema desarrollado por esta empresa, permite realizar diagnósticos sin la intervención de un humano, el cual fue el primer dispositivo autorizado por la FDA para hacer diagnósticos de retinopatía diabética en Estados Unidos (Docwire, 2019).

# <span id="page-23-0"></span>**TIPOS DE DIABETES**

De acuerdo a la OMS (2018) existen distintos tipos de diabetes, los cuales se originan de manera distinta: tipo 1, tipo 2 y gestional.

Tipo 1: Se caracteriza por aparecer a temprana edad en niños y jóvenes. Los pacientes con este tipo de diabetes no producen insulina, por lo que es importante que se les administre esta hormona.

Tipo 2: Se caracteriza por la producción insuficiente de insulina mientras que el cuerpo sigue produciendo altos niveles de azúcar.

Gestacional: Este tipo de diabetes se presenta durante el embarazo, afecta a pocas mujeres y una vez que concluye este periodo, desaparece. Sin embargo, puede ser la causante de muchos riesgos tanto para la madre como para el hijo.

# <span id="page-24-0"></span>**COMPLICACIONES DE LA DIABETES**

Existen diversos padecimientos que acompañan a la diabetes. Los más frecuentes, según la OMS (2018) son las enfermedades cardiovasculares, los daños en los nervios o neuropatías, la enfermedad renal o nefropatía y las enfermedades oculares. En este último grupo, se encuentra la retinopatía diabética, que junto con las cataratas, glaucoma y edema macular, produce más de la mitad de los casos de ceguera adquirida en el país.

La retinopatía diabética (RD) es un padecimiento visual causante de ceguera irreversible que altera los vasos sanguíneos de la retina, de modo que la sangre deja de circular de manera adecuada y se pueden producir sangrados en el ojo (American Academy of Ophthalmology, 2018) . De acuerdo a la Secretaría de Salud, existe un 31.5% de prevalencia en México (Secretaría de Salud, 2018).

La Academia Americana de Oftalmología (2018) clasifica esta enfermedad en dos etapas: no proliferativa y proliferativa, en donde la segunda es más perjudicial para la salud. En la Tabla 1 se pueden apreciar los distintos niveles de la enfermedad con sus respectivos daños.

<span id="page-24-1"></span>Tabla 1 Escala de severidad clínica internacional de retinopatía diabética. Fuente: Wilkindon et al. (2003).

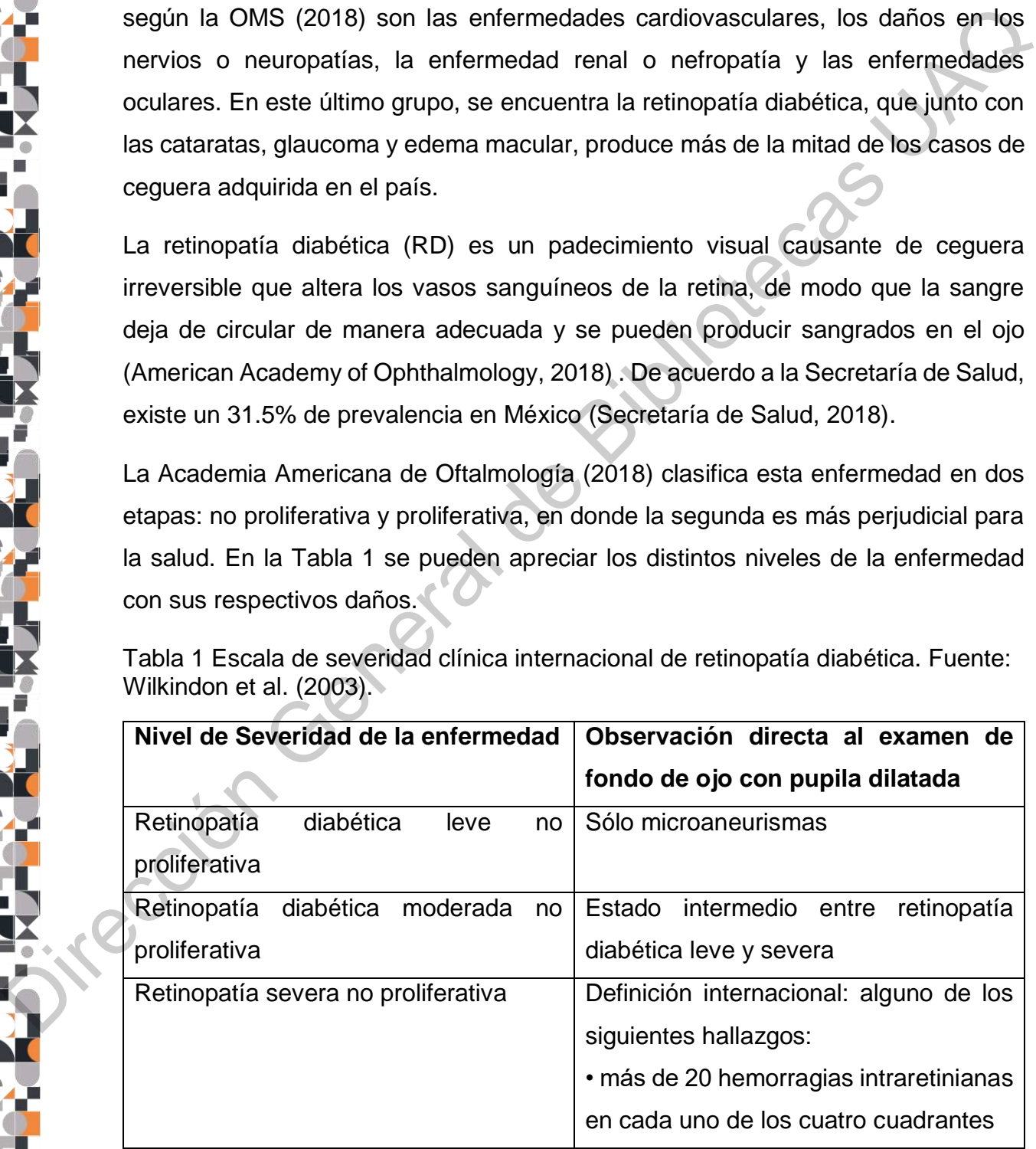

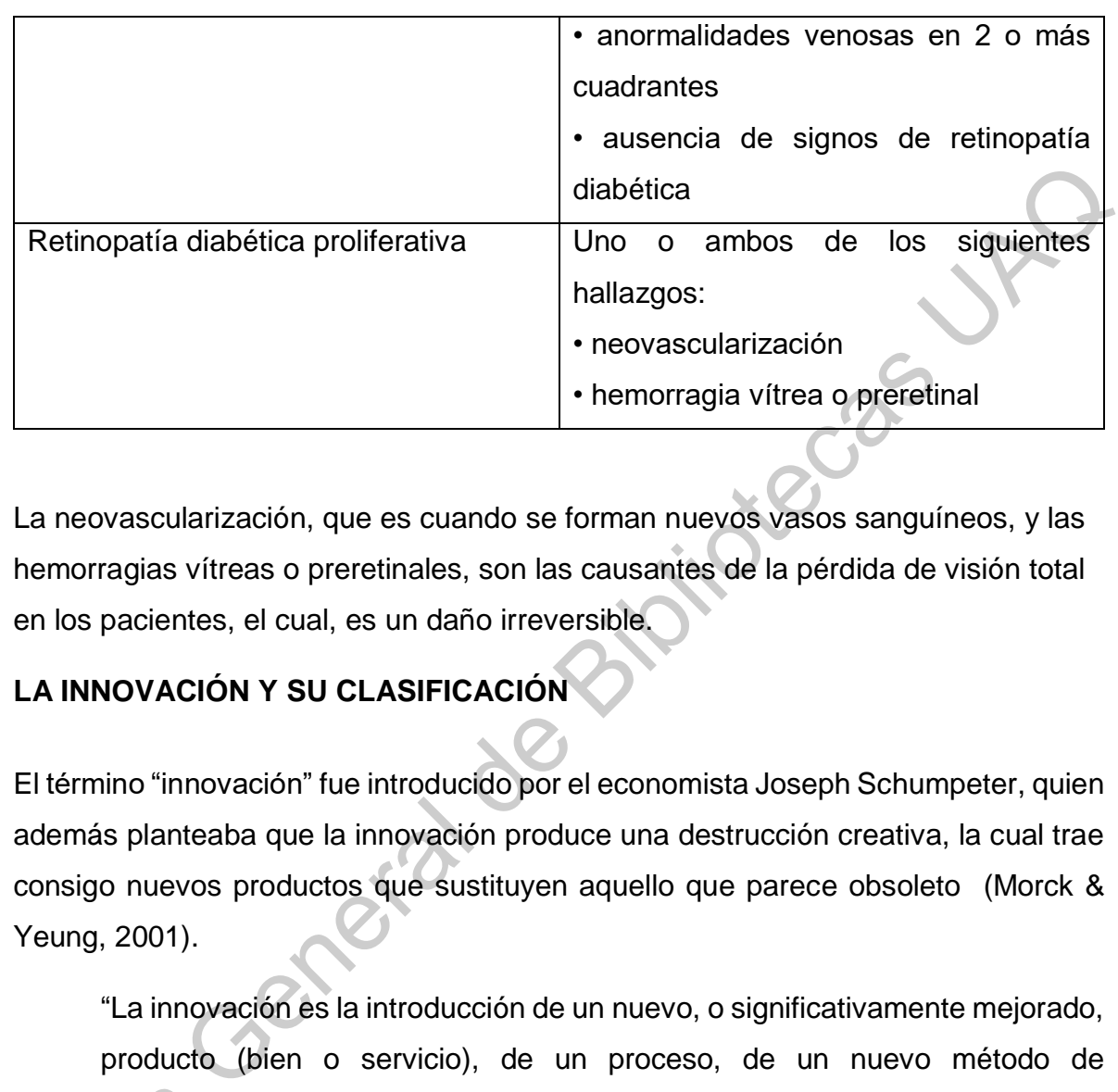

La neovascularización, que es cuando se forman nuevos vasos sanguíneos, y las hemorragias vítreas o preretinales, son las causantes de la pérdida de visión total en los pacientes, el cual, es un daño irreversible.

### <span id="page-25-0"></span>**LA INNOVACIÓN Y SU CLASIFICACIÓN**

El término "innovación" fue introducido por el economista Joseph Schumpeter, quien además planteaba que la innovación produce una destrucción creativa, la cual trae consigo nuevos productos que sustituyen aquello que parece obsoleto (Morck & Yeung, 2001).

"La innovación es la introducción de un nuevo, o significativamente mejorado, producto (bien o servicio), de un proceso, de un nuevo método de comercialización o de un nuevo método organizativo, en las prácticas internas de la empresa, la organización del lugar del trabajo o las relaciones exteriores." (OCDE, 2005, p.56)

A través del tiempo varios autores se han dado a la tarea de clasificar la innovación. En 1974 Christopher Freeman propuso en su libro *The Economics of Industrial Innovation* que la innovación podía ser incremental o radical según en grado de comercial<br>
internas c<br>
exteriores<br>
exteriores<br>
A través del tiem<br>
En 1974 Christo<br>
Innovation que novedad (Freeman, 1974).

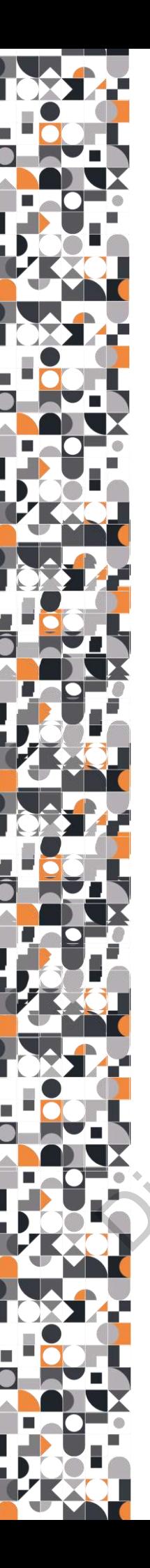

Innovación incremental: Este tipo de innovaciones consisten en pequeños cambios que se realizan en productos o servicios y que pueden mejorar el desempeño de los mismos.

Innovación radical: Las innovaciones radicales rompen con lo que ya establecido. Este tipo de innovaciones pueden dar pie a las revoluciones tecnológicas.

Por otro lado, el Manual de Oslo (OCDE, 2005) establece cuatro tipos de innovación:

Innovación de producto: "introducción de un bien o servicio nuevo, o significativamente mejorado, en cuanto a sus características o en cuanto al uso al

Innovación de proceso: "introducción de un nuevo o significativamente mejorado proceso de producción o distribución".

Innovación de mercadotecnia: "aplicación de un nuevo método de comercialización que implique cambios significativos del diseño o del envasado de un producto, su posicionamiento, su promoción o tarificación".

Innovación de organización: "introducción de un nuevo método organizativo en las prácticas, la organización del lugar de trabajo o las relaciones exteriores de la empresa".

# <span id="page-26-0"></span>**DISEÑO CENTRADO EN EL USUARIO**

El diseño centrado en el usuario es una "teoría basada en las necesidades y los intereses de los usuarios" propuesta por Donald Norman desde 1988 en su libro "*The Design of Everyday Things*" (Norman, 1988). Para entender el proceso de diseño centrado en el usuario, es posible agrupar en varios pasos: contexto, requisitos, propuestas y validaciones. Innovación radical: Las innovaciones radicales rompen con lo que ya establecido.<br>
Este tipo de innovaciones pueden dar pie a las revoluciones tecnológicas.<br>
Por otro lado, el Manual de Oslo (OCDE, 2005) establece cuatro ti

En la primera etapa se estudian los diversos escenarios o situaciones en las que se ve involucrado el usuario. Posteriormente, en la etapa de requisitos, se deben acotar aquellas características necesarias para satisfacer las necesidades de los usuarios.

Posteriormente, en la etapa de propuestas, comienza el proceso para generar soluciones, el cuál es iterativo y debe atender a los diversos requerimientos que se plantearon con anterioridad. Finalmente, la etapa de validación es determinante para cualquier producto, pues permite corroborar que éste funciona para las características del usuario estudiado.

Aunque el diseño centrado en el usuario originalmente fue propuesto para servicios y productos digitales, también ha sido un acercamiento empleado en el diseño de productos físicos. France contracterísticas del usuario estudiado.<br>
Munque el diseño centrado en el usuario originalmente fue propuesto para servicios<br>
y productos fígicies, también ha sido un acercamiento empleado en el diseño de<br>
productos

#### <span id="page-27-0"></span>**USABILIDAD**

De acuerdo a Jackob Nielsen (2012) existen cinco características con las que se puede validar o evaluar el uso de un producto y su relación con el usuario final. Estas características son las siguientes:

- *Learnability o la capacidad para ser aprendido:* Facilidad que existe para el usuario de desempeñar diversas tareas con una interfaz.
- *Efficiency o eficiencia*: Rapidez con la que se pueden desempeñar las diversas tareas para las que fue propuesto el producto.
- *Memorability o capacidad de ser memorizado:* Grado de dificultad para volver a utilizar un producto.
- *Errors o tasa de error:* Errores y mitigación de los mismos al momento de utilizar el producto.
- *Satisfaction o satisfacción:* Percepción u opinión del usuario referente al producto, sistema y la manera de utilización.

# <span id="page-28-0"></span>**ISO 9241-11:** *USABILITY: DEFINITIONS AND CONCEPTS.*

La norma ISO 9241-11 define que la usabilidad es "la medida en que un sistema, producto o servicio puede ser utilizado por usuarios específicos para lograr objetivos específicos con efectividad, eficiencia y satisfacción en un determinado contexto de uso" (Bevan, Carter, Earthy, Geis, & Harker, 2016).

Existen diferentes métricas con las cuales se puede medir estos tres factores (Tabla 2):

<span id="page-28-1"></span>Tabla 2 Medidas de efectividad, eficiencia y satisfacción. Fuente: Bevan et al (2016).

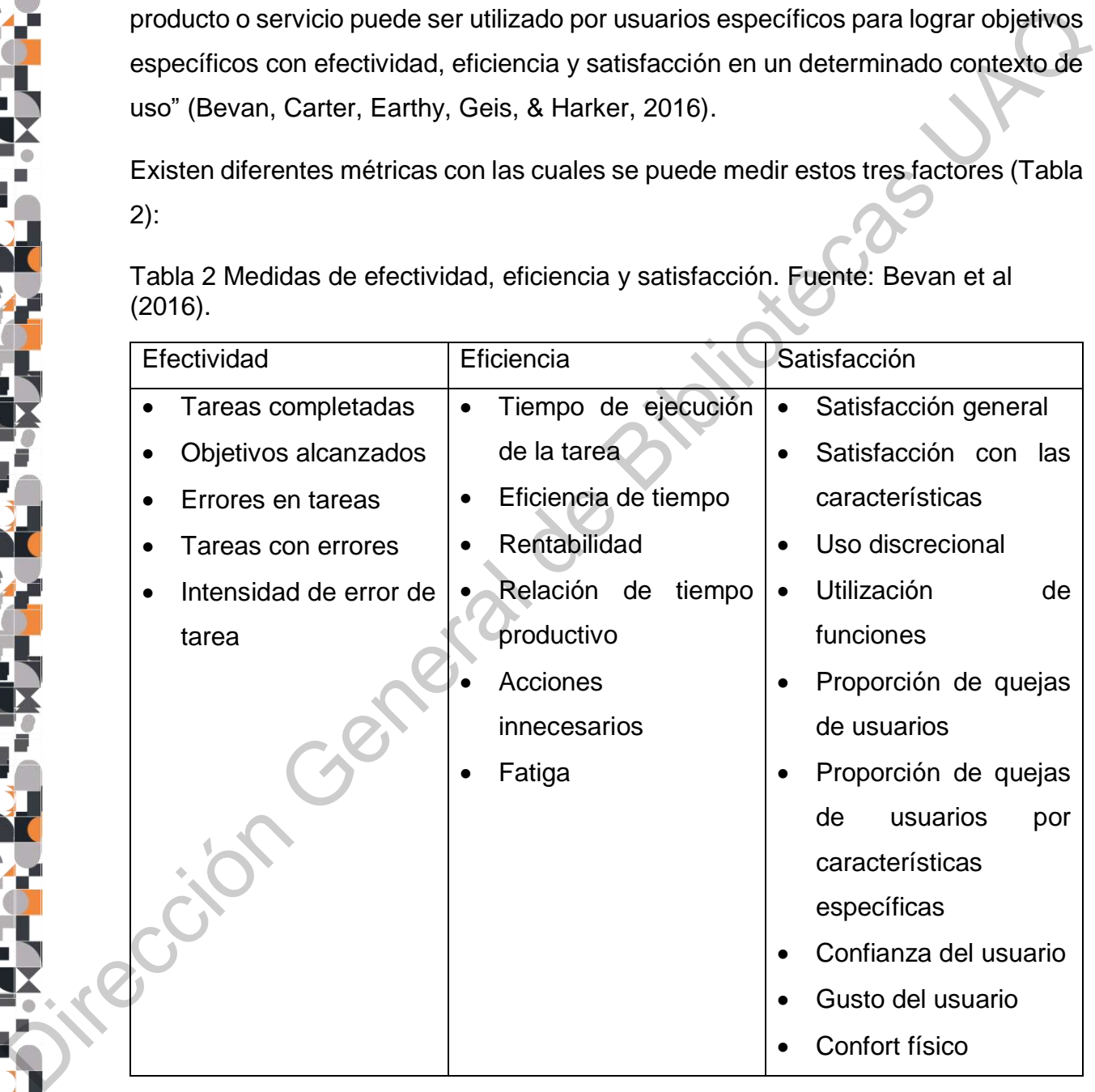

<span id="page-29-0"></span>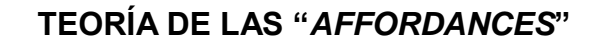

El término *affordances* fue introducido en el ámbito de las interfaces por Donald Norman (Norman,1999). Éste término se emplea en inglés, por lo que es difícil encontrar una palabra adecuada en español, sin embargo, es posible decir que hace referencia a las características del producto que invitan al usuario a realizar o desempeñar ciertas acciones. rtordances tue introducido en el ambito de las interfaces por Donald<br>
rman,1999). Éste término se emplea en inglés, por lo que es difícil<br>
a palabra adecuada en español, sin embargo, es posible decir que hace<br>
las caracter

De acuerdo a la información que tiene un usuario sobre su producto, pueden existir cuatro tipos de affordances según Gaver (1991):

- Perceptibles: Brindan información perceptual que invitan al usuario a realizar una acción, es decir, el uso del objeto queda reflejado de manera muy explícita.
- Falsas: Este tipo de *affordance* se refiere a aquellas acciones inexistentes para los productos. Ocurren cuando los usuarios se equivocan en la manera de utilizar un producto.
- Ocultas: Se refiere a aquellas *affordances* que no son tan obvio o explícitas y que se tienen que inferir a partir de otras evidencias.
- Rechazo correcto: En este caso, no existe información perceptual pero tampoco se invita al usuario a realizar alguna acción.

# <span id="page-29-1"></span>**DESING THINKING Y MÉTODO DE GUI BONSIEPE**

El *design thinking* (Figura 13) es una metodología propuesta empleada para dar solución a varias tipos de problemas. El objetivo es que todos los involucrados en tampoco proponer una solución, sean capaces de pensar como diseñadores (Brown, 2008).

Esta metodología parte de la observación y se compone de cinco etapas (Serrano & Bláquez, 2015) **:**

- Empatía: En esta primera fase, se trata de entender a las personas para las que se está diseñando. A partir de la observación y del acercamiento con el usuario final, es posible entender su comportamiento y sus necesidades.
- Definición: Consiste en entender, a partir de las necesidades, cuál es el eje central de lo que se va a resolver, así como las personas que se pueden ver involucradas y afectadas.
- Ideación: Se plantean diversas ideas que pueden dar solución al problema que anteriormente se planteó. Posteriormente, todas las ideas generadas en esta etapa, deberán ser evaluadas para determinar cuáles son las que pueden resolver de mejor manera el problema.
- Prototipado: En esta etapa se exploran las distintas maneras de llegar al producto final.
- Testeo: Los prototipos que anteriormente fueron realizados, son probados por los usuarios finales. Es una etapa en donde se produce iteración constante para poder llegar al producto final.

El método de proyección de Gui Bonsiepe (Figura 14) se caracteriza por desglosar y jerarquizar los problemas de diseño, estudiándolos desde su parte mínima. De acuerdo a Bonsiepe (1978) las etapas que componen este método son:

- Estructuración del problema: En esta etapa es importante encontrar y entender el problema existente y conocer cómo se ha resuelto previamente. Posteriormente, se deben evaluar las soluciones existentes de acuerdo a una lista de criterios. The motion of the spotter of the space of the space of the space of the method of the space of the method of the space of the method, a particular contract of the method of the secondal of the method of the space of the me
	- Diseño: Se lleva a cabo el desarrollo de idea para posteriormente ser evaluadas. Las ideas con las mejores características, son las que serán prototipadas, evaluadas y contruidas para obtener un prototipo final.

 Realización : Consiste en la fabricación de la idea, en donde todavía existe oportunidad de mejorar el producto y modificarlos para finalmente, producirlo en serie.

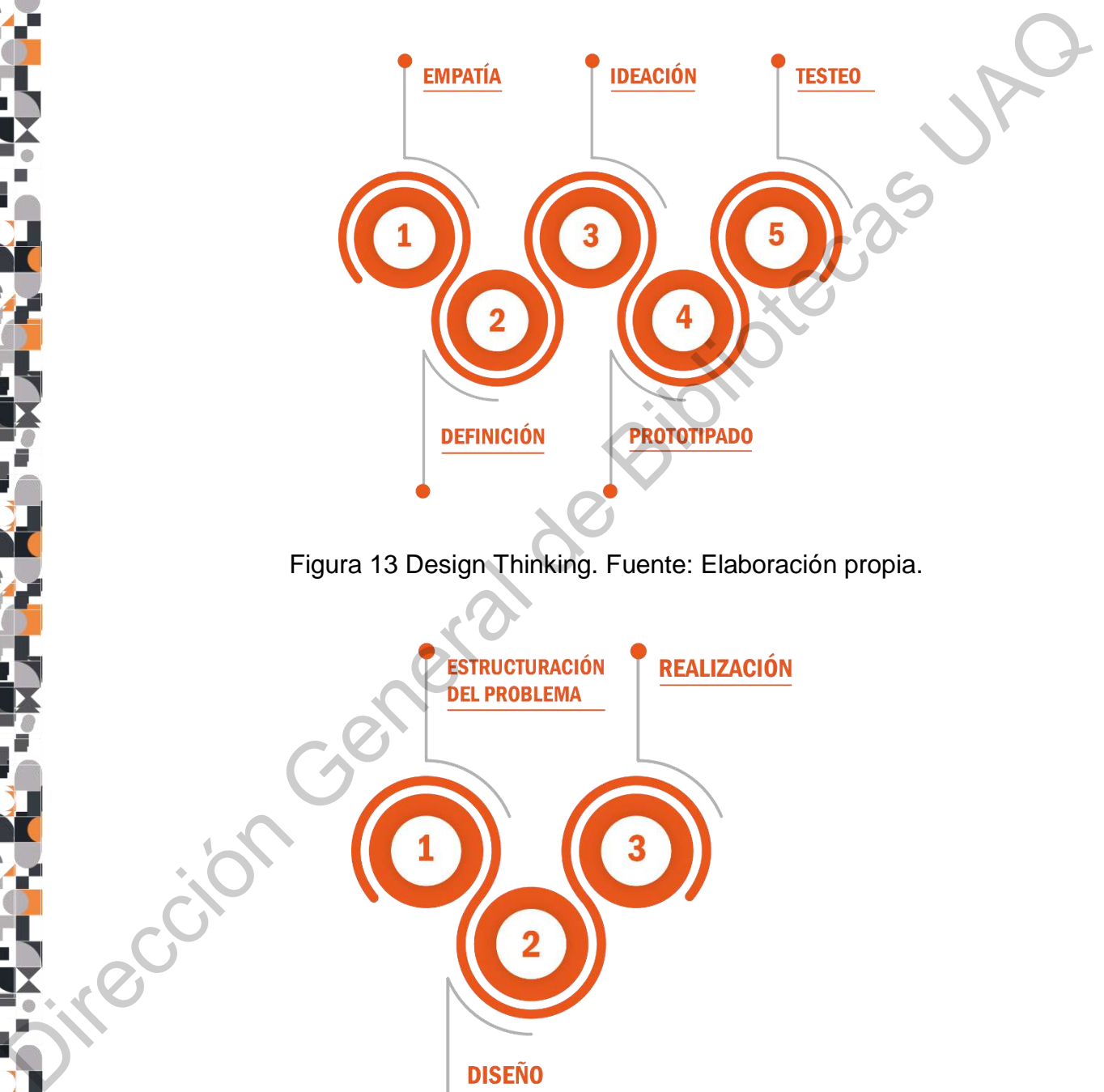

Figura 13 Design Thinking. Fuente: Elaboración propia.

<span id="page-31-0"></span>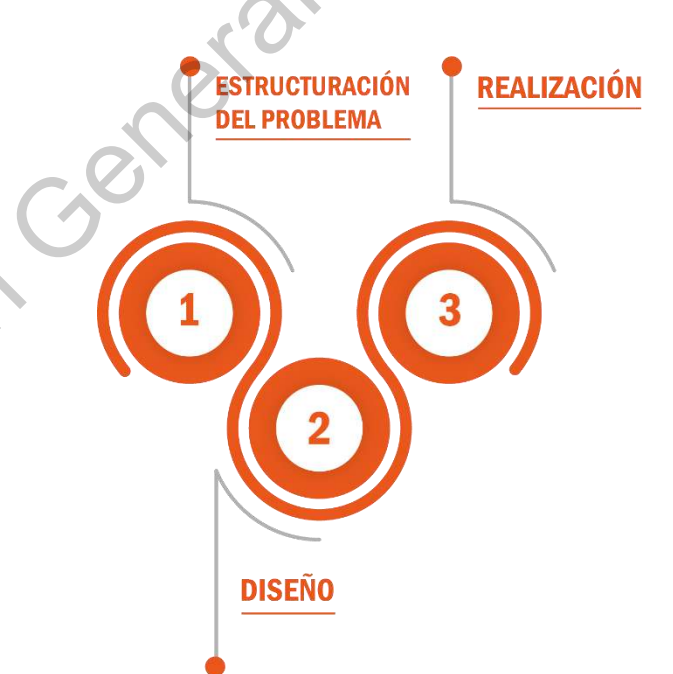

<span id="page-31-1"></span>Figura *14* Método de Gui Bonsiepe. Fuente: Elaboración propia.

#### <span id="page-32-0"></span>**III. HIPÓTESIS**

El diseño de una interfaz física que incorpora un algoritmo de diagnóstico automatizado permite mejorar los aspectos de usabilidad, efectividad, eficiencia y satisfacción respecto a los dispositivos existentes medidos a través de tareas en contextos de usos específicos. automatizado permite mejorar los aspectos de usabilidad, efectividad, eficienda y<br>satisfacción respecto a los dispositivos existentes medidos a través de tareas en<br>contextos de usos específicos.<br>
V. OBJETIVOS<br>
V. OBJETIVOS

### <span id="page-32-1"></span>**IV. OBJETIVOS**

### <span id="page-32-2"></span>**V. OBJETIVO GENERAL**

Diseñar una interfaz física que permita incorporar un algoritmo de diagnóstico automatizado para llevar a cabo la exploración de fondo de ojo y realizar un estudio de usabilidad para optimizar la ejecución de dicho estudio.

## <span id="page-32-3"></span>**OBJETIVOS PARTICULARES**

- Realizar una evaluación comparativa (*benchmarking*) de los productos que actualmente existen en el mercado para extraer sus mejores características y adaptarlas al nuevo producto.
- Identificar y mapear las tareas realizadas con las herramientas en todo el proceso de diagnóstico por el personal experto para poder obtener una evaluación comparativa.
- Delimitar y caracterizar a los participantes involucrados en cada una de las tareas.
- Establecer la lista de requerimientos que debe de contemplar el nuevo prototipo, optimizando las tareas a realizar.
- Desarrollar propuestas conceptuales de la posible morfología del producto y validar con un grupo de usuarios.
- Evaluar la efectividad, eficiencia, y satisfacción del nuevo producto.

# <span id="page-33-0"></span>**VI. MATERIAL Y MÉTODOS O METODOLOGÍA**

A lo largo de este proyecto, se conjugó el Design Thinking con el método de Gui Bonsiepe como se muestra en la Tabla 3. Se puede observar en la primer columna el nombre asignado a cada una de las etapas de esta investigación, en las dos columnas intermedias los pasos que se siguieron del método de Design Thinking y de Gui Bonsiepe, y en la última columna, una breve descripción de las actividades realizadas en cada etapa.

<span id="page-33-1"></span>Tabla 3 Design Thinking y método de Gui Bonsiepe. Fuente: Elaboración propia.

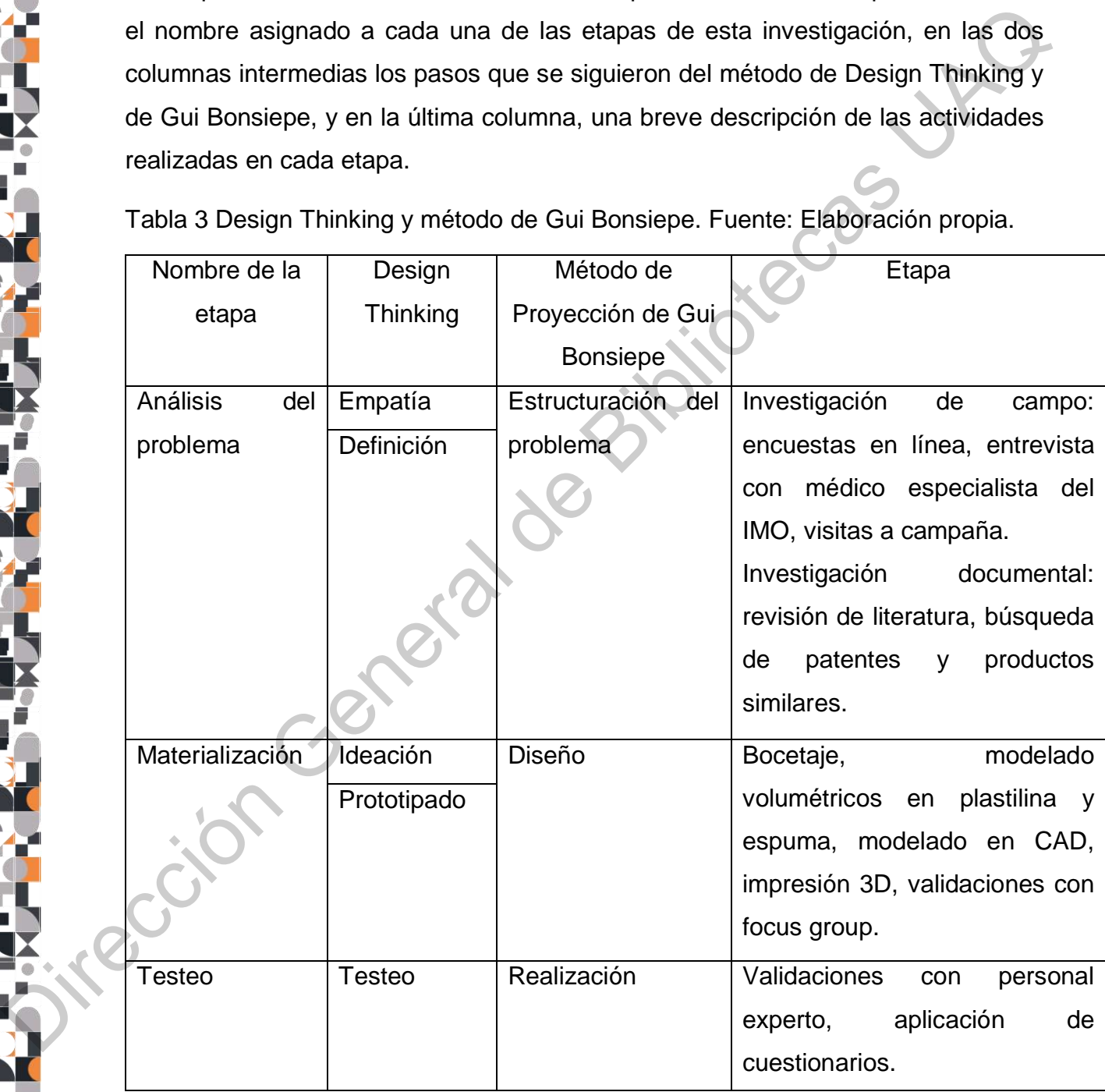

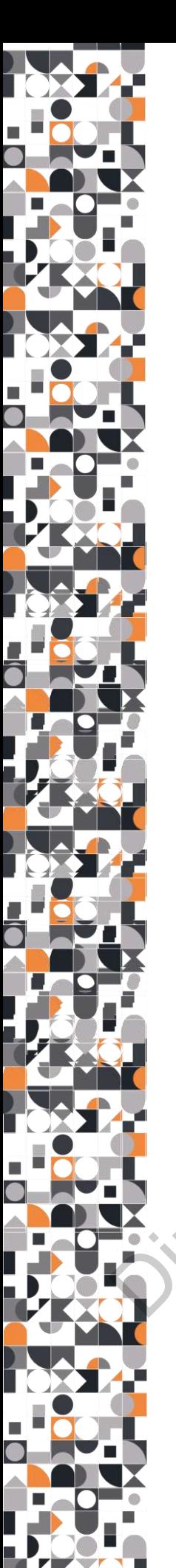

### <span id="page-34-0"></span>**VI.1. ANÁLISIS DEL PROBLEMA**

La primera etapa de la investigación se dividió en dos partes: investigación de campo e investigación documental. A continuación se explican detalladamente.

# <span id="page-34-1"></span>**VI.1.1 INVESTIGACIÓN DE CAMPO**

Al inicio de esta etapa se aplicó una encuesta en línea para validar que, efectivamente, existe una necesidad en el sector salud de México. Dicha encuesta consta de 7 preguntas y fue enviada a 25 personas a través de Google Forms. Para esta muestra se tomaron en cuenta médicos generales y enfermeros, que son los médicos de primer contacto que realizan un check-up del paciente, así como oftalmólogos, que son los especialistas que evalúan la retinopatía diabética. La encuesta se estructuró como se muestra a continuación: campo e investigación documental. A continuación se explican detalladamente<br>
M. 1.1.1 INVESTIGACIÓN DE CAMPO<br>
M. Inicio de esta etapa se aplicó una encuesta en línea para validar que,<br>
efectivamente, existe una necesidad e

- 1.- ¿Qué función desempeñas?
	- a) Médico general
	- b) Enfermera o enfermero
	- c) Oftalmólogo

2.- Del 1 al 5 siendo 5 "Muy frecuente" ¿Con qué frecuencia recibes a pacientes con daños oculares en la retina ocasionados por diabetes?

3.- ¿Cuáles son las enfermedades oculares más frecuentes?

- a) Retinopatía diabética
- b) Glaucoma
- c) Cataratas
- d) Edema macular
- e) Otra

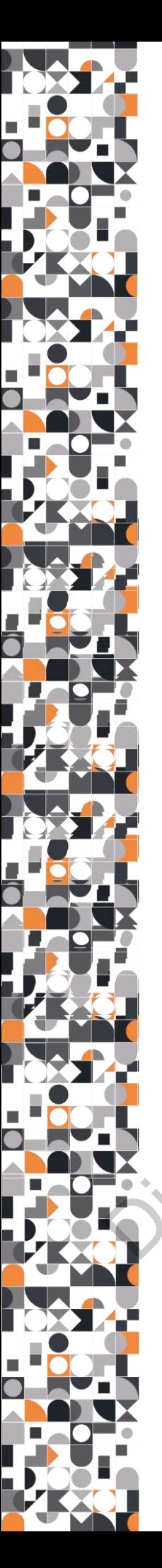

- 4.- ¿Qué dispositivo empleas para la exploración del ojo?
- 5.- ¿Cuánto tiempo te toma realizar esta actividad?
- 6.-¿Cuáles son las tareas más difíciles de desempeñar?
- 7.- ¿Qué aspectos cambiarías o mejorarías del dispositivo que actualmente usas?

Aunado a lo anterior se realizó una entrevista estructurada al médico especialista en retina del Instituto Mexicano de Oftalmología (IMO), para conocer qué dificultades existían dentro de la institución pero también, para indagar acerca de los dispositivos que utilizan actualmente (Anexo 2).

Adicionalmente, en la investigación de campo se realizó una visita a la "Campaña Extramuros" . Este tipo de campañas se desarrollan una vez al mes fuera de las instalaciones del IMO. Son acciones que se llevan a cabo haciendo uso de espacios prestados en diferentes comunidades del país con el objetivo de acercar lo servicios preventivos y de control por parte del instituto a la población.

De manera particular, la visita a la campaña se realizó cuando esta se llevó a cabo en el Hospital Regional Tipo B de Alta Especialidad Bicentenario de la Independencia ubicado en Tultitlán, Estado de México. Este acercamiento permitió observar de qué manera se organizan y efectúan las revisiones, permitiendo conocer la forma de uso de la cámara Volk Pictor Plus, la cuál es uno de los productos que se categorizan como retinógrafos portátiles y que permite realizar diagnósticos afuera de los consultorios. 8.<br>
2. Cuáles son las tareas más difíciles de desempeñar?<br>
7. - ¿Qué aspectos cambiarías o mejorarias del dispositivo que actualmente usas?<br>
4. Aunado a lo anterior se realizó una entrevista estructurada al médico especial
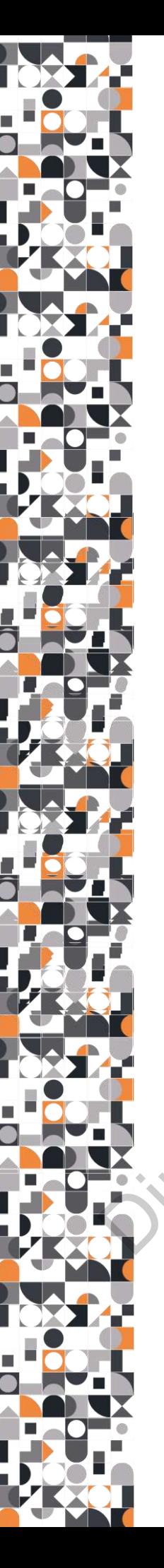

#### **VI.1.2 INVESTIGACIÓN DOCUMENTAL**

Una vez que realizó el primer acercamiento, se llevó a cabo una investigación documental acerca de los productos que han logrado resolver el mismo problema en disintos países y contextos. Para ello se hizo una revisión de literatura de 30 artículos publicados entre el 2014 y 2019, en donde se exploraron las siguientes temáticas: desarrollo de cámaras de fondo de ojo de bajo costo, avances de inteligencia artificial, impresión 3D para la salud y enfermedades oculares.

Posteriormente, se realizó una búsqueda de patentes en diferentes plataformas como Google Patents, Patentscope, Lens, IEEE y Science Direct en donde se consideraron los siguientes factores críticos: tecnología, economía, población , posicionamiento y entorno. De acuerdo a dichos factores se seleccionaron las siguientes palabras para realizar la búsqueda: smartphone, adapter, visor, medical devices, portable, camera, eyeglass, glass, ophthalmoscope, examination camera, fundus camera, low cost, retinal examination, detection device, dispositivo móvil y teléfono móvil. Los datos encontrados en esta amplia revisión fueron vaciados en distintas tablas de Excel en donde se contabilizaron y se agruparon de diversas maneras. documental acerca de los productos que han logrado resolver el mismo problema<br>
en disintes paísios y contentsos. Para ello se hizo una revisión de literatura de 30<br>
temáticas: desarrollo de câmaras de fondo de ojo de bajo

Por otro lado, para realizar el benchmarking de los productos similares , se revisaron distintos documentos: instructivos, reviews, videos y redes sociales de usuarios finales y expertos. El análisis de esta información permite una exploración objetiva y sujetiva de cada producto.

# **VI.2 MATERIALIZACIÓN**

A lo largo de la segunda etapa, que conjuga la ideación y el prototipado del Design Thinking con el Diseño de Bonsiepe, se exploró a través de varios niveles de representación y de varias técnicas, la forma del producto. Cabe mencionar que este proceso fue iterativo, es decir, a través del planteamiento y recolección de retroalimentación de usuarios, la idea se fue moldeando.

Para iniciar la exploración fue necesario realizar un *moodboard* de inspiración en donde se documentaron diversos artículos de distinta índole con la finalidad de recabar posibles acabados, colores, texturas y ensambles para el prototipo.

La primera escala de representación a través de la cuál se idearon la primeras ideas, fue el bocetaje, en donde se realizaron aproximadamente de 50 bocetos con lápices y estilógrafos en donde únicamente se exploraban formas. Algunas de las ideas se realizaron en plastilina en pequeñas escalas para poder detallarlas a profundidad con las manos.

Las ideas que se realizaron con plastilina fueron muy diversas, por lo que se realizaron nuevamente 20 bocetos que se evaluaron según la lista de especificaciones. Posteriormente se descartaron 9 ideas y se seleccionaron 11 bocetos que se clasificaron, según sus características, en dispositivo médico y accesorio de celular. al exploration rue necesario realizar un *modubara* de inspiradori en ecomentaron diversos artículos de distinta índole con la finalidad de bles acabados, colores, texturas y ensambles para el prototipo.<br>Scala de represent

Finalmente, se seleccionaron 3 ideas que se detallaron a través de planos generales en donde se mostraban las vistas del producto y sus dimensiones generales. Posteriormente, estas ideas se trabajaron con oasis, papel y plastilina para generar prototipos de baja fidelidad.

La última etapa de representación a nivel abstracto fue el modelado en software CAD, en donde se empleo Solidworks 2018 debido a que oferece la posibilidad de crear ensambles y detectar interferencias o espacios donde existe un empalme de piezas. Está opción es una forma de validar que el producto arma perfectamente y por lo tanto, que está listo para producirse. Gracias a esta herramienta, fue posible imprimir diferentes prototipos para continuar validando los conceptos y tomar una La última etapa<br>CAD, en donde<br>crear ensambles<br>piezas. Está opo<br>por lo tanto, que<br>imprimir diferent decisión respecto al prototipo final.

El prototipo final se imprimió dos veces. Durante la primera prueba se validó que las piezas armaban correctamente en físico, ya que aunque el producto muestre en CAD que si lo hace, en físico se pueden presentar errores con las tolerancias y los ensambles debido al tipo de material o a factores ambientales. Durante la segunda prueba, se incorporaron los elementos electrónicos y se validó su funcionamiento adecuado.

### **VI.3 TESTEO**

En la última etapa, que corresponde al testeo, se llevó a cabo un experimento en donde se incluyó a un profesional médico y se le entregó el prototipo, un video con instrucciones de armado y un cuestionario de cuatro secciones que se describen en la Tabla 4.

Tabla 4 Descripción de instrumentos: Fuente: Elaboración propia.

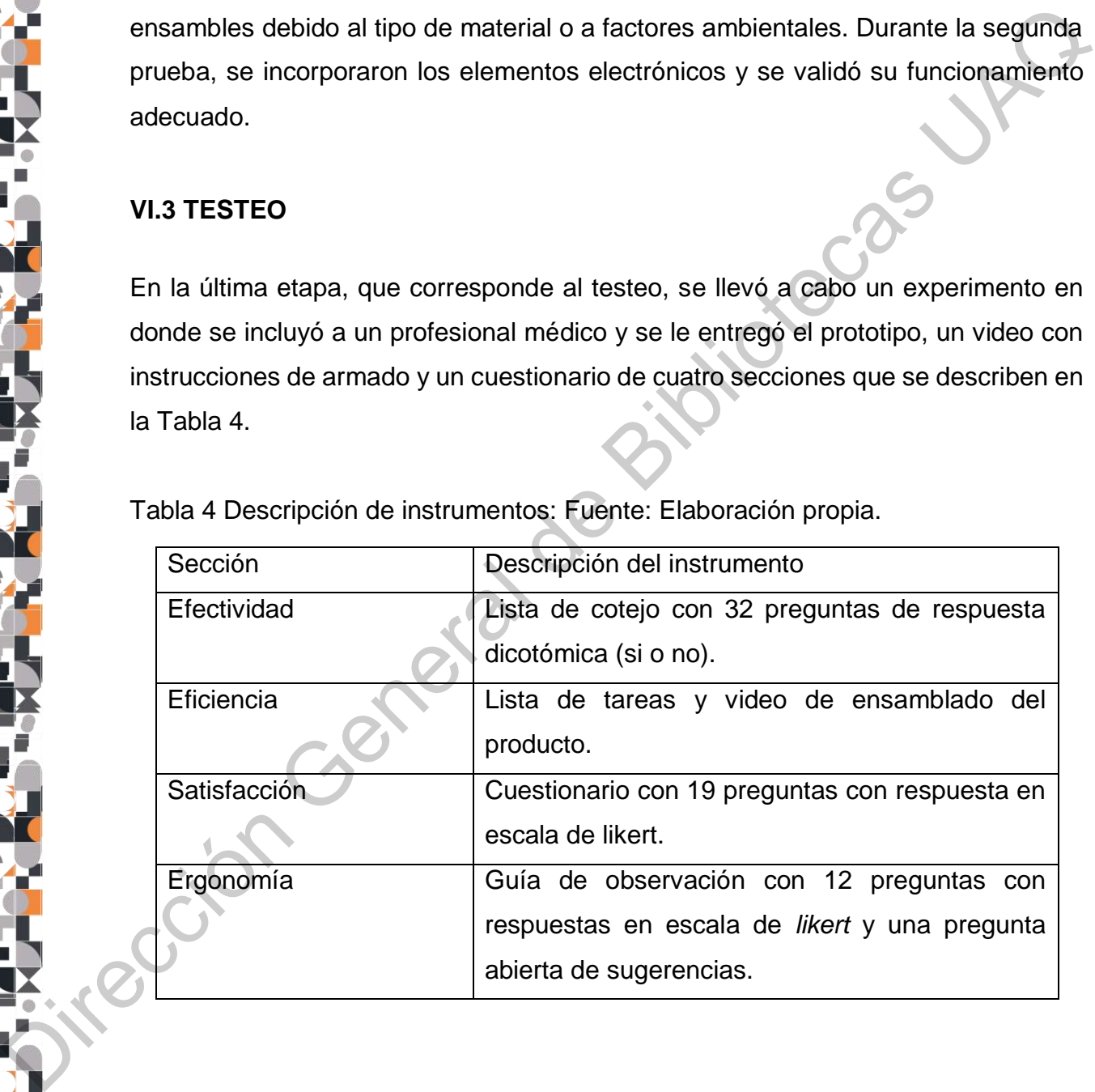

### **VII. RESULTADOS Y DISCUSIÓN**

#### **VII.1 ANÁLISIS DEL PROBLEMA**

#### **VII.1.1 INVESTIGACIÓN DE CAMPO**

Como se menciona anteriormente la investigación documental comenzó a través de una encuesta en línea, en donde se obtuvieron los siguientes hallazgos:

- El usuario para este tipo de producto puede ser variado. Se encontró que pueden ser enfermeros, médicos generales y oftalmólogos. Sin embargo, es importante definir al usuario, pues de ellos dependen las características técnicas que se otroguen al producto, así como la curva de aprendizaje. VII.1.1 INVESTIGACIÓN DE CAMPO<br>
Como se menciona anteriormente la investigación documental comenzó a traves<br>
de una encuesta en línea, en donde se obtuvieron los siguientes hallazgos:<br>
<br> **El usuario para este tipo de produ** 
	- Es muy frecuente que los pacientes lleguen con daños oculares ocasionados por la diabetes. Las principales alteraciones que presentan la población mexicana son cataratas, retinopatía diabética y glaucoma.
	- Para el estudio de fondo de ojo la mayoría emplea herramientas convencionales, es decir, oftalmoscopios directos e indirectos y lámparas de hendidura. Dicho estudio se realiza en periodos de tiempo cortos que van desde los 5 y 15 minutos.
	- Los entrevistados mencionaron tener dificultad en varias actividaes: observación de vasos sanguíneos, revisión de la retina periférica, dilatación de la pupila, enfocar la luz y estudio de fondo de ojo.
	- También, mencionaron que cambiarían o mejorarían varias características del producto: las distancias entre el paciente y el médico a la hora de la revisión; la duración de la batería, las dimensiones de la herramienta y su practicidad,

Los resultados completos se encuentran en el Anexo 1 .

Después de aplicar la encuesta, se realizó una entrevista con un médico experto en retina (Anexo 2). Esta entrevista se dividió en cuatro secciones: la primera estaba

relaciona al funcionamiento del IMO, la segunda a las campañas que realizan fuera de las intalaciones, la tercera a la cámara Volk Pictor plus y la última a dispositivos alternativos.

Se encontró que la herramienta debe compensar la falta de personal en la institución, pues el recurso humano es muy poco respecto a la cantidad de pacientes que llegan diariamente. Por otro lado, esta entrevista abre la pregunta sobre cómo hacer llegar más herramientas a los médicos, pues no solamente hay que considerar un ejecicio de compra-venta, sino contemplar que alianzas podrían existir con laboratorios más grandes que puedan solverntar los costos de las cámaras. Se encontró que la herramienta debe compensar la falta de personal en la<br>
institución, pues el recurso humano es muy poco respecto a la cantidad de padentes<br>
que llegan diariamente. Por otro lado, esta entrevista abre la p

Sin duda alguna, se confirmó que el uso del celular podría ser una respuesta a la demandas de los examenes de fondo de ojo, en donde sería más fácil adquirir un smartphone con determinadas características, que un producto de costo elevado.

Finalmente, para tener un mayor conocimiento del contexto en el que se realizan las consultas fuera de consultorios, se realizó una visita a la Campaña Extramuros (Figura 15), en donde a diferencia de una consulta normal, en estas actvidades se atienden a grupos de cuatro personas simultáneamente y se realizan tres pruebas: agudeza visual, fondo de ojo y tonometría. En promedio, la atención a cada grupo dura entre 20 y 30 minutos.

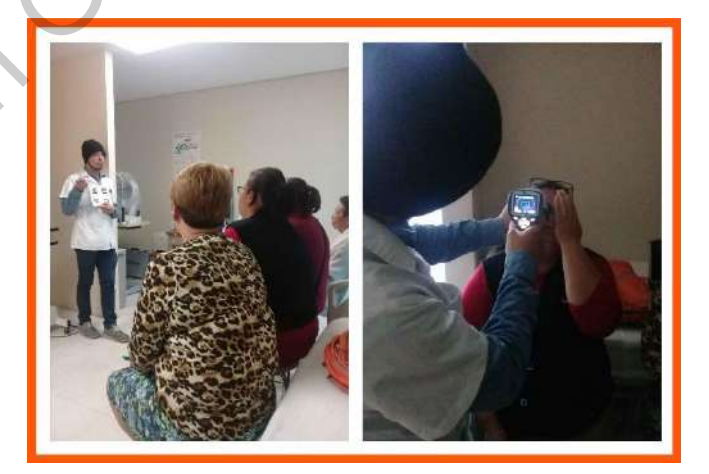

Figura 15 Visita a Campaña Extramuros. Fuente: Elaboración propia.

A continuación, se describen cada una de las pruebas anteriormente mencionadas:

1.- Prueba de agudeza visual: La primera prueba que se realiza funciona para conocer si el paciente ve bien de cerca y de lejos. Para ello, el especialista que evalúa a los pacientes se coloca al frente del grupo, aproximadamente a 3 metros, y lleva consigo un cartón que contiene diferentes letras de diferentes tamaños. El paciente debe cubrir un ojo con su mano para poder realizar este estudio.

2.- Fondo de ojo: La segunda prueba es el examen de fondo de ojo y para realizarlo, se deben tomar fotos de ambos ojos. En esta prueba el médico debe generar un expediente en la cámara para poder acumular en una carpeta las fotos del paciente. Posteriormente debe colocar la cámara en el ojo de la persona y orientar su ojo en una dirección específica. Simultáneamente, es importante que el paciente tape su otro ojo con la mano. La orientación del ojo se manipula por medio de un botón que controla una pequeña luz roja al interior de la cámara y que es lo que el ojo del paciente percibe. Cuando se ha encontrado la posición adecuada del ojo se toma la foto y el paciente percibe un gran flash. sidio al la constructiva de la constructiva de la constructiva de la constructiva de la constructiva de Bibliotecas UNEX assemblances UNEX and the constrained General defense transitions. El paciente debe cubrir un ojo con

Es importante enfatizar que en ocasiones, este tipo de estudios pueden demora más de lo normal debido a que algunas pupilas son demasiado pequeñas, por lo que se deben colocar gotas oftálmicas y esperar a que estas dilaten la pupila.

3.- Tonometría: Para realizar la última prueba se emplea un tonómetro y el objetivo es evaluar la presión ocular. Cabe mencionar que la presión ocular es distinta a la presión arterial. En esta prueba se coloca el tonómetro a unos centímetros del ojo y se emite una pequeña luz. A diferencia de las pruebas anteriores, en esta no es necesario que el paciente cubra su otro ojo con la mano.

A partir de esta investigación de observación se estableció que los usuarios finales de la cámara de fondo de ojo son los oftalmólogos. De acuerdo a Heinze- Martin et al. (2018) , existen aproximadamente 4441 oftalmólogos en México con centificación vigente, es decir, 3.56 médicos por cada 100 000 habitantes, lo cuál es una cifra muy baja que impide que exista un control sobre las enfermedades visuales.

# **VII.1.1 INVESTIGACIÓN DOCUMENTAL**

A través de la revisión de la literatura se pudieron obtener características técnicas de la cámara de fondo de ojo así como información referente a la ejecución de análisis clínicos con este tipo de productos. Por otro lado, unos de los datos más relevantes que se encontraron a través de la revisión de literatura, es la participación de la India en este tipo de desarrollos, pues existen desde prototipos alfa que han sido impresos en 3D hasta productos que han logrado dar un salto al mercado y a la producción en serie. En la Tabla 5 se observan los artículos más relevantes.

Tabla 5 Artículos más relevantes de la revisión de literatura. Fuente: Elaboración propia.

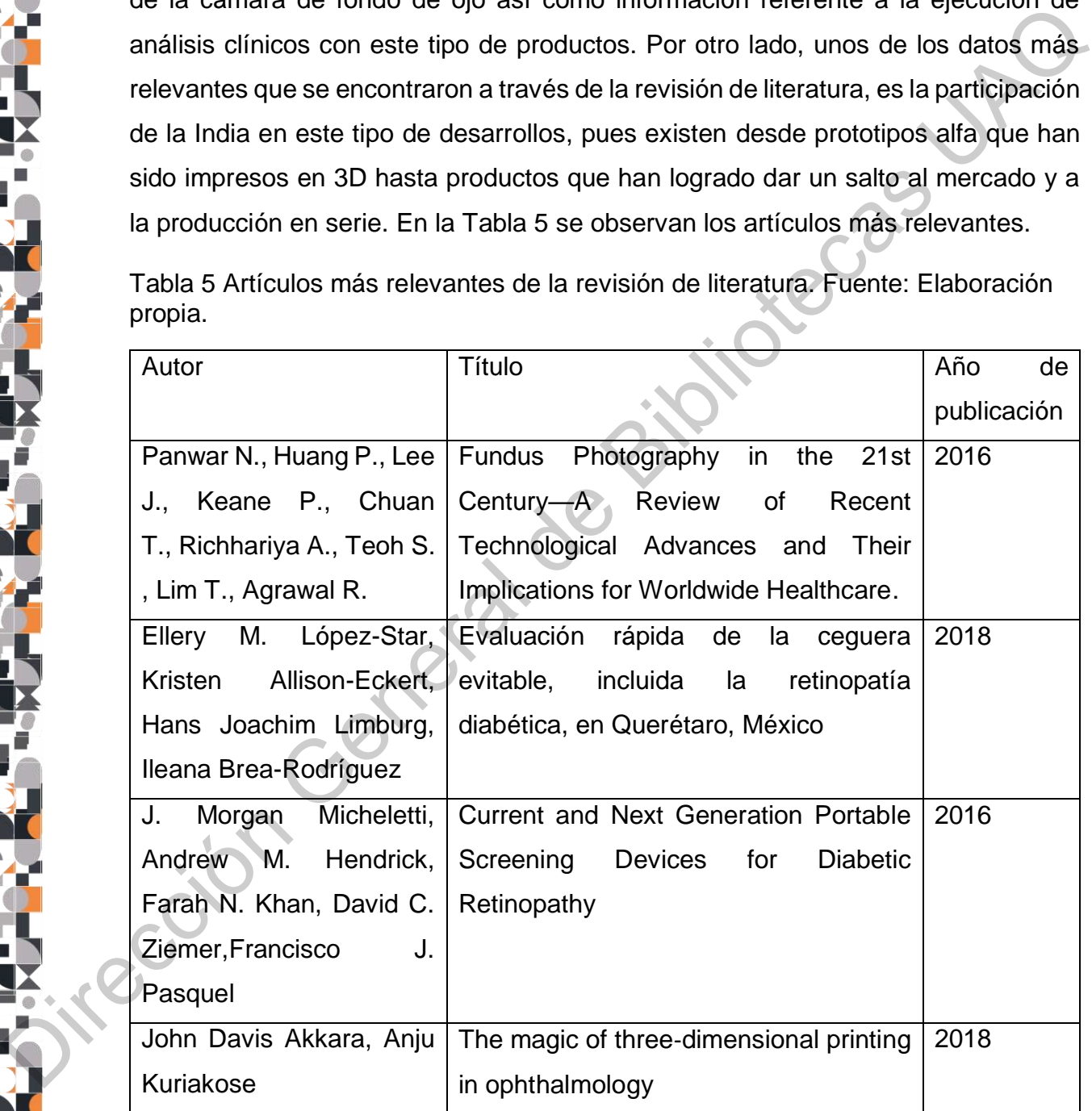

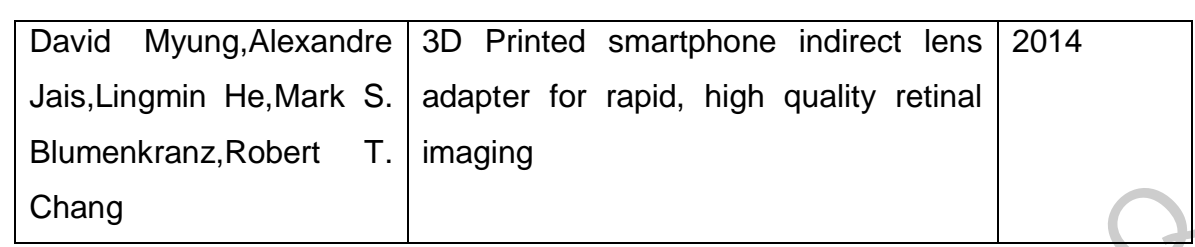

Con relación a la búsqueda de patentes se encontraron una gran cantidad de resultados en las distintas bases de datos utilizadas (Tabla 6) aunque es importante tener en cuenta que pueden existir patentes repetidas porque se encuentran protegidas en distintos países.

Tabla 6 Número de resultado encontrados de acuerdo al buscar. Fuente: Elaboración propia.

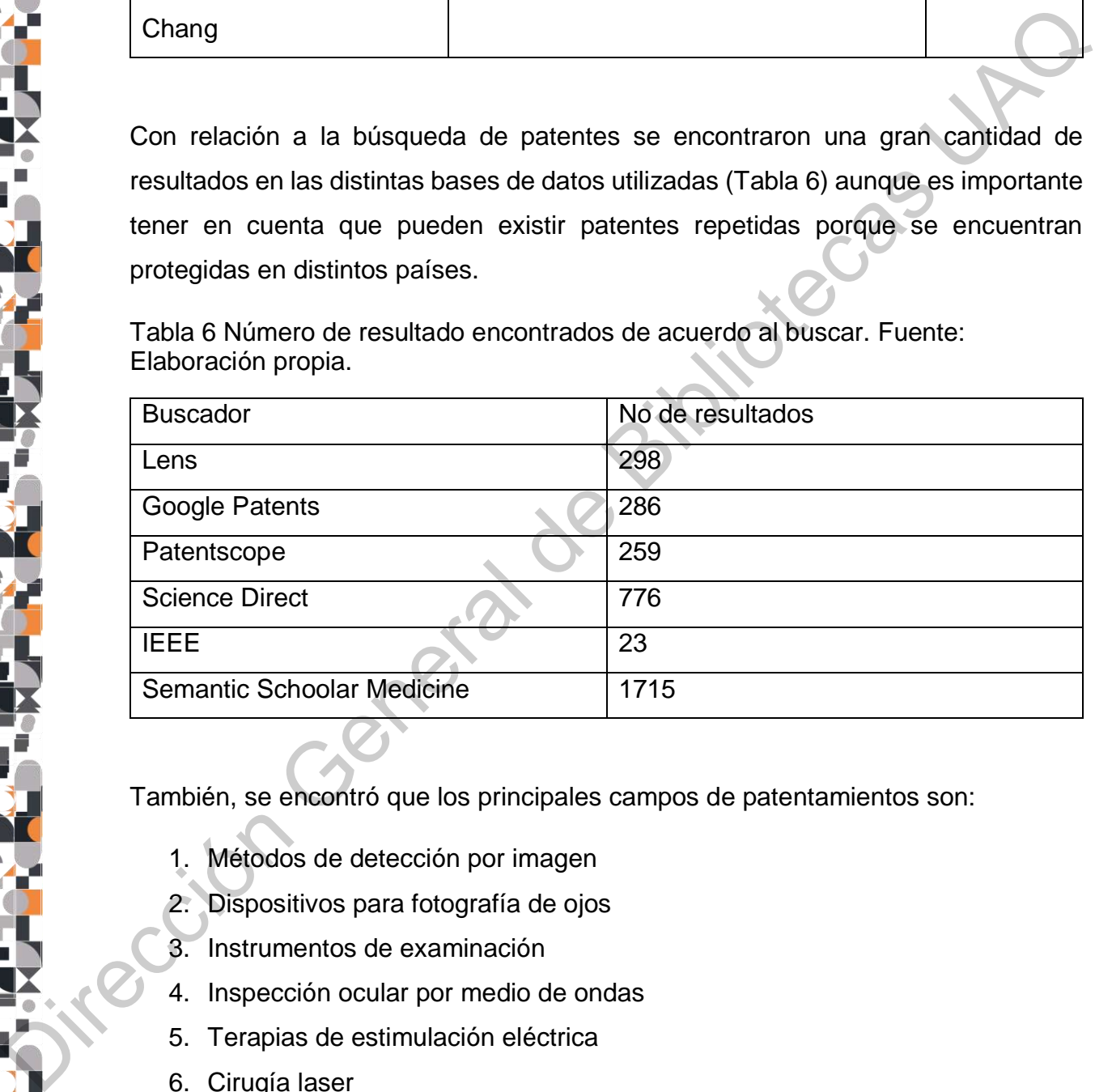

También, se encontró que los principales campos de patentamientos son:

- 1. Métodos de detección por imagen
- 2. Dispositivos para fotografía de ojos
- 3. Instrumentos de examinación
- 4. Inspección ocular por medio de ondas
- 5. Terapias de estimulación eléctrica
- 6. Cirugía laser
- 7. Reconocimiento de patrones

Los 8 países principales que tienen las mayor participación en patentes (Tabla 7):

Tabla 7 Países con más participación en patentes. Fuente: Elaboración propia.

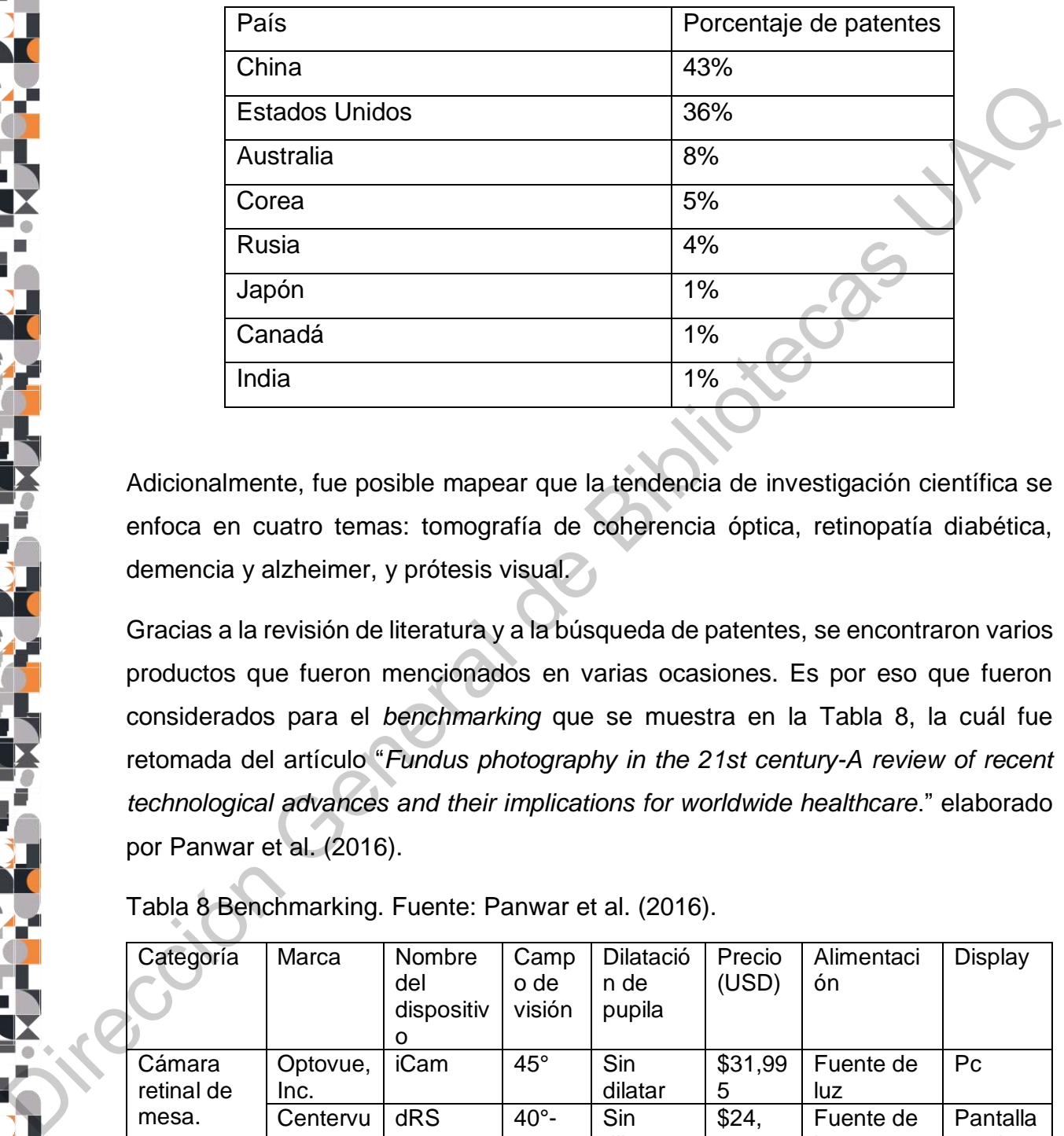

Adicionalmente, fue posible mapear que la tendencia de investigación científica se enfoca en cuatro temas: tomografía de coherencia óptica, retinopatía diabética, demencia y alzheimer, y prótesis visual.

Gracias a la revisión de literatura y a la búsqueda de patentes, se encontraron varios productos que fueron mencionados en varias ocasiones. Es por eso que fueron considerados para el *benchmarking* que se muestra en la Tabla 8, la cuál fue retomada del artículo "*Fundus photography in the 21st century-A review of recent technological advances and their implications for worldwide healthcare*." elaborado por Panwar et al. (2016).

Tabla 8 Benchmarking. Fuente: Panwar et al. (2016).

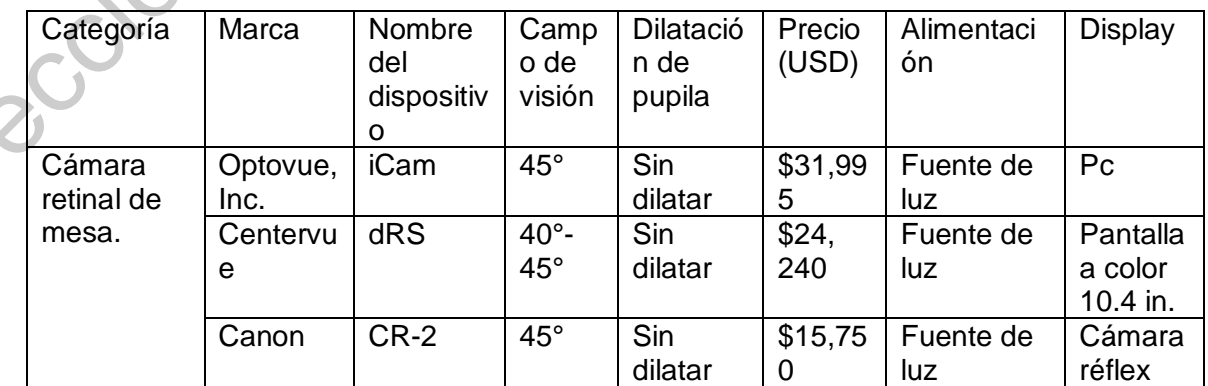

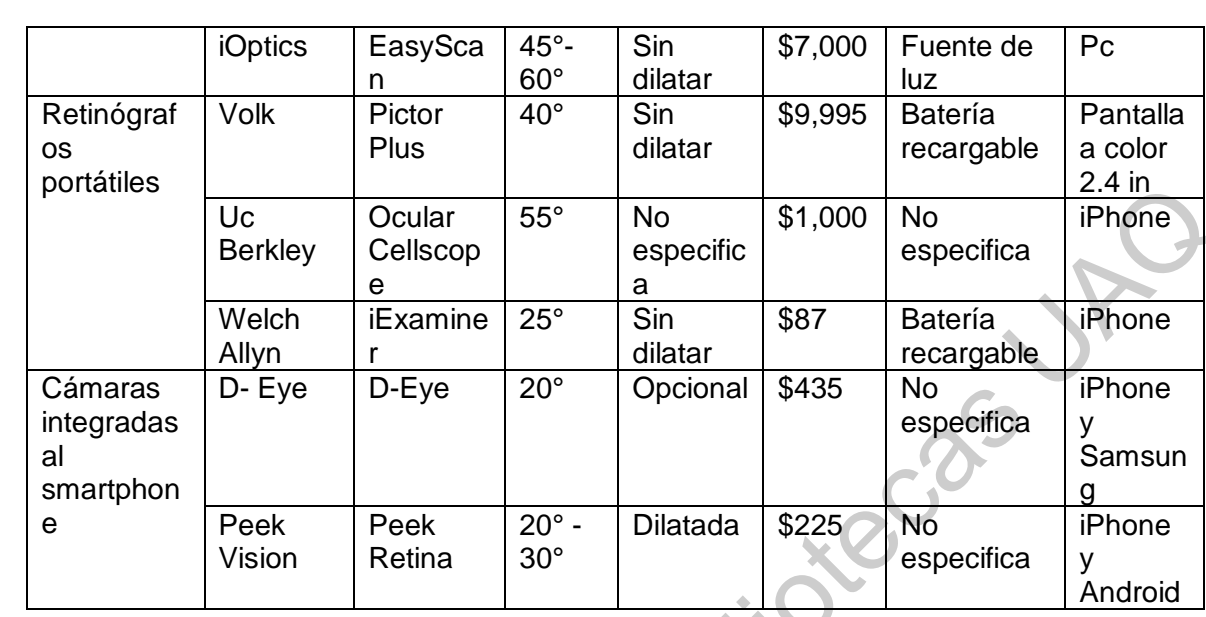

Los productos anteriormente mencionados se rankearon para ubicarlo como dispositivo médico y como accesorio, así como para mapear los rangos de precios (Figura 16). Hacer esta diferencia permite hacer más evidente las caracterísitcas existentes entre las dos categorías, además de que permite considerar regulaciones impuestas por COFEPRIS.

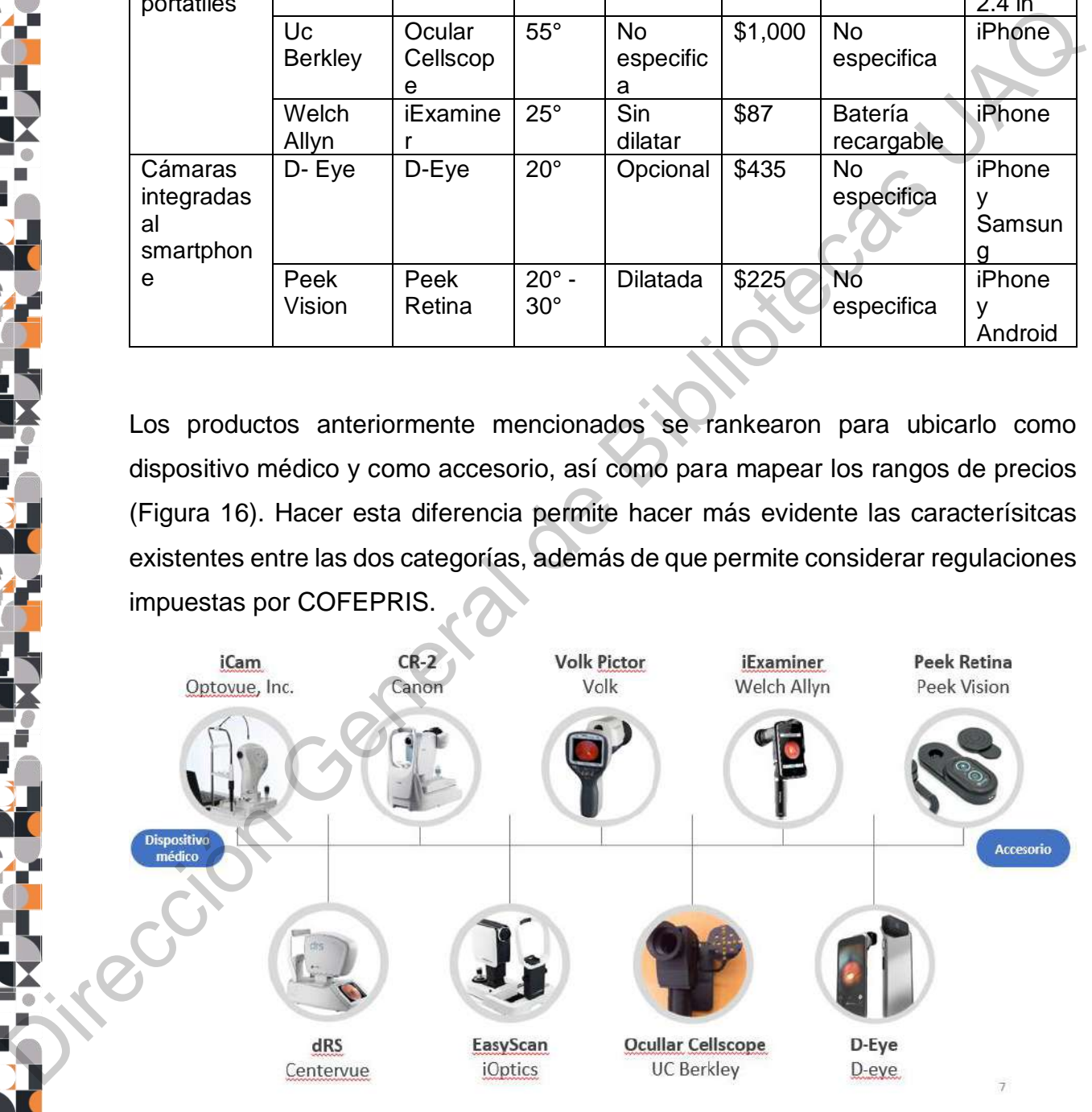

Figura 16 Rankeo de productos. Fuente: Elaboración propia.

Una vez que se recopilaron las mismas características de cada producto para poder tener referencias de comparación, se analizaron algunas ventajas y desventajas (Tabla 9) a través de la observación de videoinstructivos, *reviews* de usuarios y recopilación de comentarios de expertos a través de redes sociales como Facebook o Linkedin. Cabe mencionar que en este rubro influyen las experiencias que cada persona tuvo con los distintos productos, por lo que es un dato un tanto subjetivo.

Tabla 9 Ventajas y desventajas de productos. Fuente: Elaboración propia.

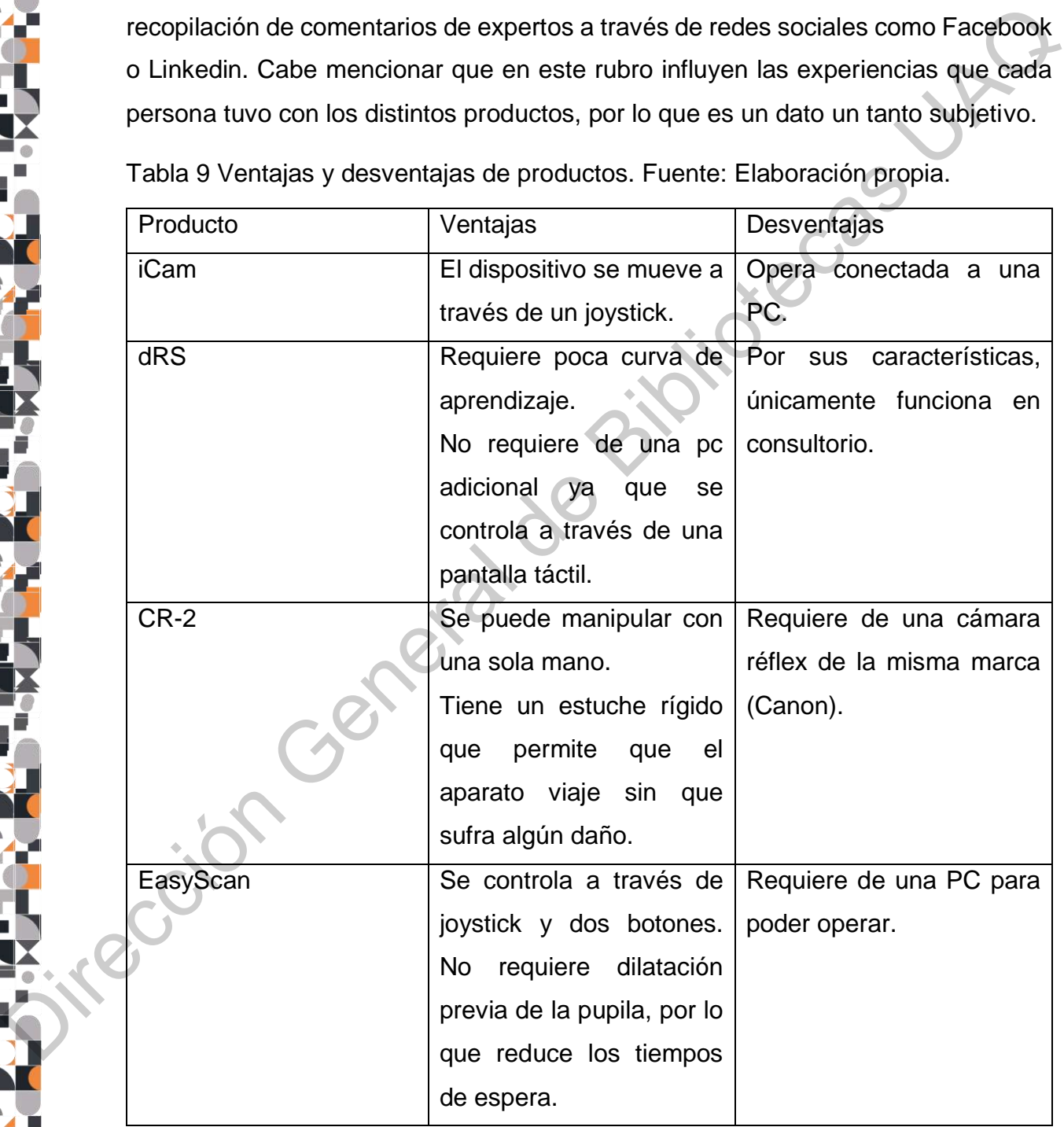

47

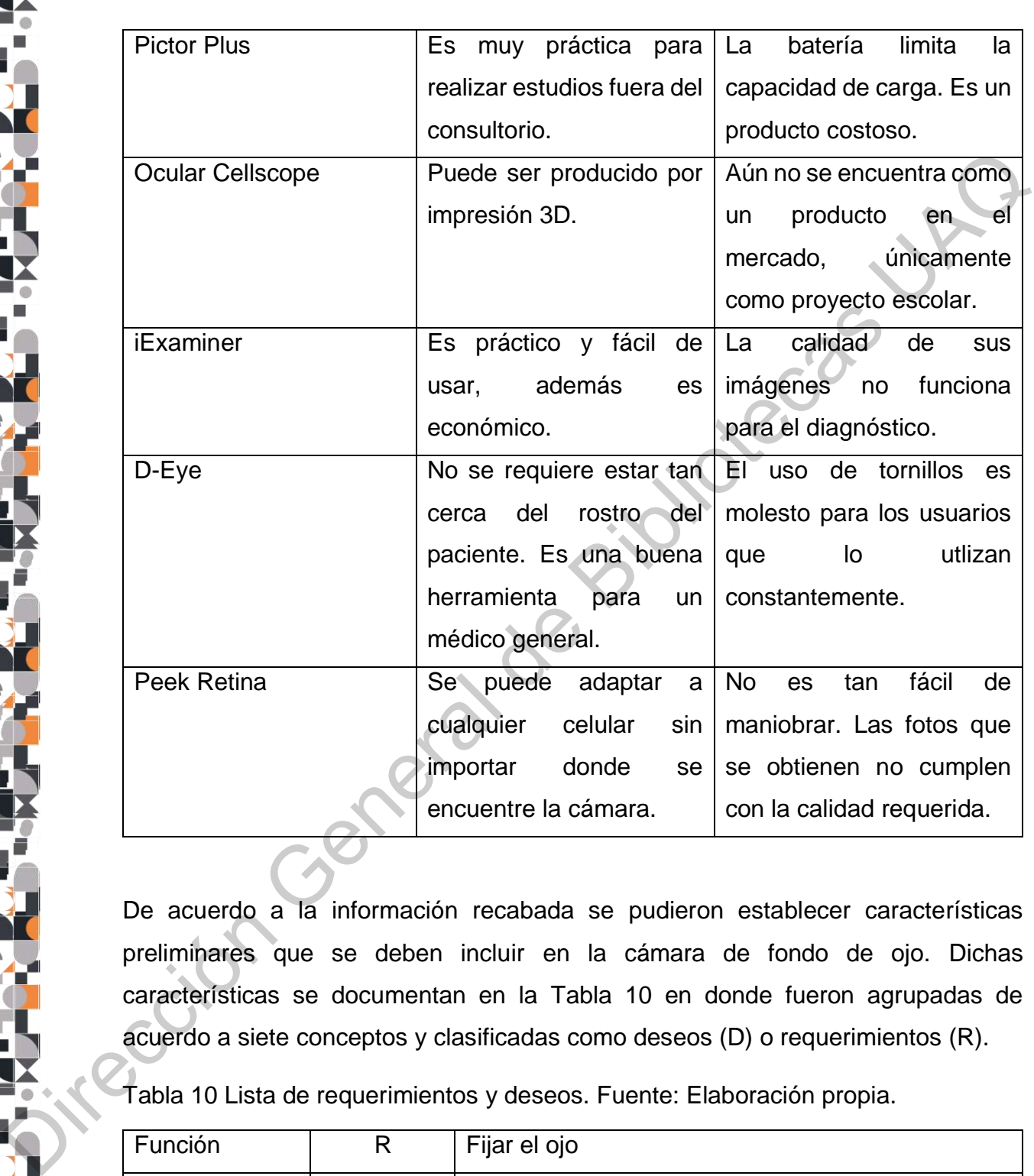

De acuerdo a la información recabada se pudieron establecer características preliminares que se deben incluir en la cámara de fondo de ojo. Dichas características se documentan en la Tabla 10 en donde fueron agrupadas de acuerdo a siete conceptos y clasificadas como deseos (D) o requerimientos (R).

Tabla 10 Lista de requerimientos y deseos. Fuente: Elaboración propia.

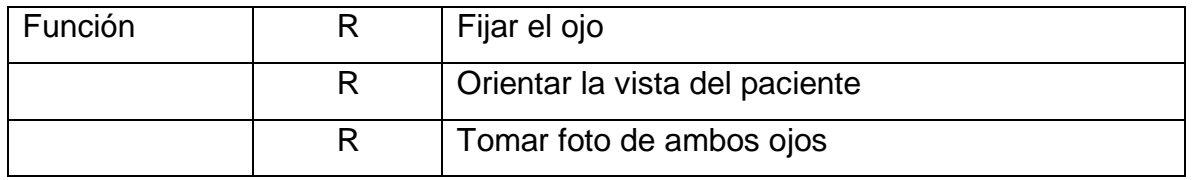

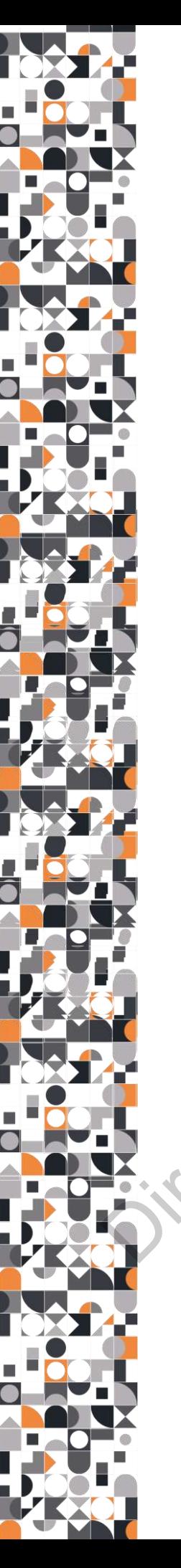

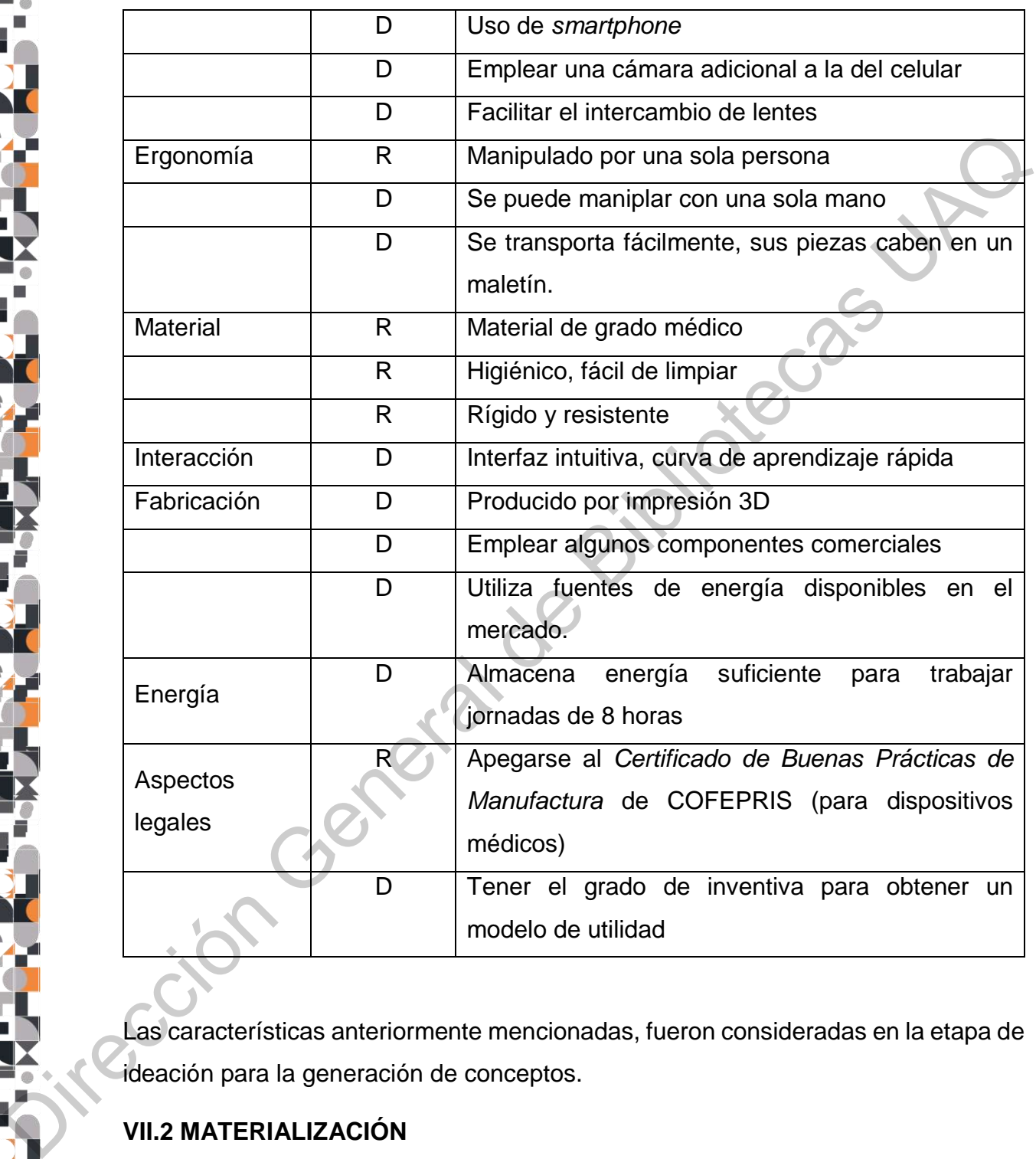

Las características anteriormente mencionadas, fueron consideradas en la etapa de ideación para la generación de conceptos.

# **VII.2 MATERIALIZACIÓN**

Para realizar el bocetaje y prototipado del dispositivo, se tomaron en consideración diversos productos como se muestra en la Figura 17, entre los cuáles se pueden

apreciar dispositivos médicos, accesios para celular, herramientas para el hogar y artículos de realidad virtual.

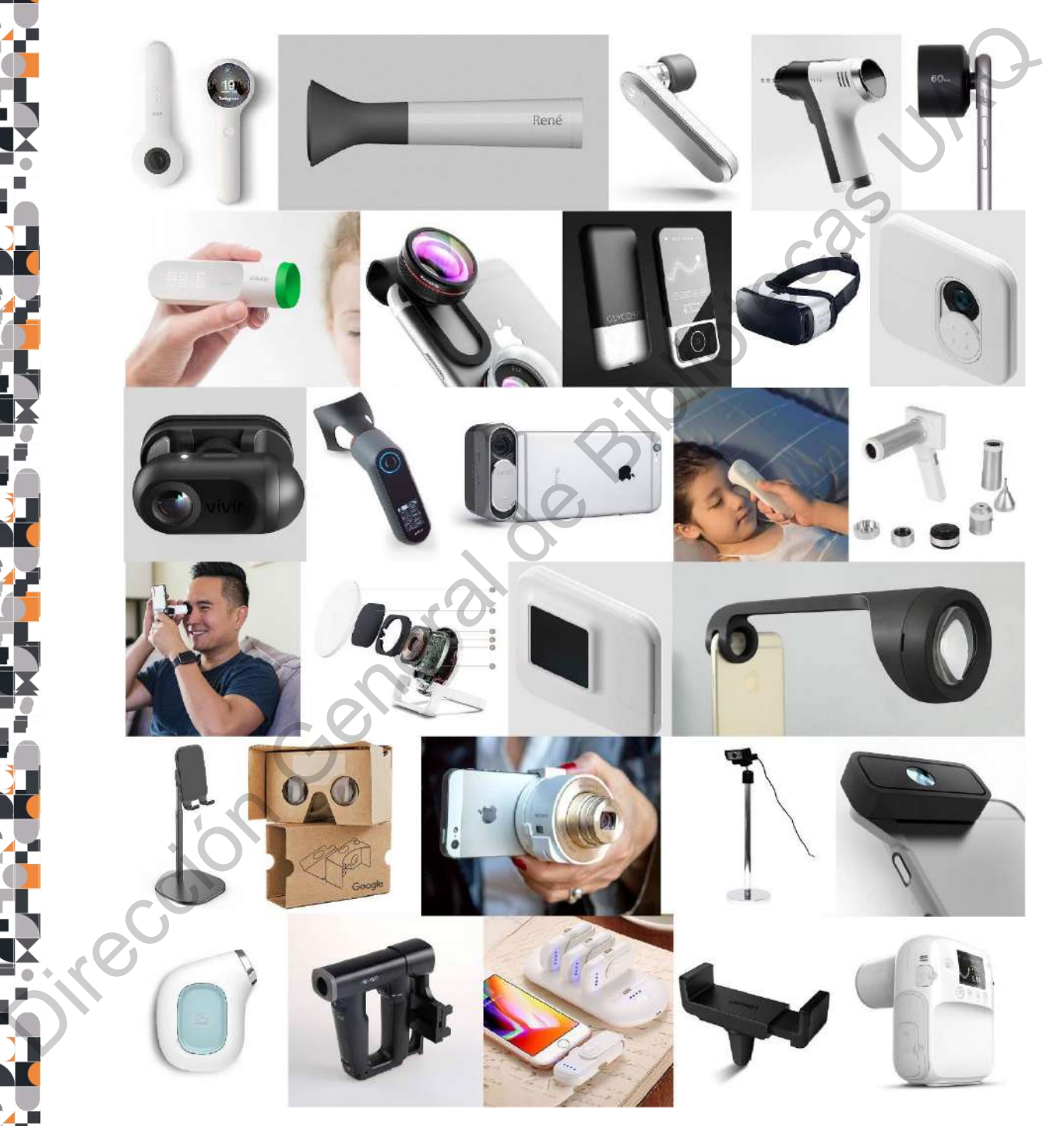

Figura 17 Moodboard. Fuente: Elaboración propia.

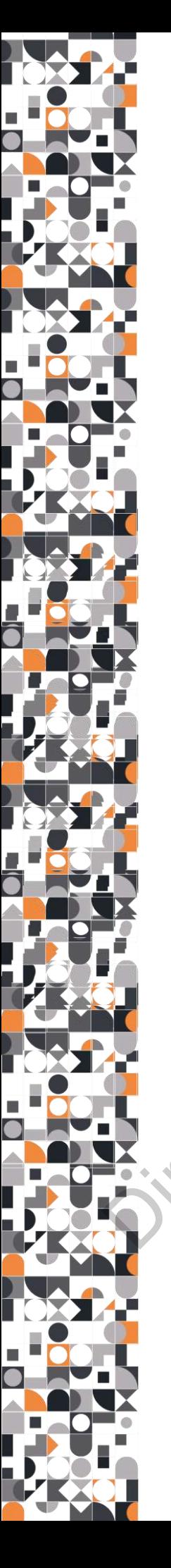

Como resultado del primer nivel de bocetaje se obuvieron aproximadamente 50 bocetos, que de manera muy general, plasmaron diversas ideas entorno a la forma del producto. Algunos de los bocetos generados en esta etapa, se muestran en la Figura 18.

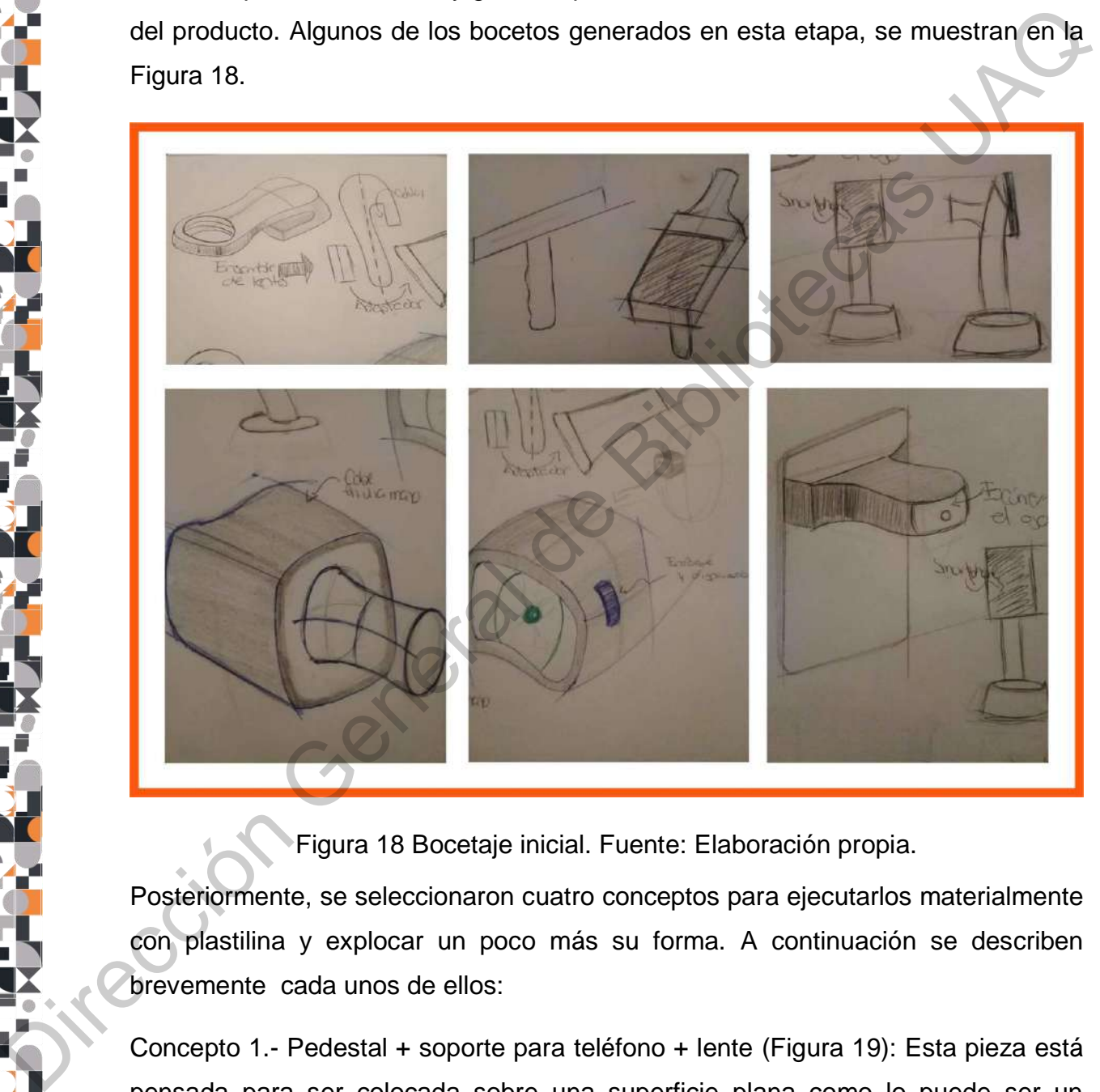

Figura 18 Bocetaje inicial. Fuente: Elaboración propia.

Posteriormente, se seleccionaron cuatro conceptos para ejecutarlos materialmente con plastilina y explocar un poco más su forma. A continuación se describen brevemente cada unos de ellos:

Concepto 1.- Pedestal + soporte para teléfono + lente (Figura 19): Esta pieza está pensada para ser colocada sobre una superficie plana como lo puede ser un escritorio. El soporte para el teléfono (pieza anaranjada) cuenta con dos brazos que pueden sostener el teléfono.

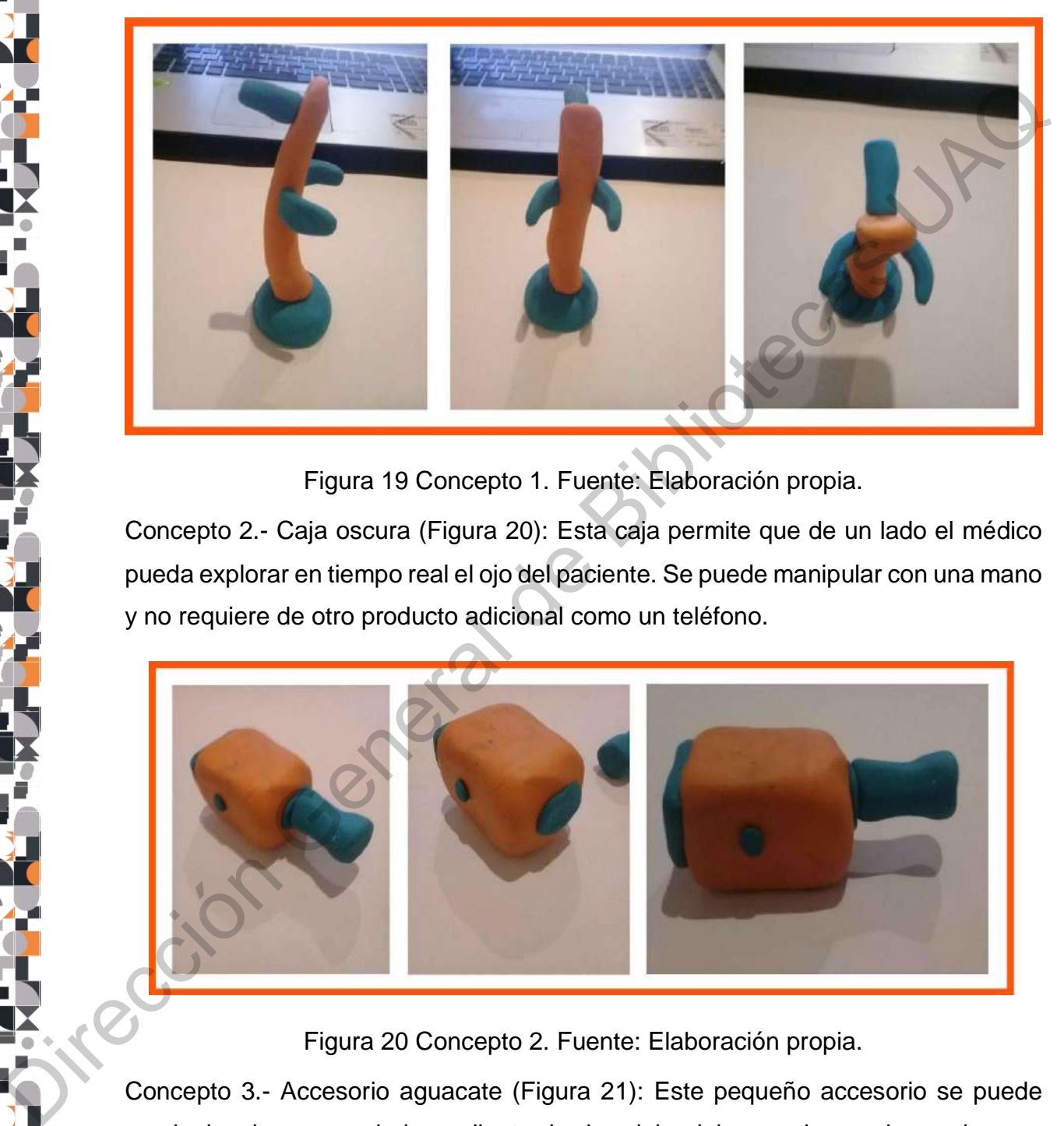

Figura 19 Concepto 1. Fuente: Elaboración propia.

Concepto 2.- Caja oscura (Figura 20): Esta caja permite que de un lado el médico pueda explorar en tiempo real el ojo del paciente. Se puede manipular con una mano y no requiere de otro producto adicional como un teléfono.

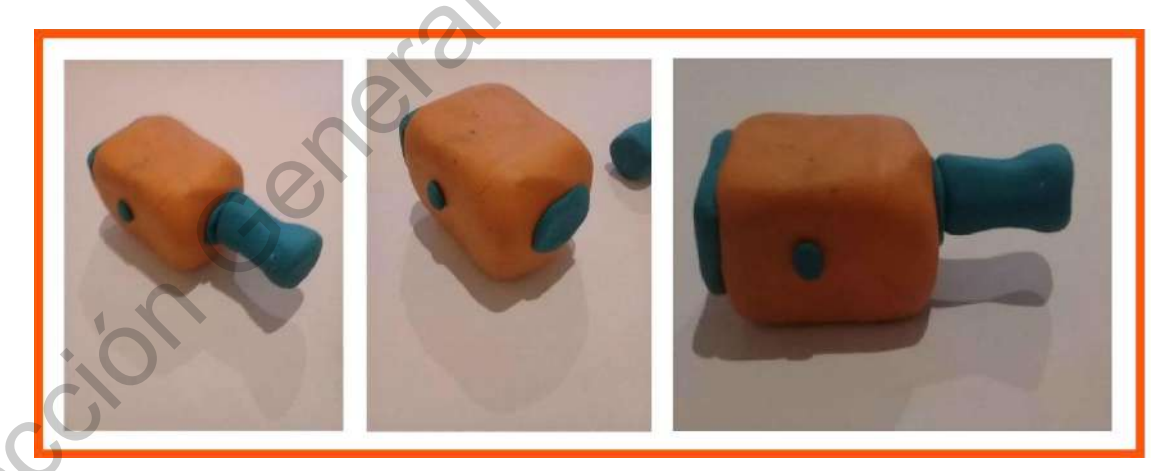

Figura 20 Concepto 2. Fuente: Elaboración propia.

Concepto 3.- Accesorio aguacate (Figura 21): Este pequeño accesorio se puede manipular de manera independiente. La luz del celular puede ser de ayuda para poder ilumnar el ojo con la luz LED. El "aguacate" se puede adherir Al celular con imanes para que ensamble de manera sencilla.

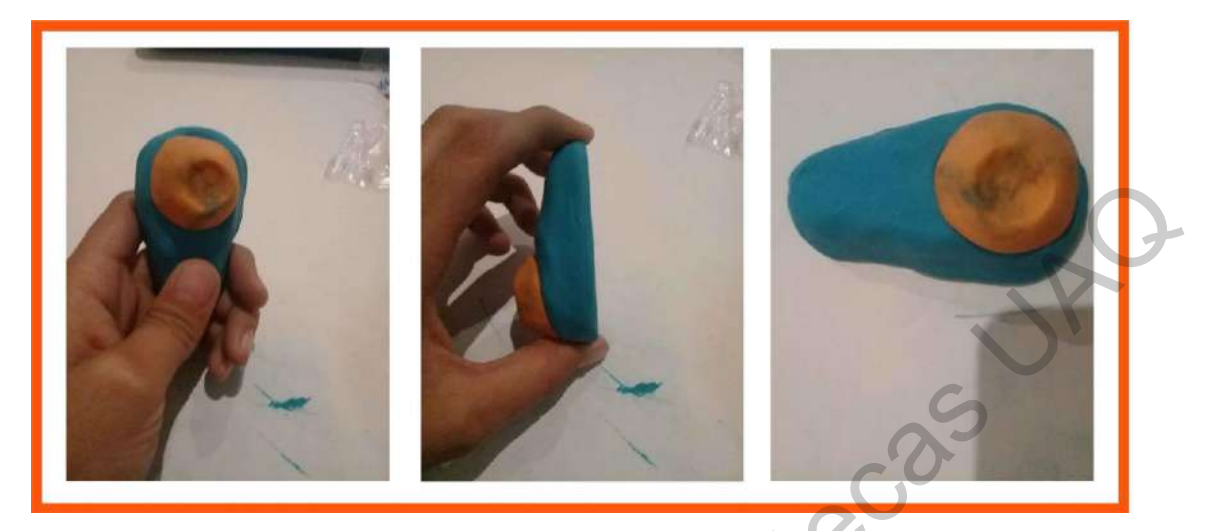

Figura 21 Concepto 3. Fuente: Elaboración propia.

Concepto 4.- Accesorio Volk (Figura 22) : Para este concepto se partió de la cámara Volk Pictor Plus y se planetó este accesorio como una versión que emplea los mismos módulosque la cámara original (módulo retinal y módulo anterior).

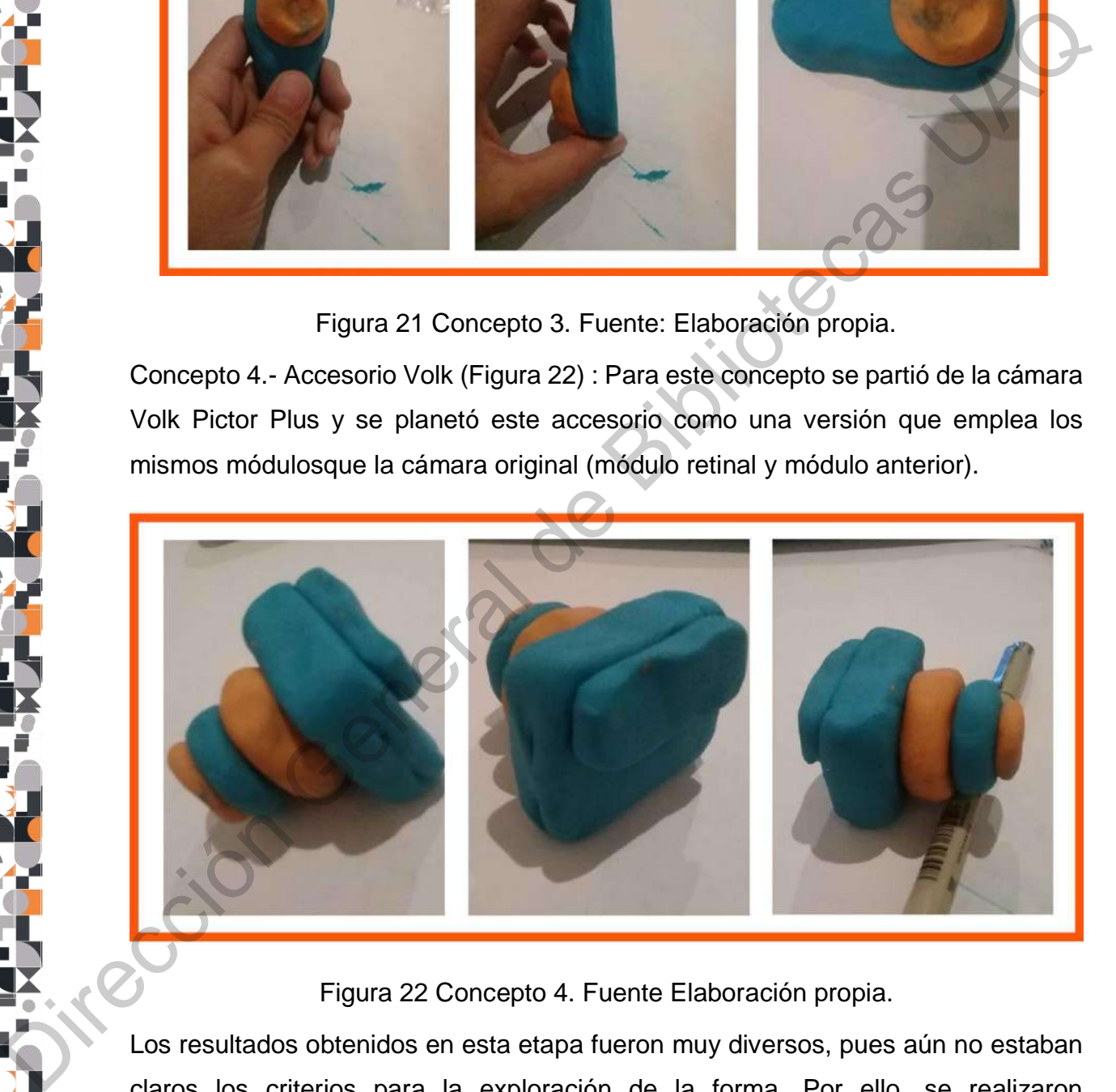

Figura 22 Concepto 4. Fuente Elaboración propia.

Los resultados obtenidos en esta etapa fueron muy diversos, pues aún no estaban claros los criterios para la exploración de la forma. Por ello, se realizaron nuevamente 20 bocetos en donde se incluyeron algunas características de la lista de especificaciones. De este número, se descartaron 9 ideas que se alejaban del

concepto buscado, obteniendo como resultado 11 bocetos que se clasificaron, con base en sus características, en dispositivo médico y accesorio de celular (Figura 23). Aquellos que funcionaban de manera independiente eran dispositivos médicos y los que utilizaban el *smartphone*, eran accesorios. Finalmente, se seleccionaron 3 ideas para desarrollarlas más detalladamente.

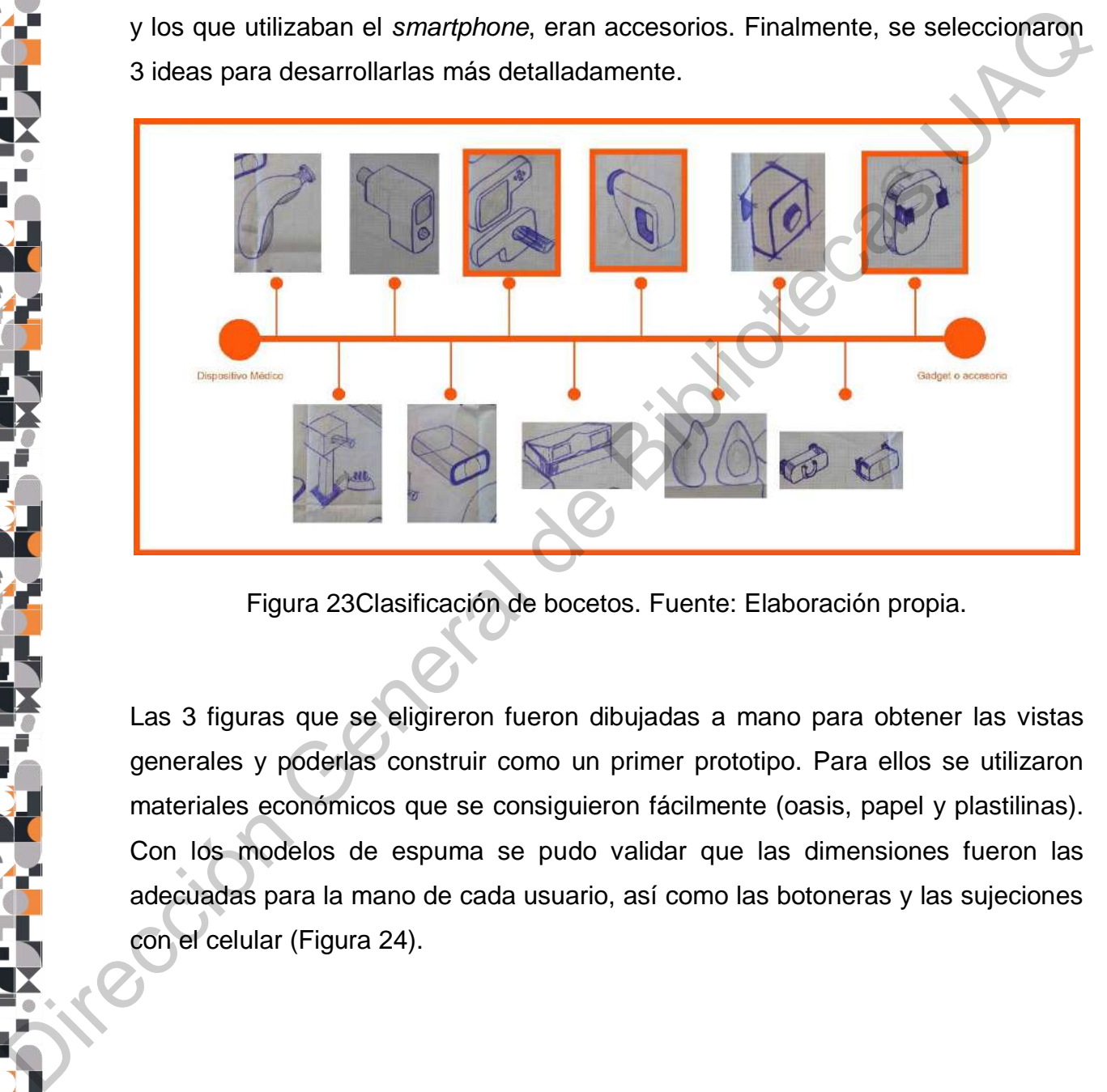

Figura 23Clasificación de bocetos. Fuente: Elaboración propia.

Las 3 figuras que se eligireron fueron dibujadas a mano para obtener las vistas generales y poderlas construir como un primer prototipo. Para ellos se utilizaron materiales económicos que se consiguieron fácilmente (oasis, papel y plastilinas). Con los modelos de espuma se pudo validar que las dimensiones fueron las adecuadas para la mano de cada usuario, así como las botoneras y las sujeciones con el celular (Figura 24).

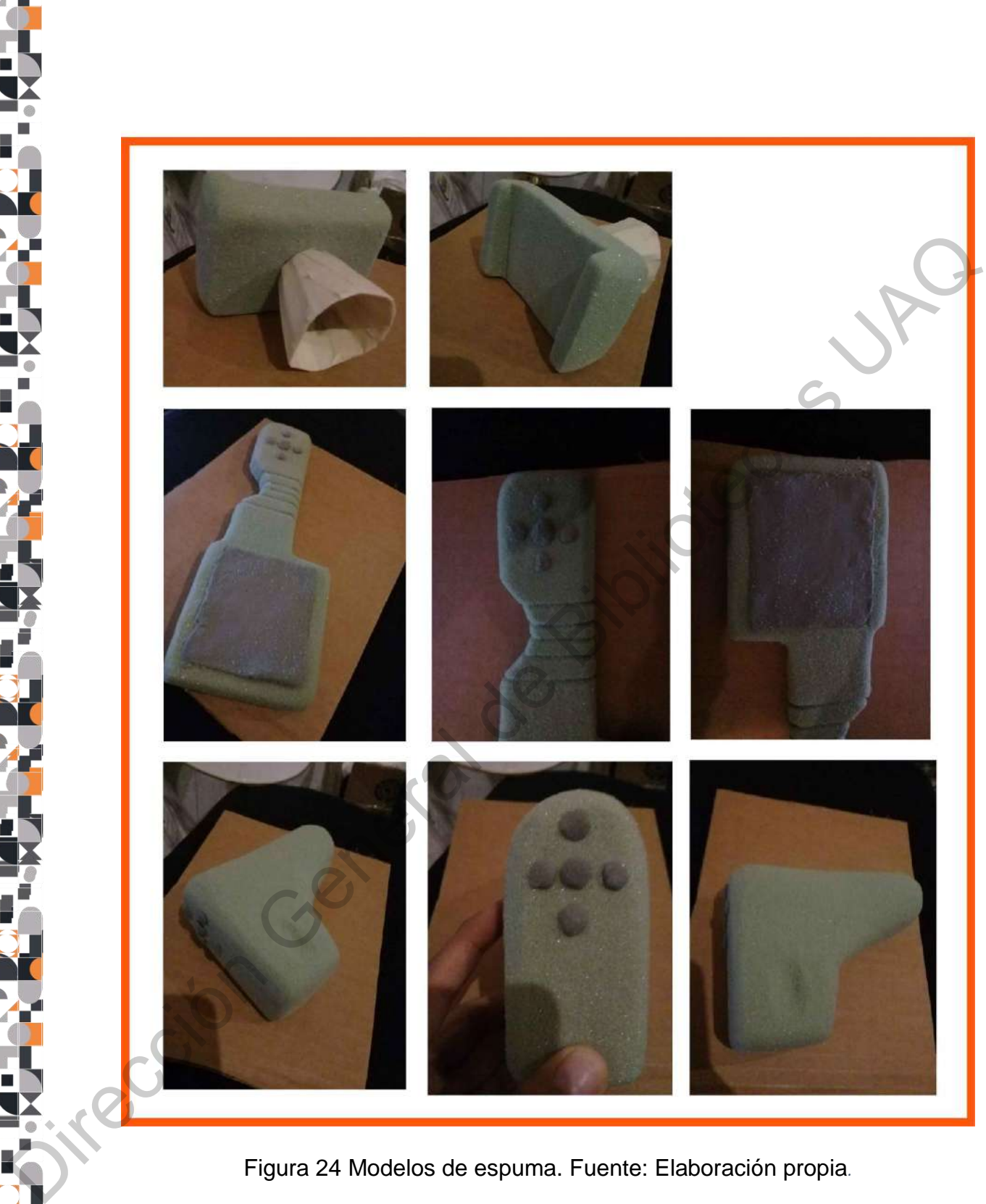

Figura 24 Modelos de espuma. Fuente: Elaboración propia*.* 

La última etapa de representación fue el modelado en software CAD a través de Solidworks 2018. Se eligió esta herramienta debido a que las dimensiones se

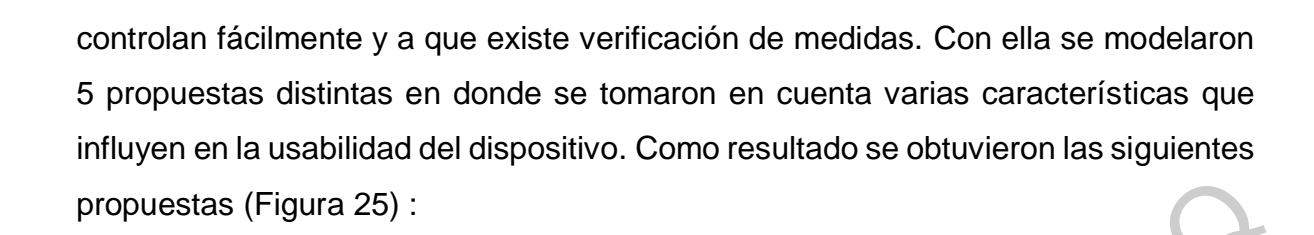

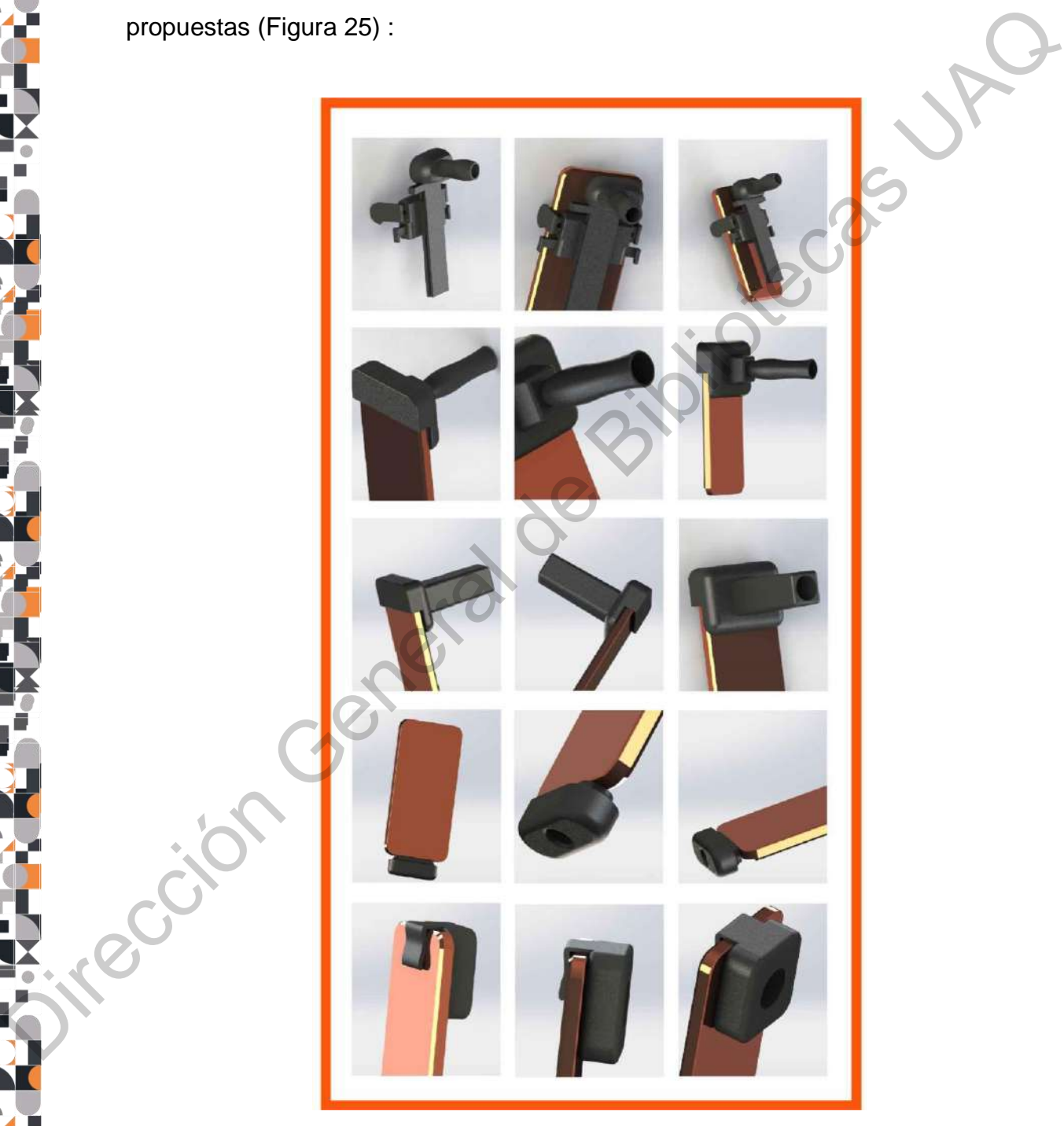

Figura 25 *Renders* etapa 1. Fuente: Elaboración propia.

Las propuestas anteriormente mostradas se produjeron en impresión 3D, que hoy en día es una herramienta que presenta muchas ventajas:

- Permite generar nuevos prototipos con rapidez que son creados en softwares CAD (diseño asistido por computadora).
- Gracias a estos prototipos se pueden llevar a cabo varias validaciones que disminuyen el riesgo de errores en el producto final y por lo tanto, representan una reducción en los costos de producción.
- Geométricamente es posible generar formas o estructuras más complejas que las que se realizan por métodos tradicionales.
- Es una tecnología que cada día está al alcance de más personas y es fácil de encontrar.

El equipo utilizado en esta etapa fue una impresora marca Flashforge con filamento PLA (ácido poliláctico), uno de los más empleados en tecnologías de manufactura adivitiva. A cotinuación se describen las propuestas con sus secuencias de uso:

Propuesta 1 (Figura 26) : Para este concepto se pensó en un producto que fuera ensamblable y que al momento de almacenarse no represente algo muy voluminoso. El uso de eje de deslizamiento es una característica particular que se usa para ajustar la pieza que contiene la cámara al centro, izquierda o derecha y también para ajustar la altura. Además, se añadió el principio de los sujetadores de teléfono. CAD (diseño asistido por computadora).<br>
CAD (diseño asistido por computadora).<br>
Gracias a estos productions se pueden llevar a cabo varias validaciones que<br>
disminuyen el riesgo de errores en el producto final y por lo tan

Esta propuesta fue la más compleja de armar por la cantidad de piezas. Para hacerlo, fue necesario ensamblar el sujetador de celular con el mango en forma de "T" y después colocar la pieza ovalada en la ranura del mango. Finalmente se colocó el pequeño cilindro. En la Figura 27 se muestra el proceso de armado.

Una vez que todas las piezas fueron ensambladas, se ajustó el celular al sujetador, así como la pieza ovalada a la cámara del teléfono. Esta secuencia se realizó en tres pasos que se muestran en la Figura 28.

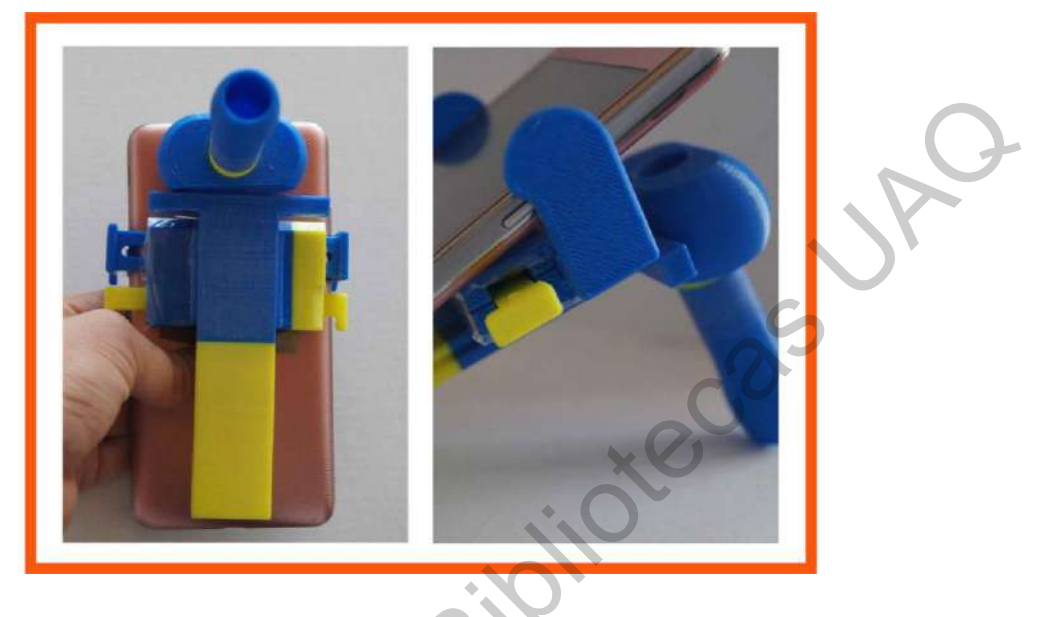

Figura 26 Propuesta 1. Fuente: Elaboración propia.

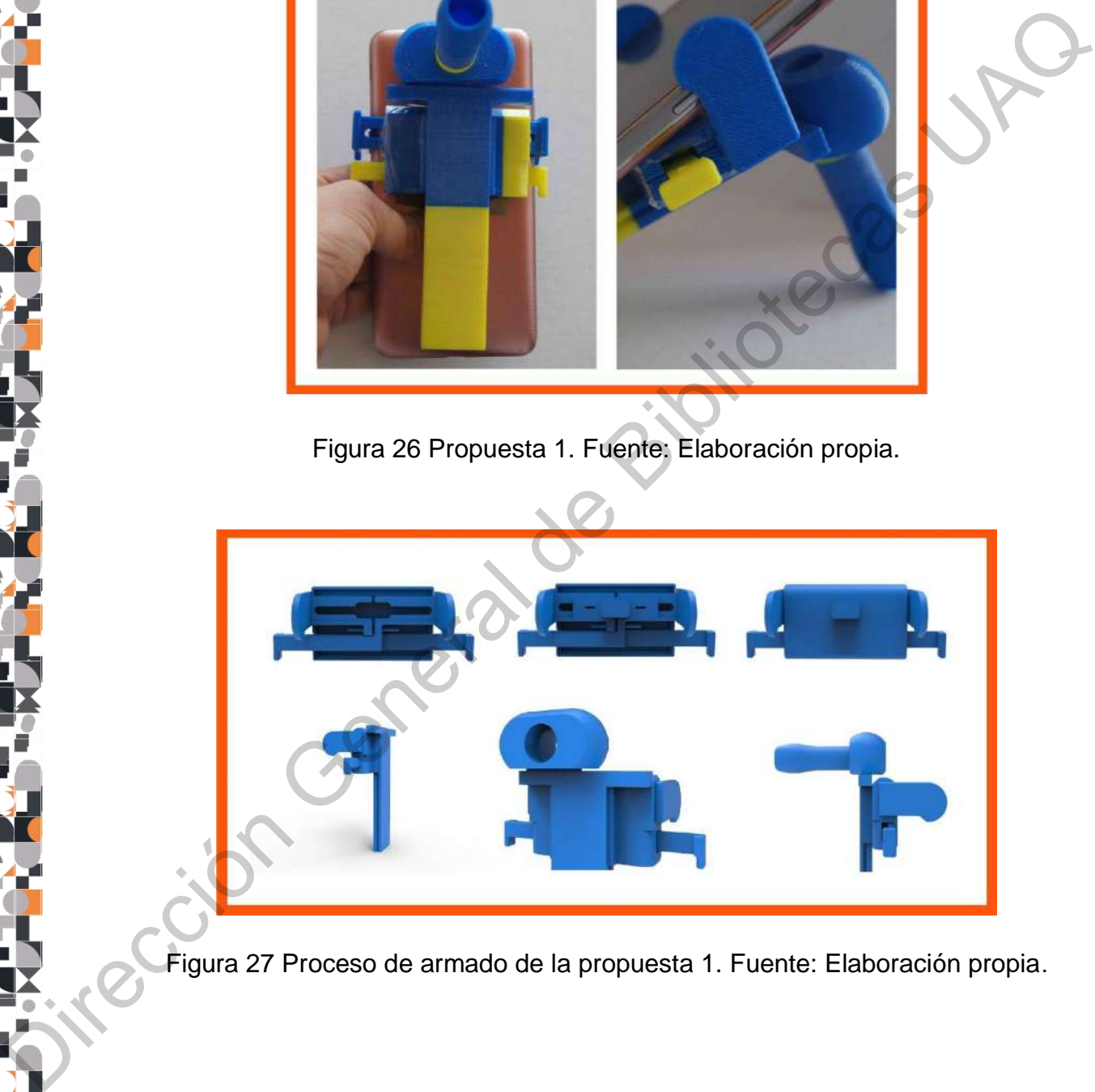

Figura 27 Proceso de armado de la propuesta 1. Fuente: Elaboración propia.

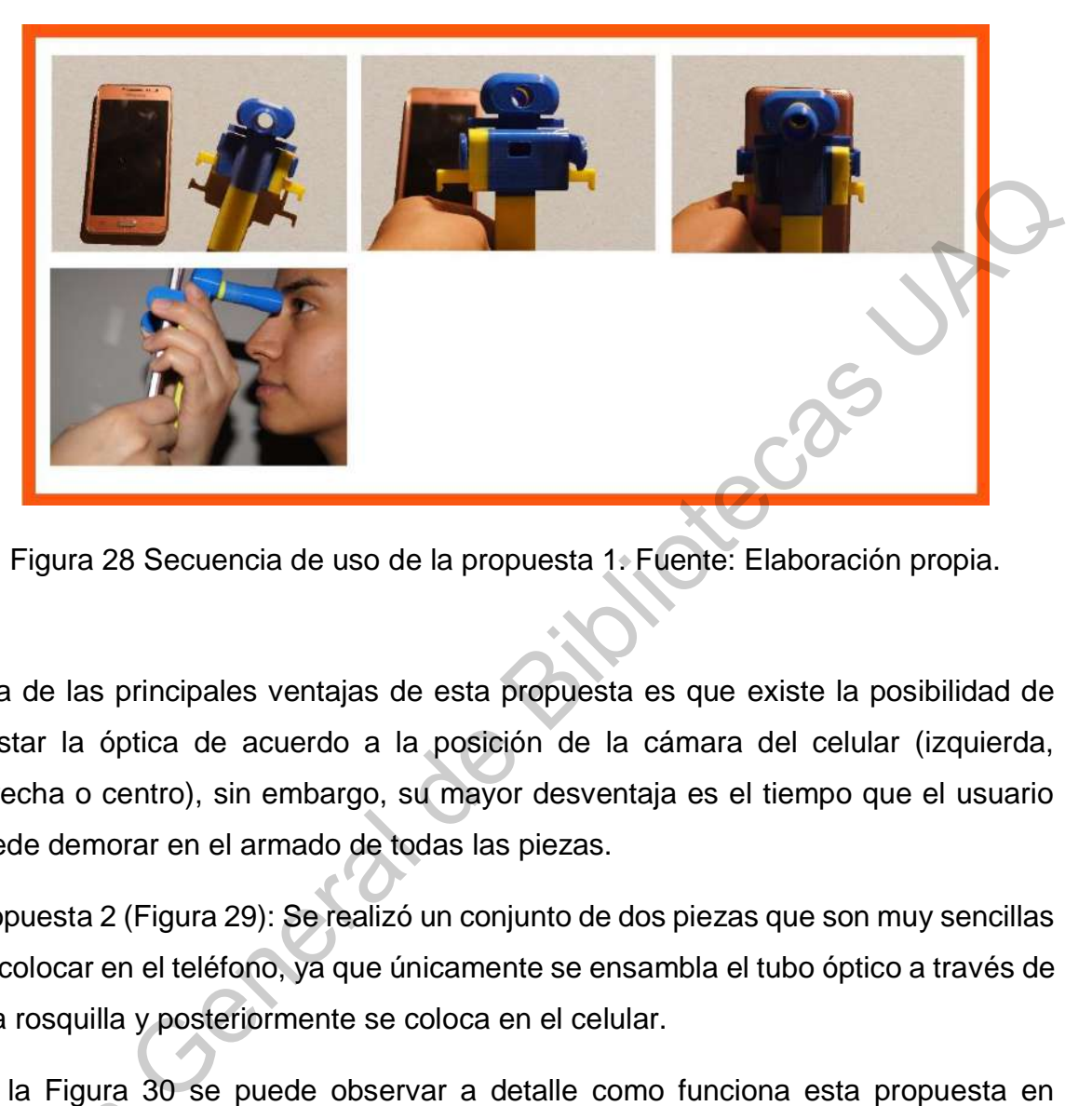

Figura 28 Secuencia de uso de la propuesta 1. Fuente: Elaboración propia.

Una de las principales ventajas de esta propuesta es que existe la posibilidad de ajustar la óptica de acuerdo a la posición de la cámara del celular (izquierda, derecha o centro), sin embargo, su mayor desventaja es el tiempo que el usuario puede demorar en el armado de todas las piezas.

Propuesta 2 (Figura 29): Se realizó un conjunto de dos piezas que son muy sencillas de colocar en el teléfono, ya que únicamente se ensambla el tubo óptico a través de una rosquilla y posteriormente se coloca en el celular.

En la Figura 30 se puede observar a detalle como funciona esta propuesta en conjunto con el celular y con el paciente. La ventaja de esta propuesta es que al ser pocas piezas, se arma rápidamente. Por ende, es eficiente en ese aspecto. La principal desventaja de esta propuesta es que por el tipo de ensamble sólo puede funcionar con teléfonos cuya cámara se encuentra centrada, lo cuál deja de lado a muchos otros modelos que tienen la cámara posicionada en la esquina izquierda o conjunto con el de<br>conjunto con el de<br>pocas piezas, s<br>principal desven<br>funcionar con te<br>muchos otros m<br>derecha. derecha.

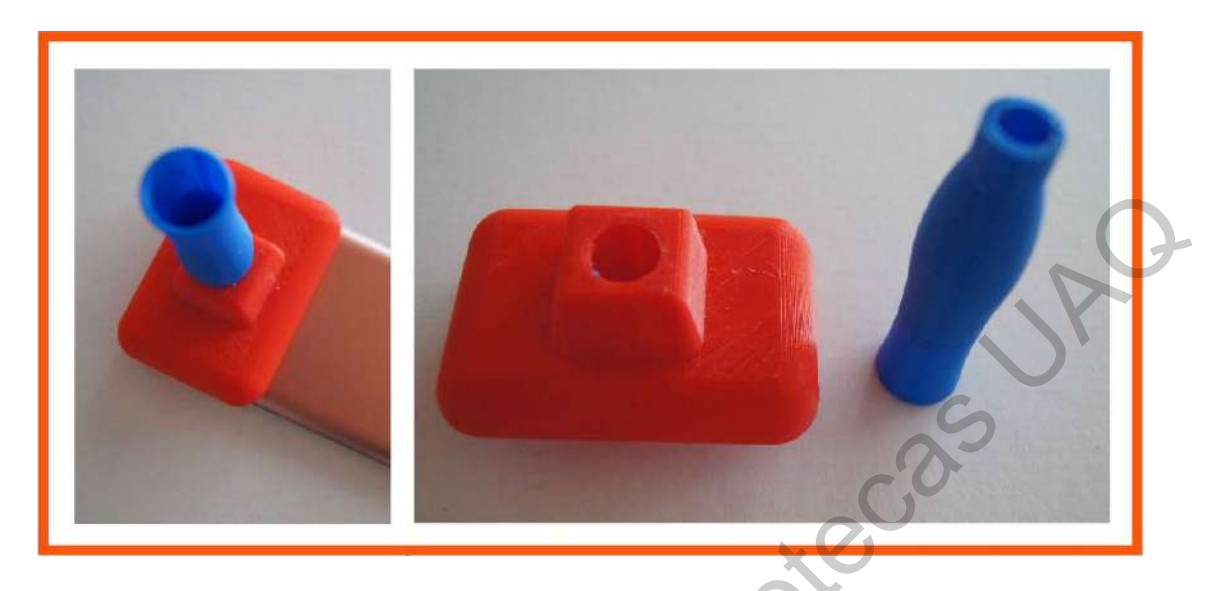

Figura 29 Propuesta 2. Fuente: Elaboración propia.

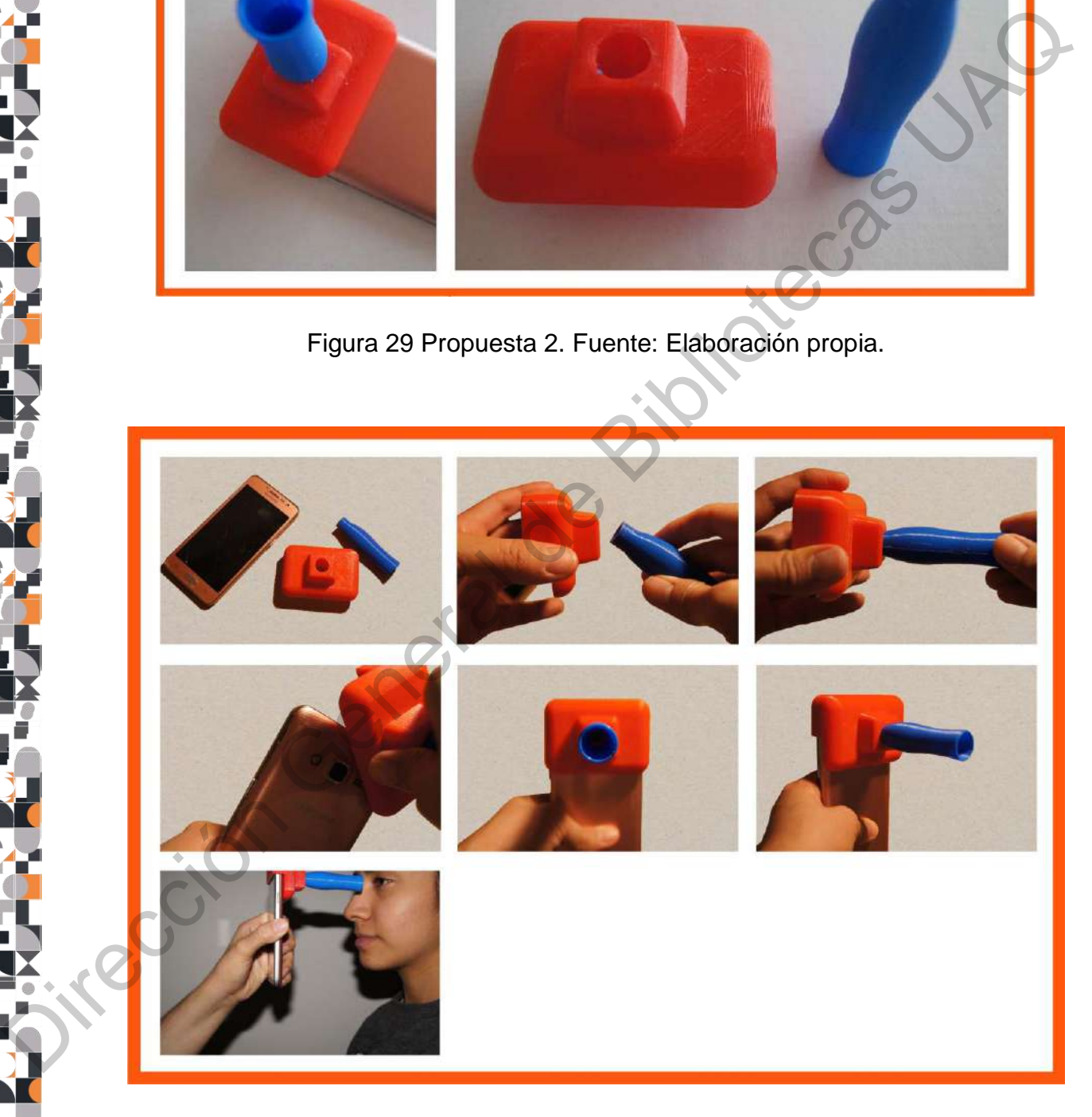

Figura 30 Secuencia de uso de la propuesta 2. Fuente: Elaboración propia.

Propuesta 3 (Figura 31): Es una configuración muy similar a la propuesta 2, sin embargo, se contempló para ser producida en una sola pieza. Es un producto fácil de ensamblar y utilizar para los estudios de fondo de ojo, sin embargo, al ser de una sola pieza, provoca que algunos procesos como la producción, mantenimiento o reemplazo de piezas sean más complejos.

En la Figura 32 se muestra como se realiza el montaje al teléfono, en donde únicamente se coloca en la parte superior del teléfono a manera de caja protectora, dejando el espacio de la pantalla libre para que por medio de este pueda ser manipulada la toma de imágenes.

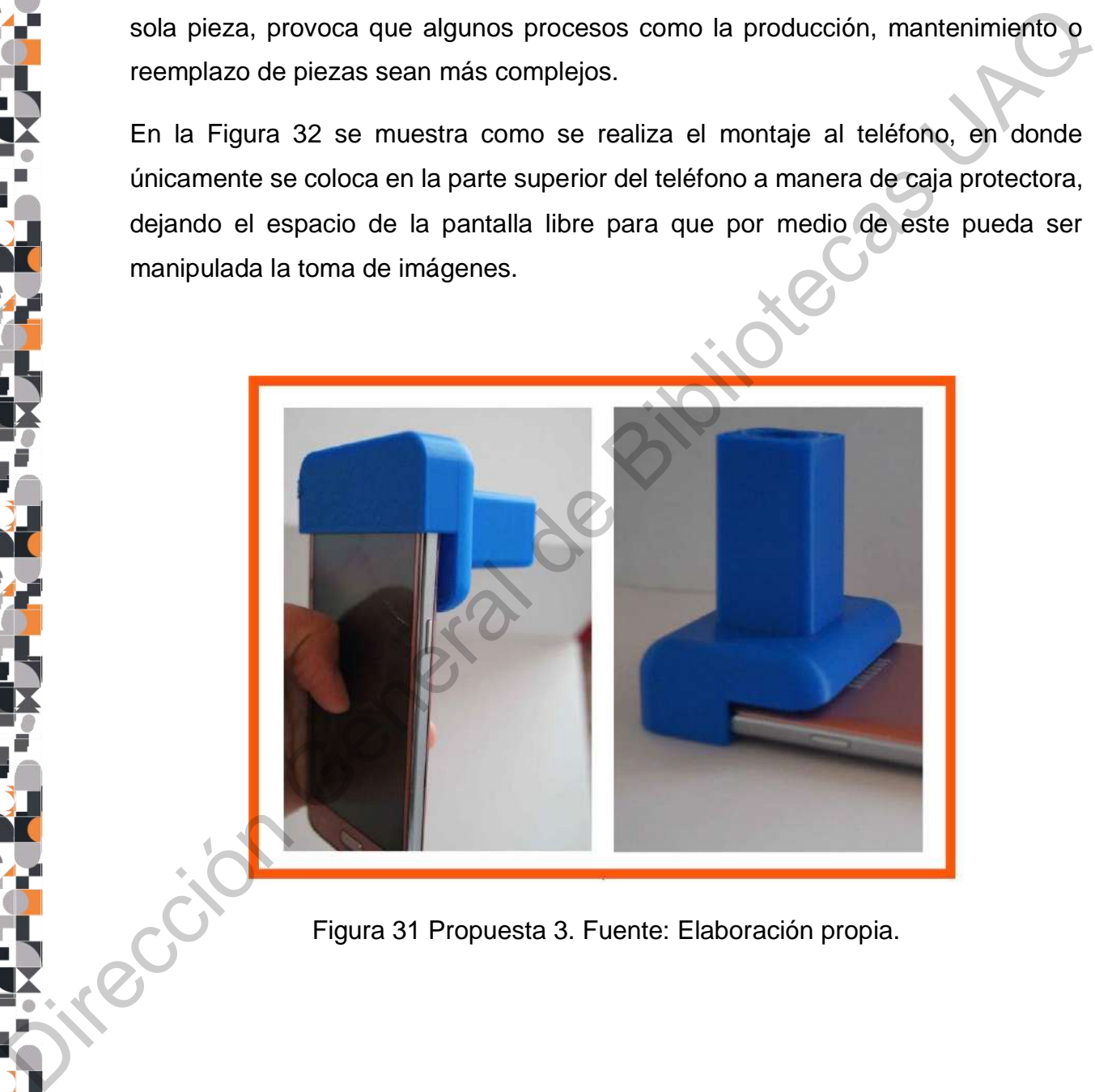

Figura 31 Propuesta 3. Fuente: Elaboración propia.

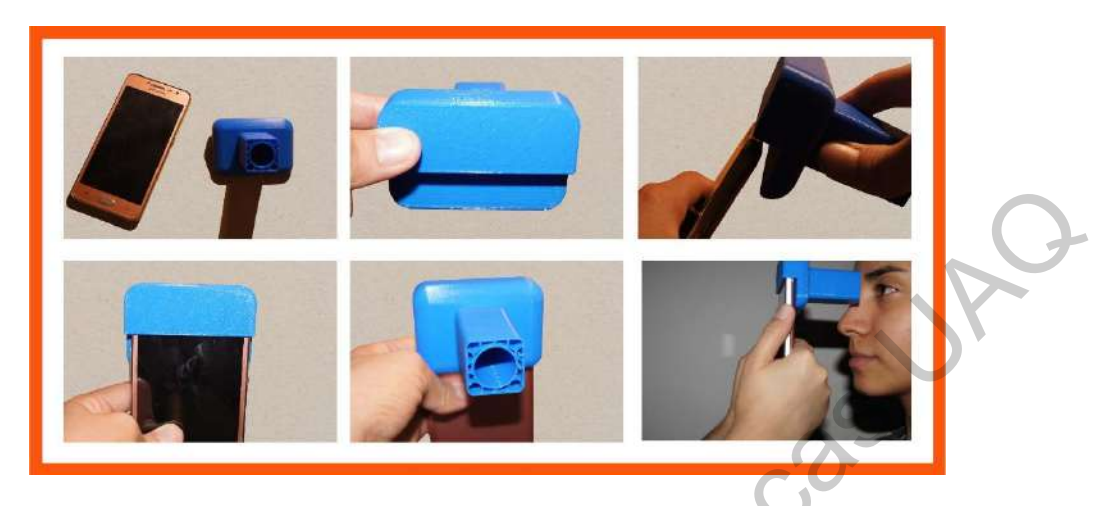

Figura 32 Secuencia de uso de la propuesta 3. Fuente: Elaboración propia.

Propuesta 4 (Figura 33) : En el cuarto concepto se propone que la conexión a la cámara sea a través del micro-USB, que es el mismo contacto donde se carga el celular. Aunque en apariencia es una de las propuesta más eficientes por el tiempo que implica efectuar la conexión, es una de las menos ergonómicas debido a la posición que toma la pantalla del celular.

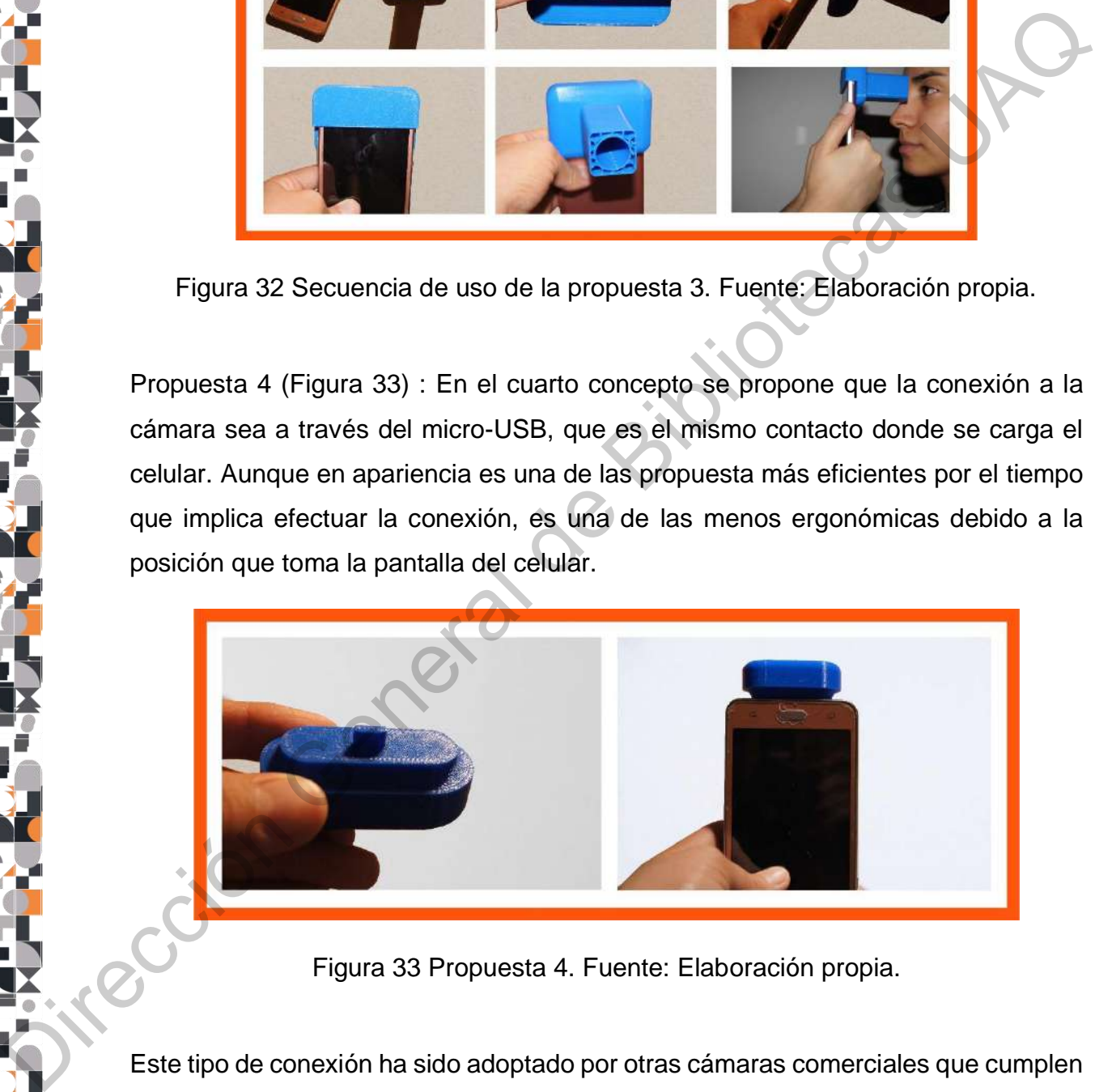

Figura 33 Propuesta 4. Fuente: Elaboración propia.

Este tipo de conexión ha sido adoptado por otras cámaras comerciales que cumplen con otros propósitos, sin embargo, para este caso, la manipulacion de la imagen y la observación a través del display puede dar pie a posturas incómodas para el

médico. En la Figura 34 se aprecia detalladamente la secuencia de uso de la propuesta.

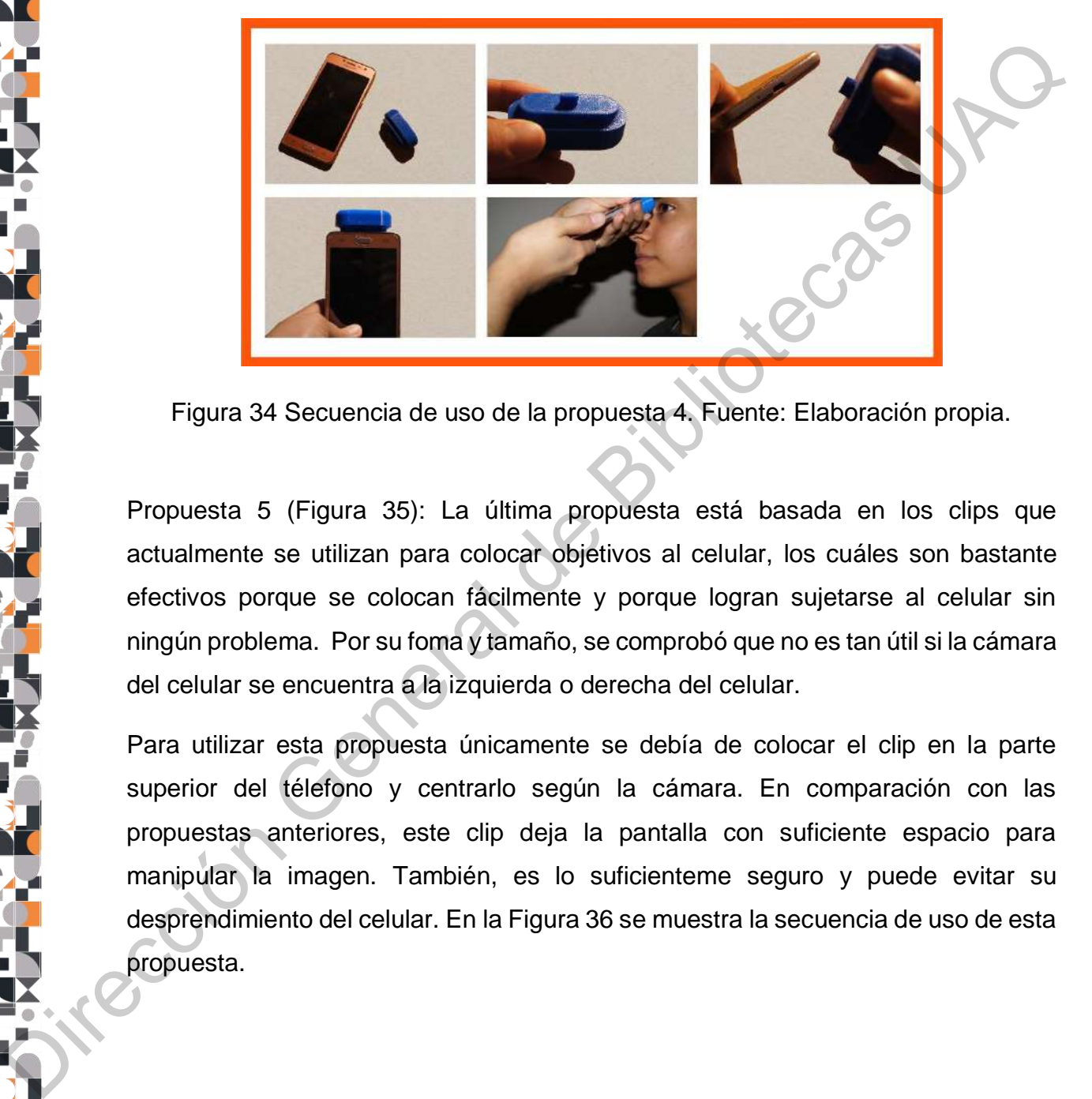

Figura 34 Secuencia de uso de la propuesta 4. Fuente: Elaboración propia.

Propuesta 5 (Figura 35): La última propuesta está basada en los clips que actualmente se utilizan para colocar objetivos al celular, los cuáles son bastante efectivos porque se colocan fácilmente y porque logran sujetarse al celular sin ningún problema. Por su foma y tamaño, se comprobó que no es tan útil si la cámara del celular se encuentra a la izquierda o derecha del celular.

Para utilizar esta propuesta únicamente se debía de colocar el clip en la parte superior del télefono y centrarlo según la cámara. En comparación con las propuestas anteriores, este clip deja la pantalla con suficiente espacio para manipular la imagen. También, es lo suficienteme seguro y puede evitar su desprendimiento del celular. En la Figura 36 se muestra la secuencia de uso de esta propuesta.

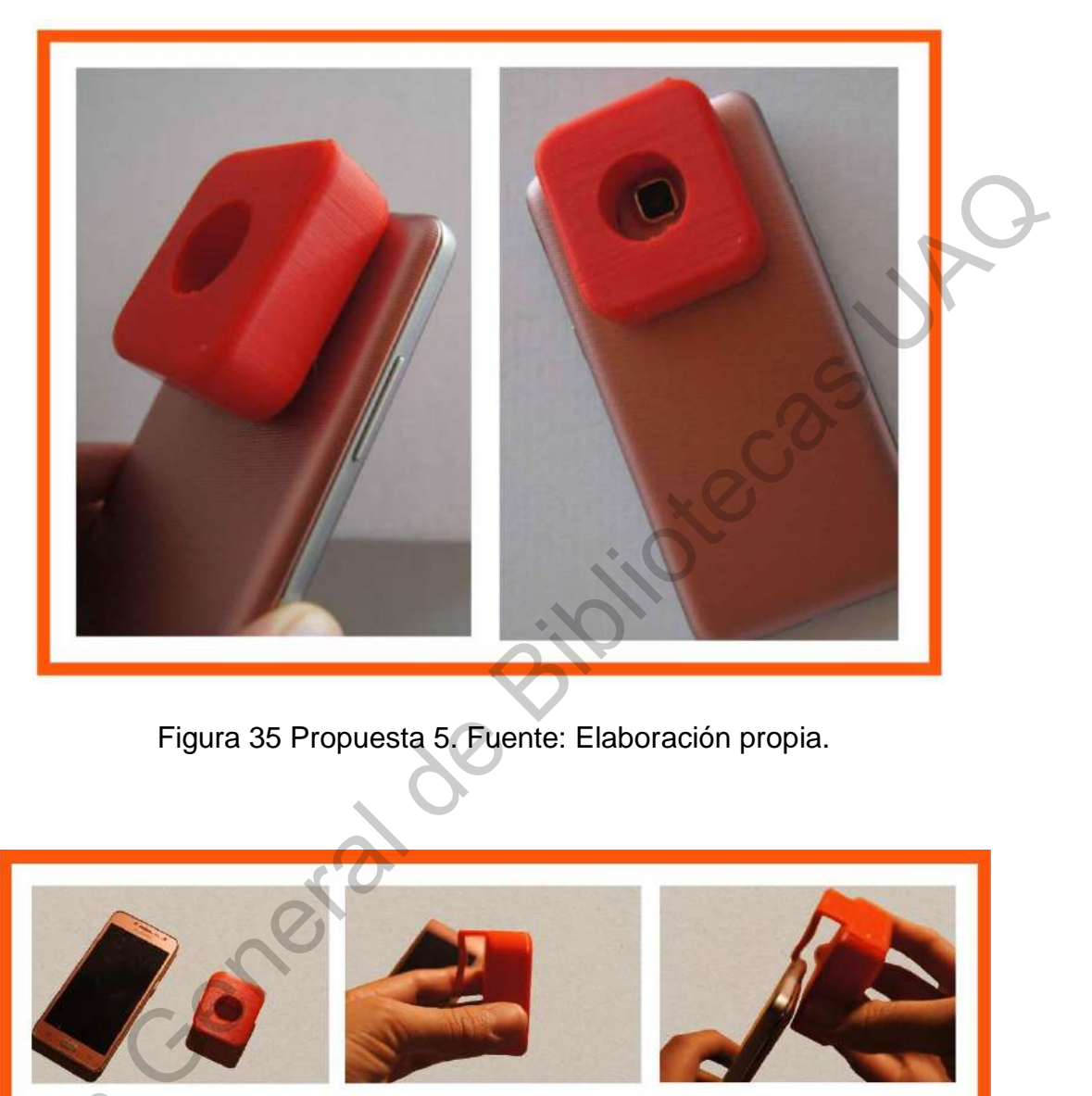

Figura 35 Propuesta 5. Fuente: Elaboración propia.

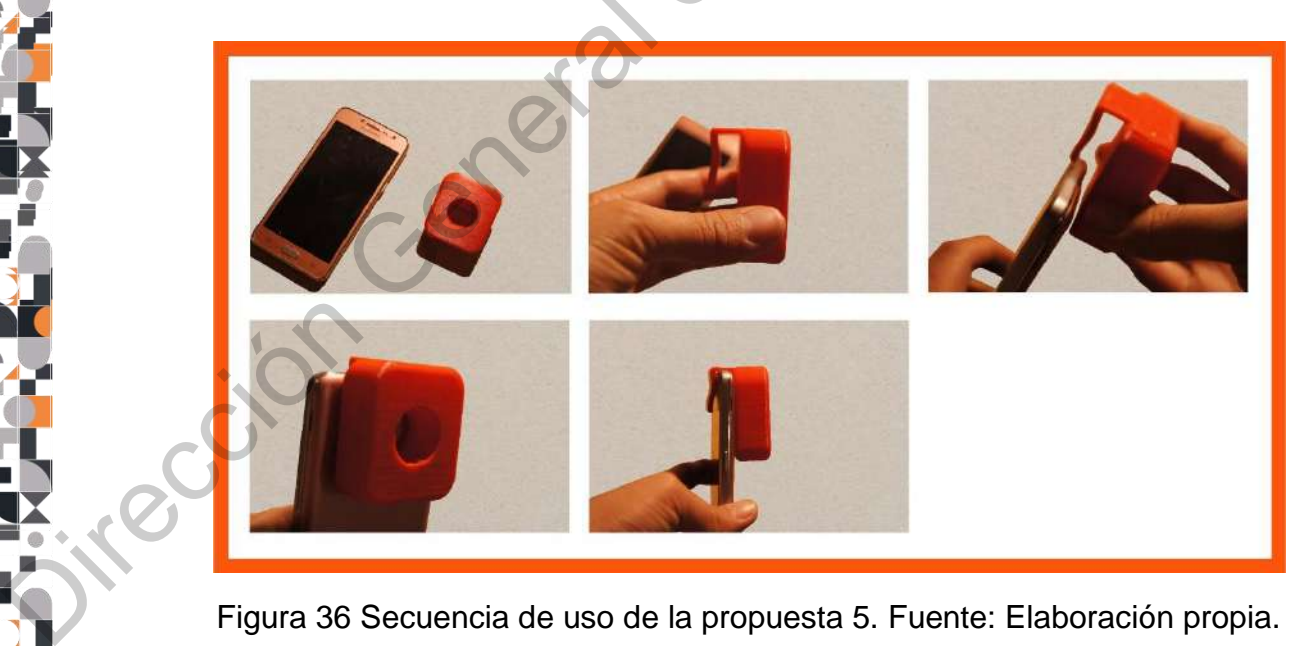

Figura 36 Secuencia de uso de la propuesta 5. Fuente: Elaboración propia.

A partir de la impresión 3D con prototipos y su interacción se obtuvieron los siguientes hallazgos:

- Si el dispositivo no tiene contacto con el ojo del paciente, es más complicado realizar el estudio y poder observar las partes del ojo que se requieren,
- La sujeción al teléfono debe evitar estar en contacto con los botones laterales del celular.
- Se recomienda incluir una cámara adicional a la del celular para obtener una calidad de imagen uniforme sin importar el modelo de celular que se utilice.
- El médico debe lograr posicionar el dispositivo en el ojo sin la necesidad de utilizas sus dos manos.
- El prototipo final deberá de ser construído con filamentes biocompatibles o de grados médico.

Una vez que se recopilaron los hallazgos anteriormente mencionados, se modificó la propuesta para reunir las diferentes características que se mencionan a continuación: Se relativar on the cultural deviation of the during test matic out that a supplementation of the endicate de station debe evitar estar en contacto con los botones laterates<br>
del celular.<br>
Se recomienda incluir una cámara

- Cámara independiente que puede establecer conexión con cualquier celular.
- Integración de una fuente de alimentación independiente para la cámara.
- Sujeción universal para celular o smartphone.
- Ampliación del dispositivo, particularmente donde se coloca la óptica (cámara y lente)
- Empleo de un material flexible y suave para la ventosa que tiene contacto con el ojo.
- Generación de una propuesta con mango de sujeción que permita que el dispositivo pueda ser manipulado por una persona la mayor parte del tiempo.

Para esta propuesta el concepto de diseño que se siguió fue el siguiente: los dispositivos médicos como una dualidad entre tecnología y el sentir humano.

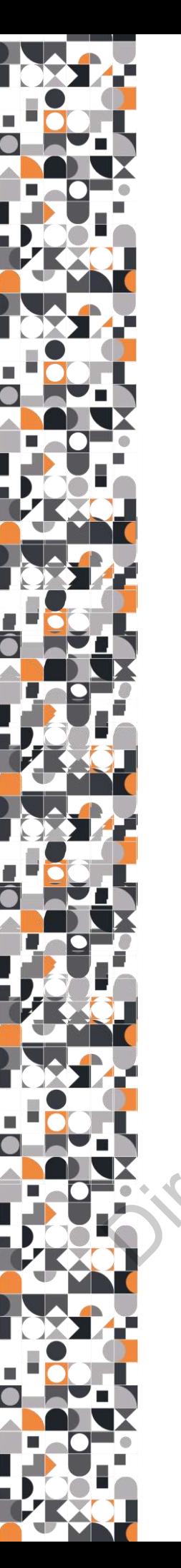

En esta nueva propuesta (Figura 37) se integró, principalmente, de una carcasa de dos piezas que embonaban por medio de un cierre de labio y ranura. Dentro de dicha carcasa se realizó un esqueleto (Figura 38) para colocar la cámara y la lente y poder centrar ambos elementos sobre un "eje".

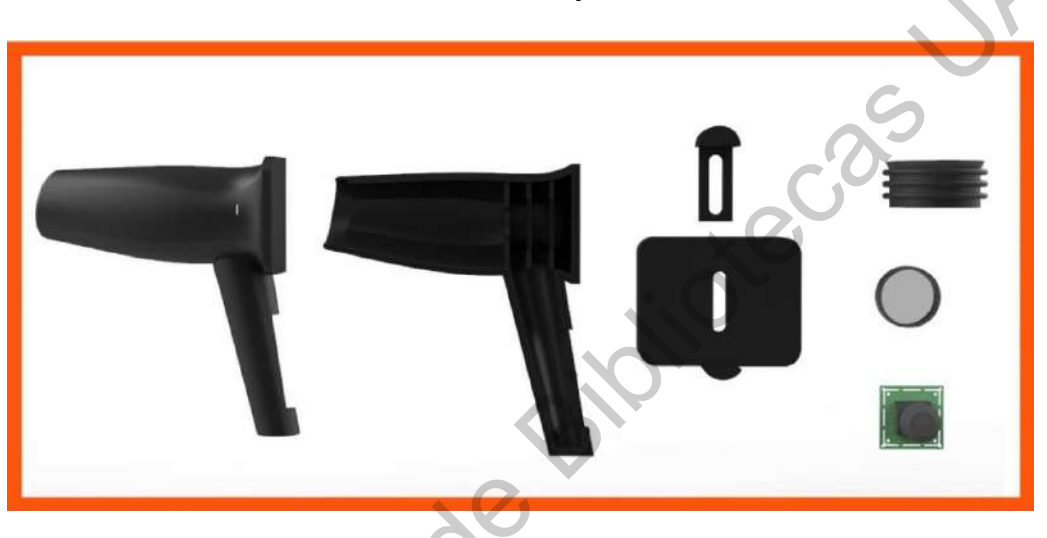

Figura 37 Generación de nueva propuesta. Fuente: Elaboración propia.

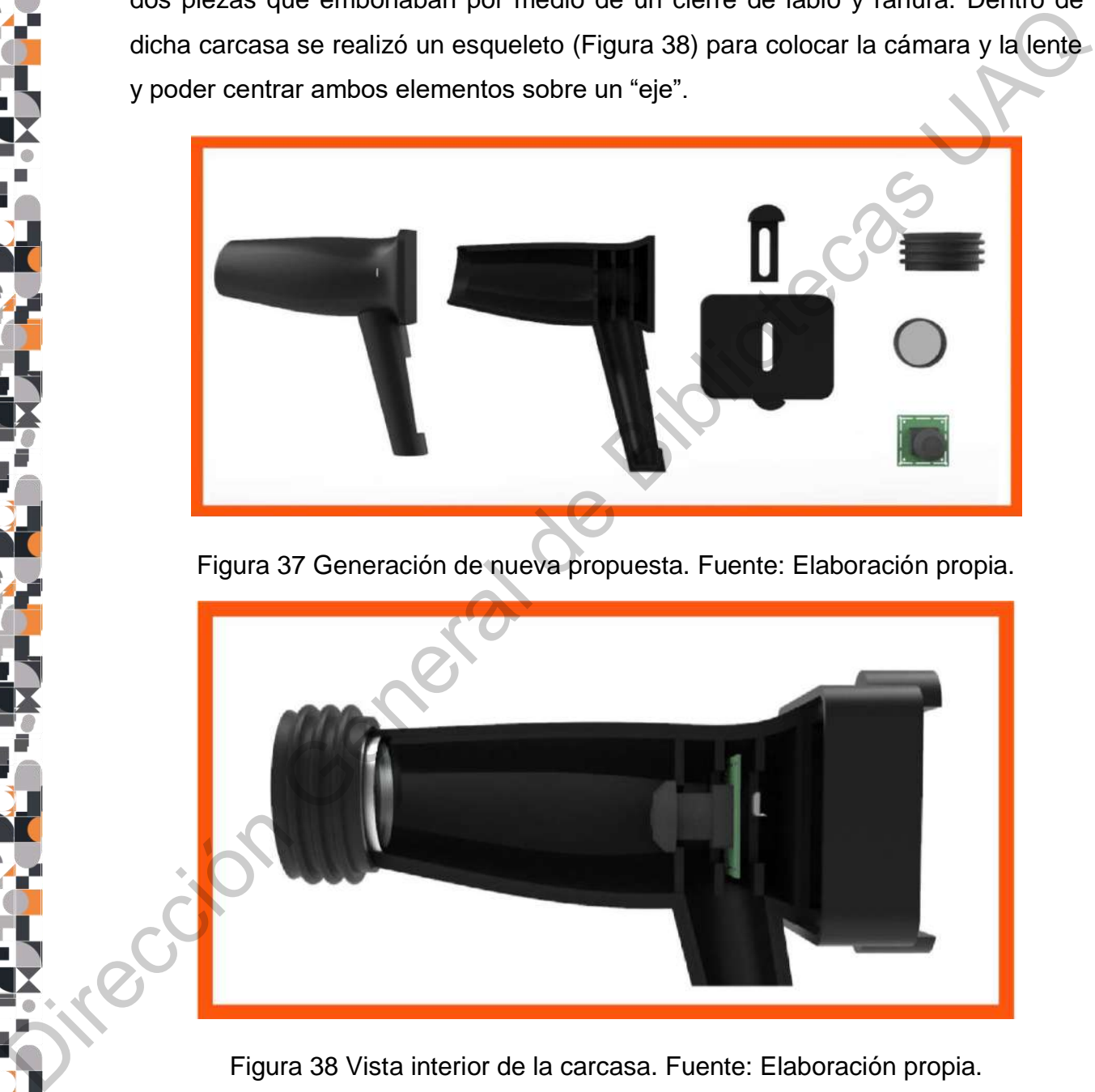

Figura 38 Vista interior de la carcasa. Fuente: Elaboración propia.

Para la sujeción del celular en esta propuesta, se ideó una pequeña base cuadrada

que ensamblaba directamente en las dos piezas de la carcasa una vez que estaban unidas. Por otro lado, en su interior, se colocó una segunda pieza para poder ajustar la sujeción a lo ancho del celular como se muestra en la Figura 39.

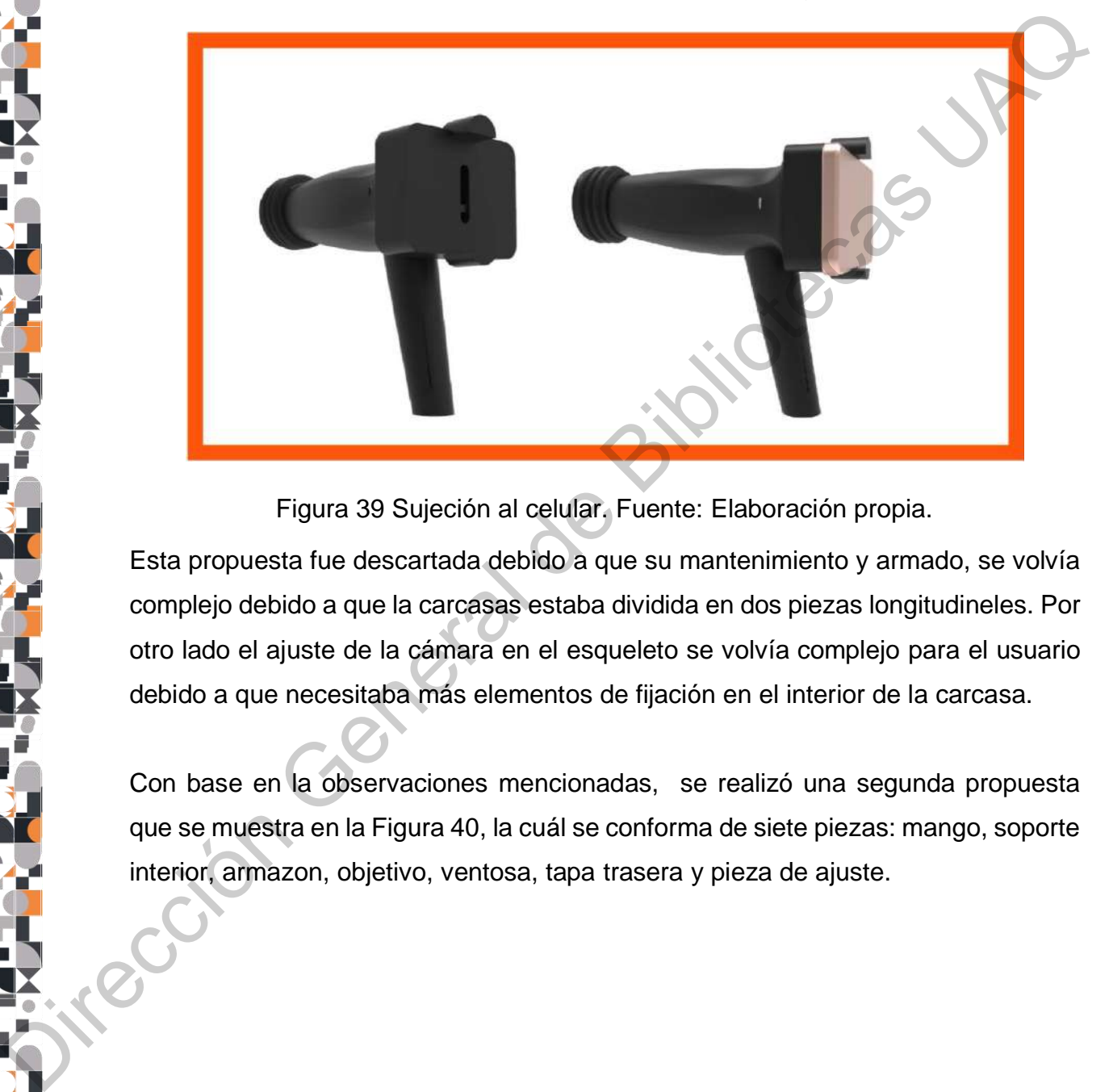

Figura 39 Sujeción al celular. Fuente: Elaboración propia.

Esta propuesta fue descartada debido a que su mantenimiento y armado, se volvía complejo debido a que la carcasas estaba dividida en dos piezas longitudineles. Por otro lado el ajuste de la cámara en el esqueleto se volvía complejo para el usuario debido a que necesitaba más elementos de fijación en el interior de la carcasa.

Con base en la observaciones mencionadas, se realizó una segunda propuesta que se muestra en la Figura 40, la cuál se conforma de siete piezas: mango, soporte interior, armazon, objetivo, ventosa, tapa trasera y pieza de ajuste.

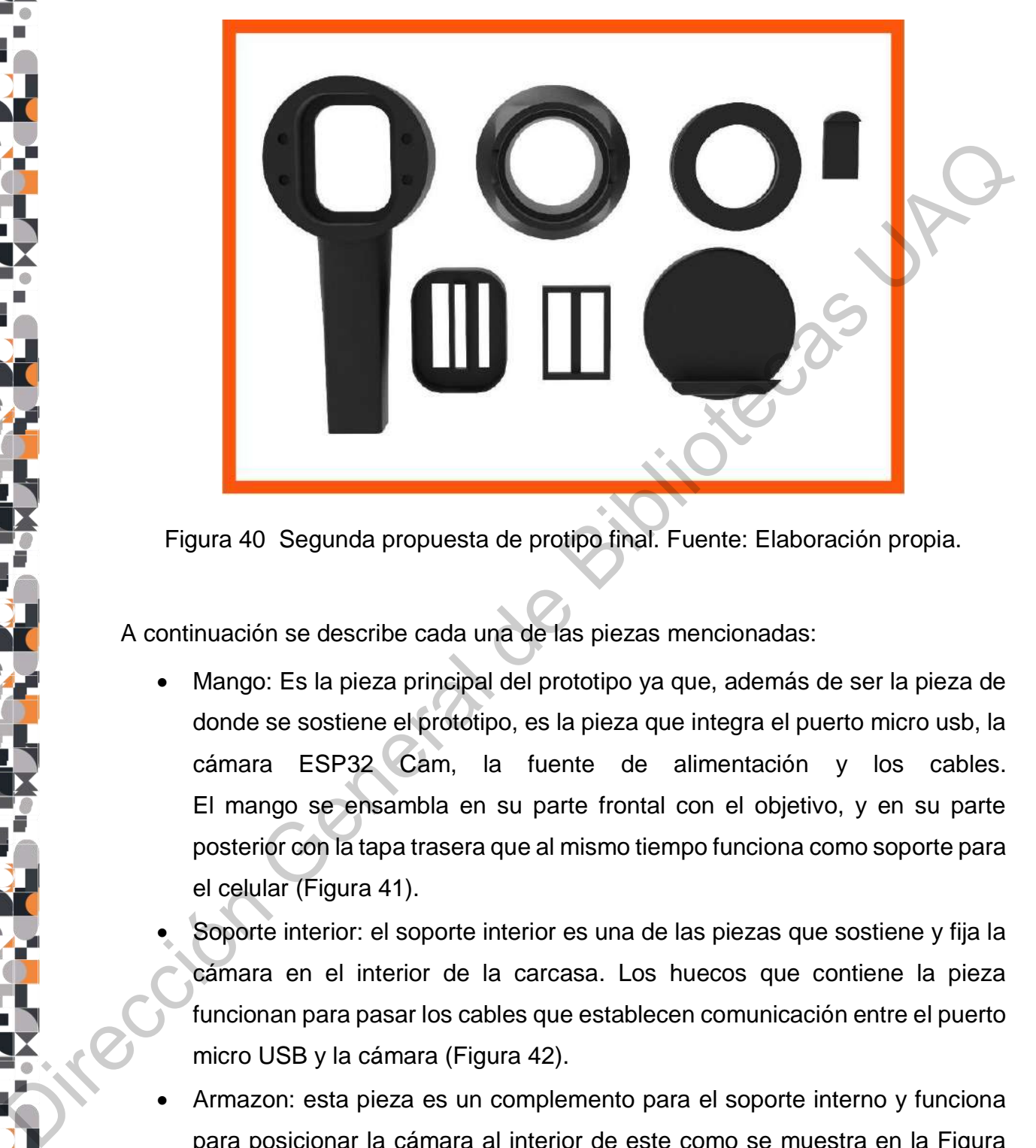

Figura 40 Segunda propuesta de protipo final. Fuente: Elaboración propia.

A continuación se describe cada una de las piezas mencionadas:

- Mango: Es la pieza principal del prototipo ya que, además de ser la pieza de donde se sostiene el prototipo, es la pieza que integra el puerto micro usb, la cámara ESP32 Cam, la fuente de alimentación y los cables. El mango se ensambla en su parte frontal con el objetivo, y en su parte posterior con la tapa trasera que al mismo tiempo funciona como soporte para el celular (Figura 41).
- Soporte interior: el soporte interior es una de las piezas que sostiene y fija la cámara en el interior de la carcasa. Los huecos que contiene la pieza funcionan para pasar los cables que establecen comunicación entre el puerto micro USB y la cámara (Figura 42).
- Armazon: esta pieza es un complemento para el soporte interno y funciona para posicionar la cámara al interior de este como se muestra en la Figura 43.

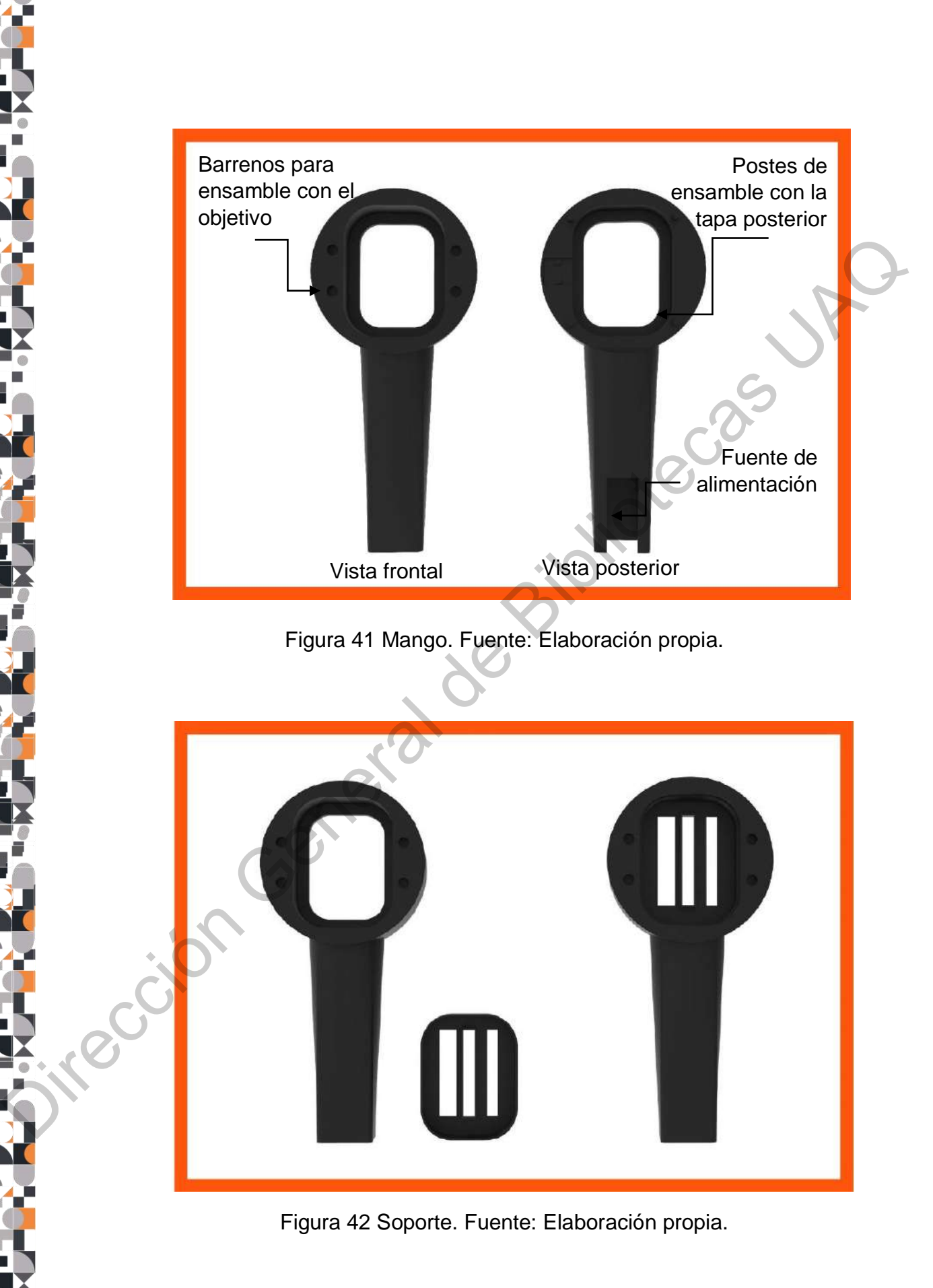

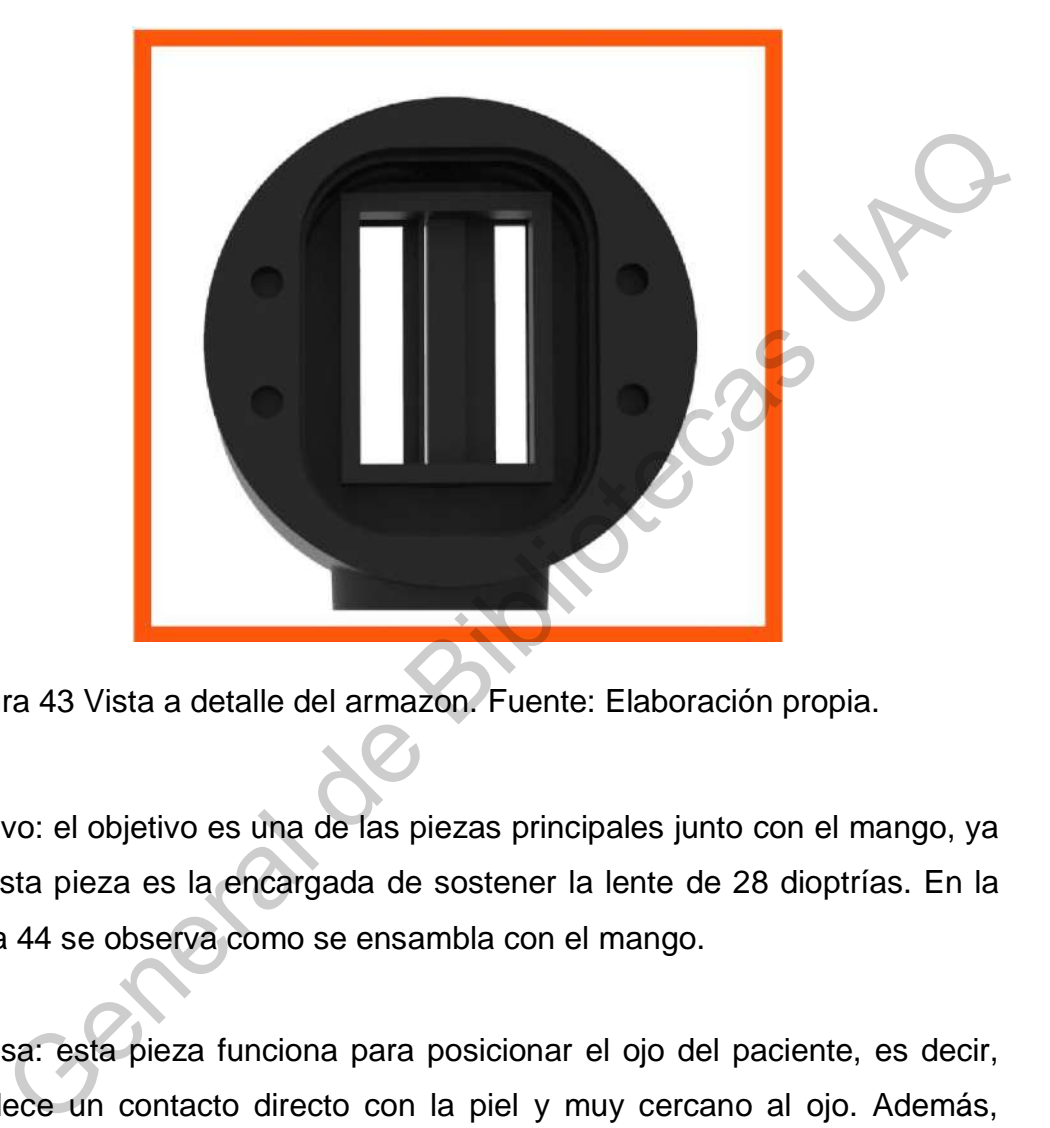

Figura 43 Vista a detalle del armazon. Fuente: Elaboración propia.

- Objetivo: el objetivo es una de las piezas principales junto con el mango, ya que esta pieza es la encargada de sostener la lente de 28 dioptrías. En la Figura 44 se observa como se ensambla con el mango.
- Ventosa: esta pieza funciona para posicionar el ojo del paciente, es decir, establece un contacto directo con la piel y muy cercano al ojo. Además, funciona como un seguro para la lente, evitando que esta se caiga (ver Figura 45).
- Tapa trasera: su función, además de ocultar algunos elementos que se encuentrar al interior del producto, es sostener el teléfono celular. Funciona funcional en conjunto con la pieza de ajuste.

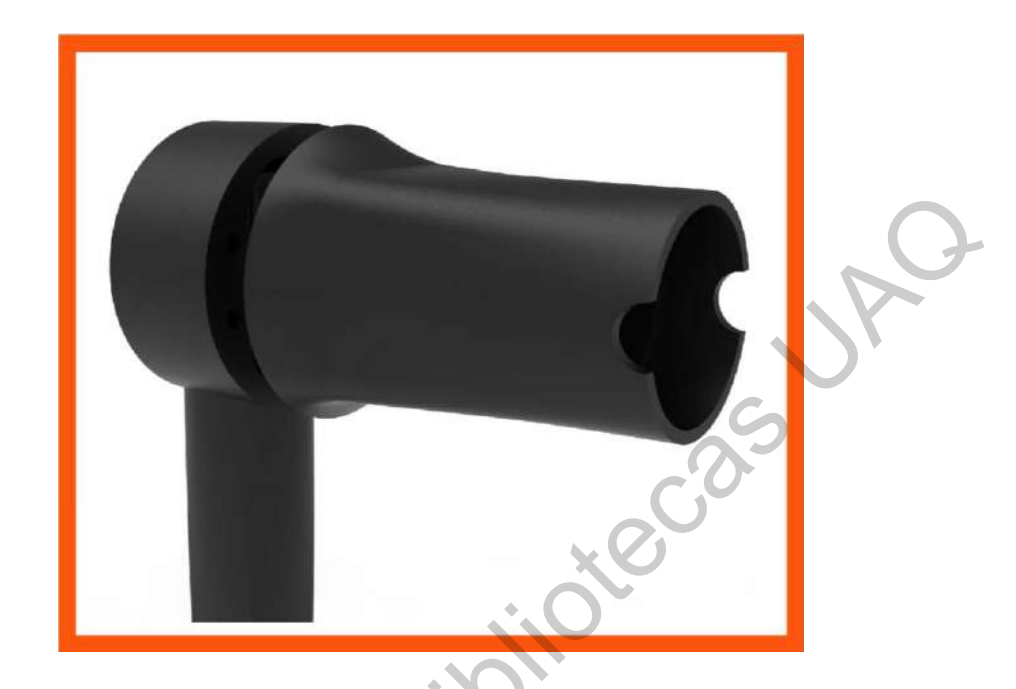

Figura 44 Ensamble de objetivo con mango. Fuente: Elaboración propia.

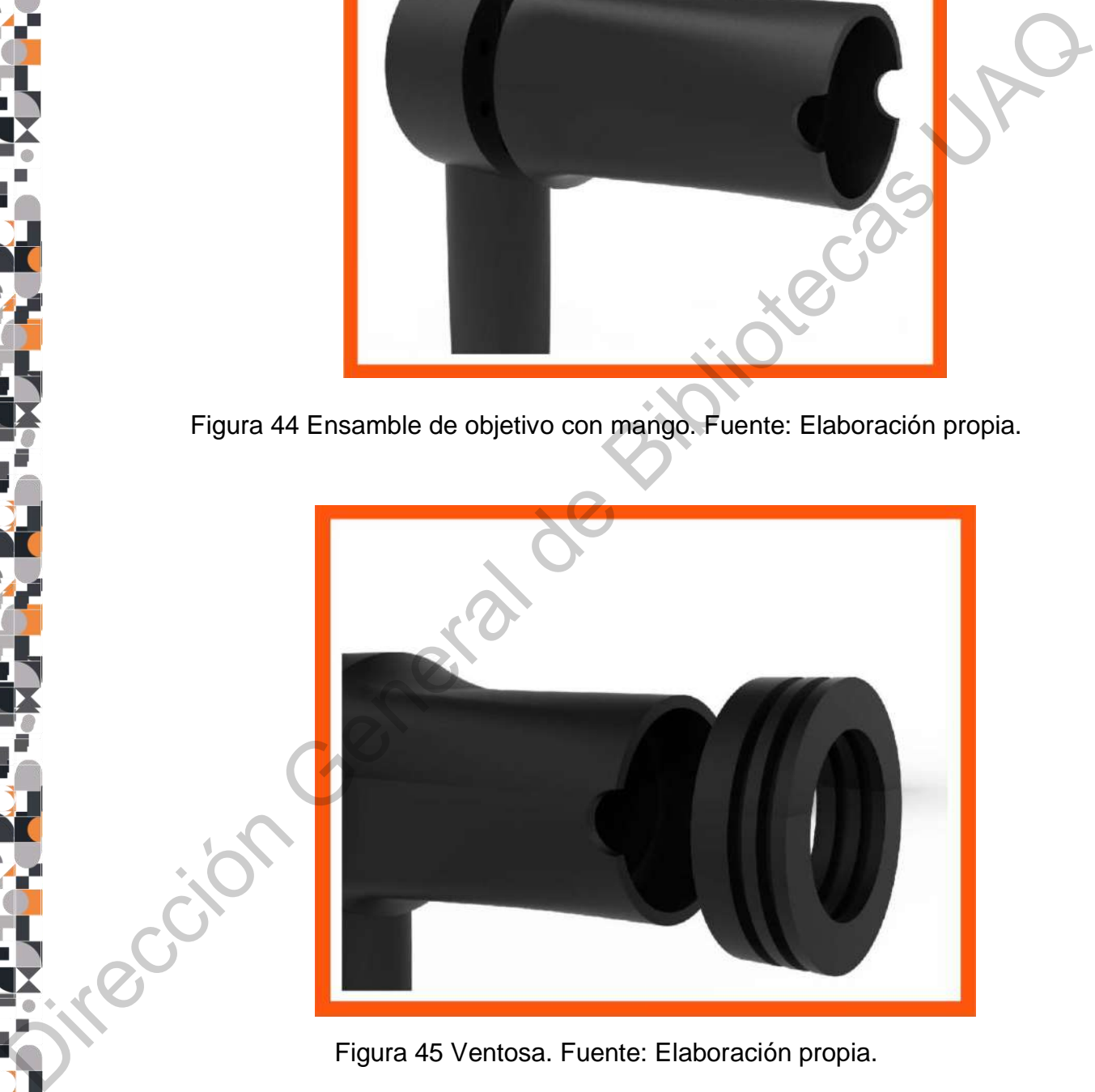

Figura 45 Ventosa. Fuente: Elaboración propia.

 Pieza de ajuste: esta pequeña pieza funciona para sostener el celular. Se ensambla en la tapa trasera como se puede apreciar en la Figura 46 y únicamente se desplaza hacia arriba o hacia abajo.

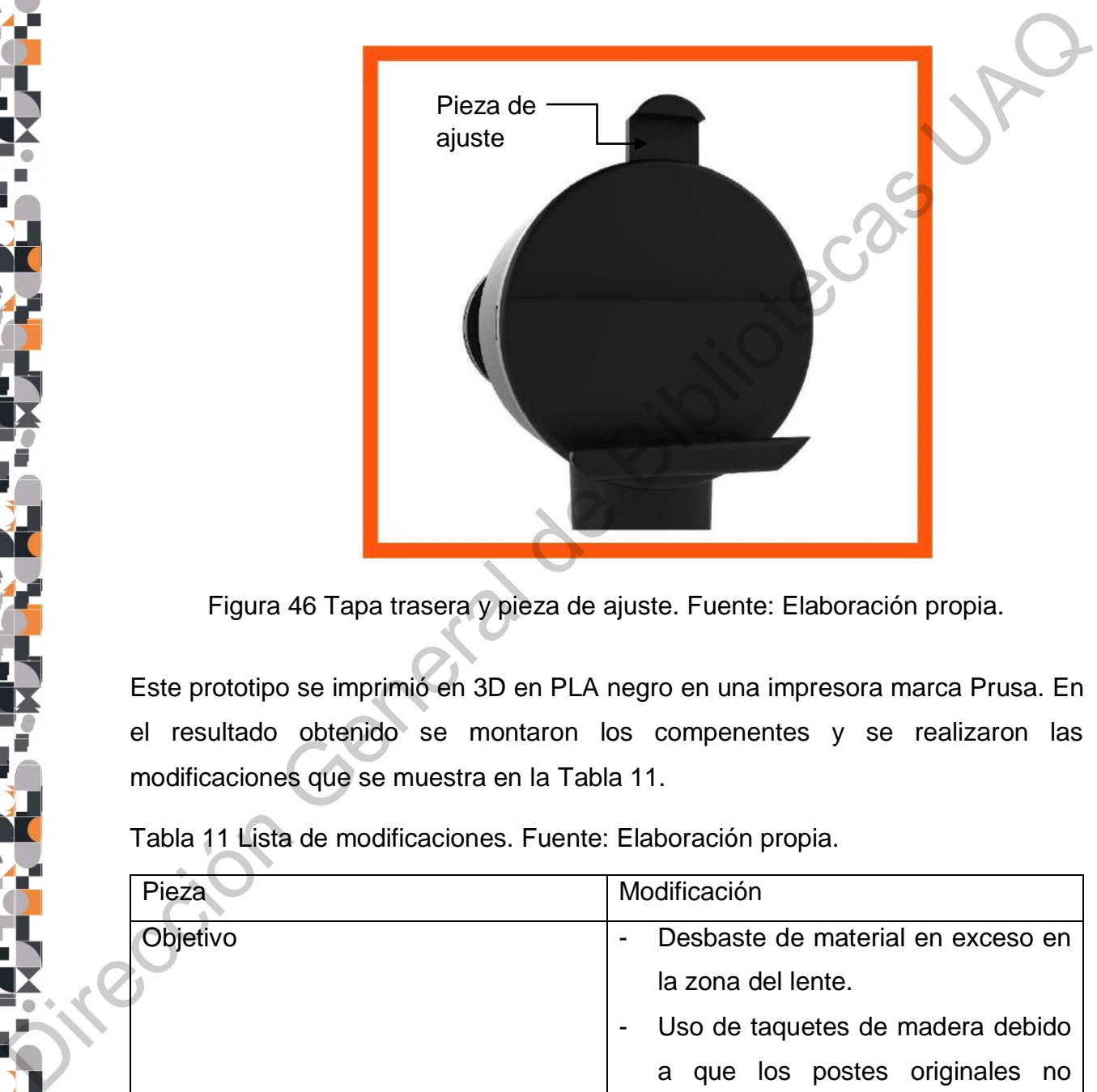

Figura 46 Tapa trasera y pieza de ajuste. Fuente: Elaboración propia.

Este prototipo se imprimió en 3D en PLA negro en una impresora marca Prusa. En el resultado obtenido se montaron los compenentes y se realizaron las modificaciones que se muestra en la Tabla 11.

Tabla 11 Lista de modificaciones. Fuente: Elaboración propia.

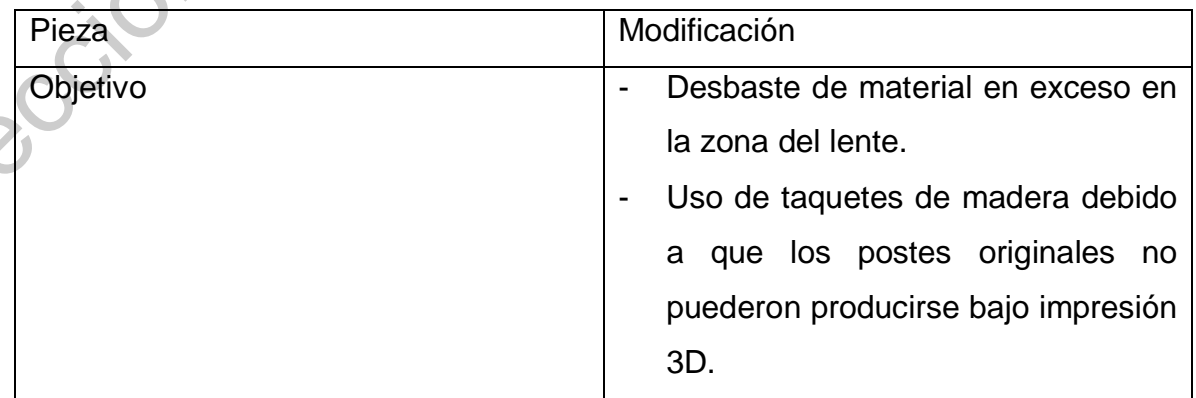
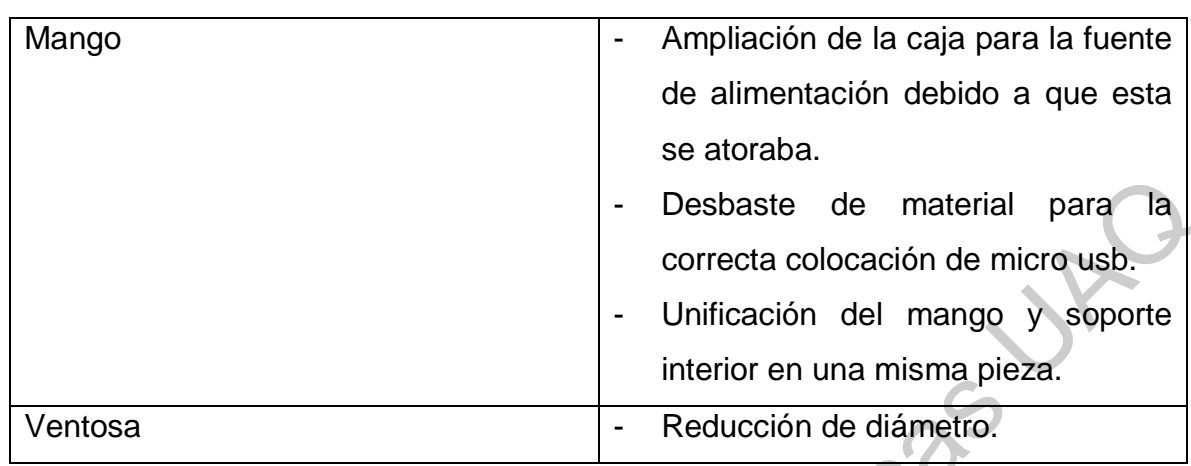

A partir de las observaciones anteriormente mencionadas se imprimió nuevamente el prototipo, obteniendo como resultado un producto de seis piezas (Figura 47) que tiene mayor precisión en los ensambles.

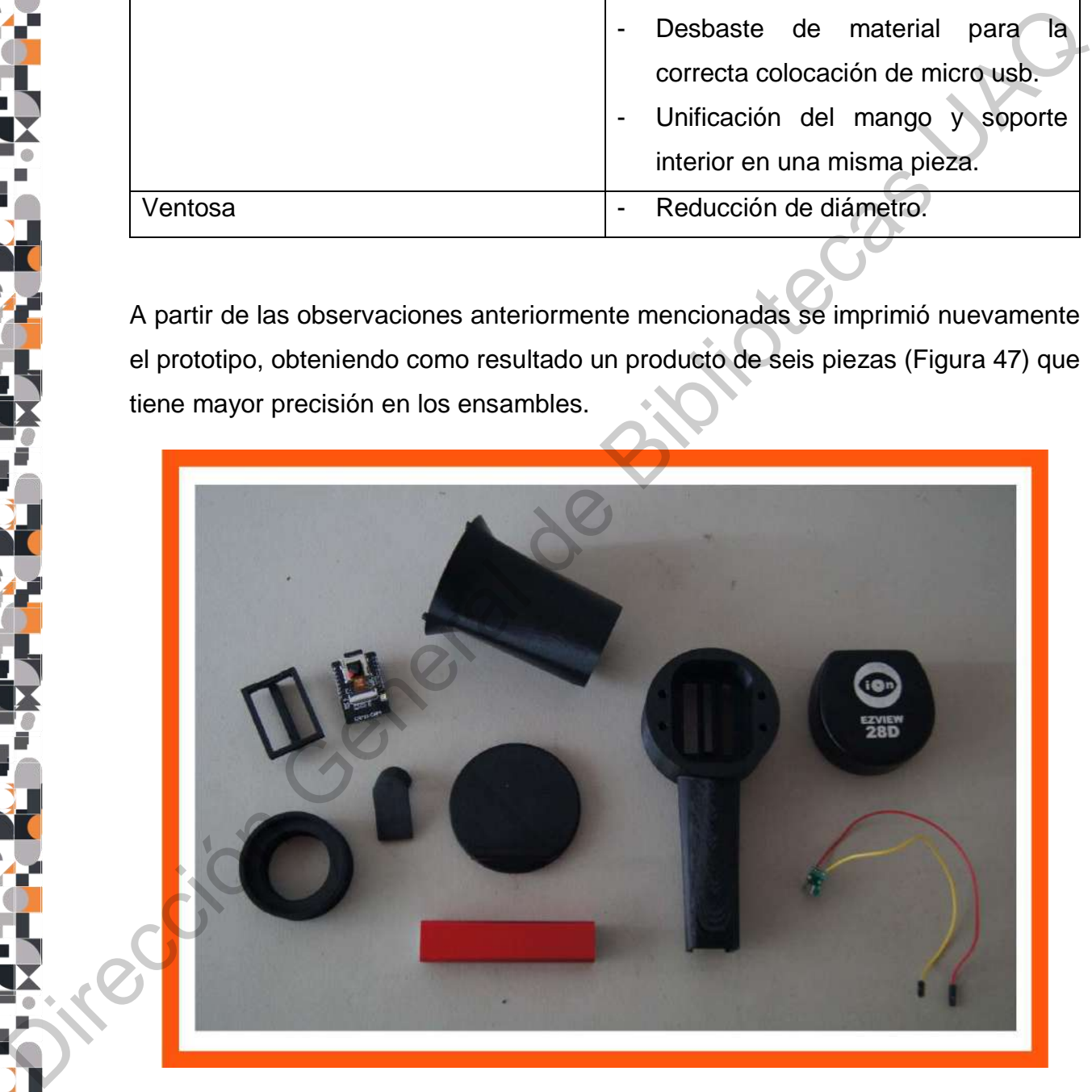

Figura 47 Despiece. Fuente: Elaboración propia.

En resumen, el diseño se conforma de tres módulos:

- Óptica: se compone de la cámara ESP32 y la lente de 28 dioptrías. Se encuentran separadas una de otra a una distancia de 11.5 cm. La cámara ESP32 CAM, cuyas dimensiones son 27 mm x 45 mm x 12 mm, puede establecer conexión con el celular por medio de bluetooth o de wifii y capturar imágenes de 1600x1200 pixeles.
- Carcasa: La carcasa se compone de seis piezas: mango, armazon, objetivo, ventosa, tapa trasera y pieza de ajuste. Durante la etapa de materialización se encontró que esta es la manera óptima de producir y armar el prototipo.
- Electrónica: Este módulo integra el puerto micro USB, dos cables jumpers que establecen comunicación entre el puerto y la cámara, y la batería. En conjunto hace posible que la batería pase energía a la cámara y que esta pueda funcionar sin necesidad de una conexión física con el celular.

Como se menciona anteriormente, a lo largo del prototipado se realizaron impresiones en PLA (ácido poliáctico). Por tratarse de un prototipo alfa en donde se realizan una gran cantidad de pruebas, fue posible emplear este material, pero cabe destacar que para futuras versiones se deben emplear materiales que sean adecuados a los usos del producto, en este caso, materiales de grado médico. ESP32 CAM, cuyas dimensiones son 27 mm x 45 mm x 12 mm, puede<br>establecer conexión con el celular por medio de bluetooth o de wifiji y capturar<br>imágenes de 1600x1200 pixeles.<br>Carcasa: La carcasa se compone de seis piezas: m

Posterior a la etapa de impresión 3D, se llevó a cabo el armado del producto con la integración de la cámara ESP32, el puerto micro USB, el cableado interno y la lente. En la Figura 48 se muestra este proceso por medio de 15 imágenes.

El armado del producto comienza con el ensamble de la cámara ESP32 al interior del armazon que se muestra en la imagen. Posteriormente, se ensambla en las ranuras que se encuentran al interior del mango. Una vez que la cámara este posicionada al interior del mango, se debe establecer la conexión entre la cámara y el puerto micro USB por medio de dos cables, en donde uno va al voltaje y el otro a

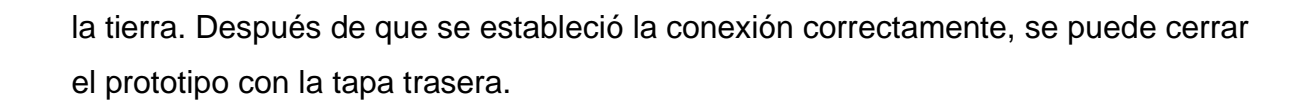

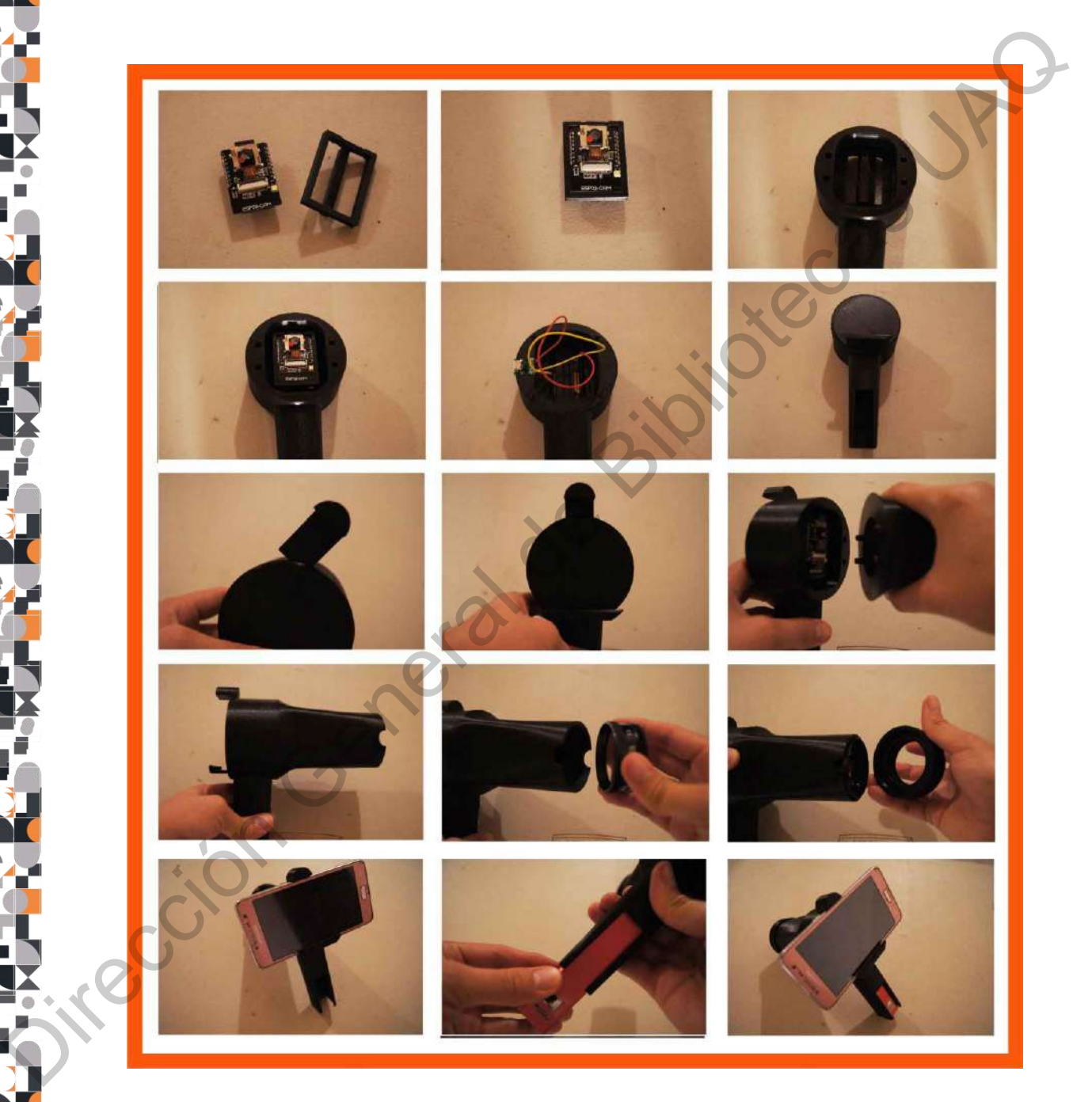

Figura 48 Secuencia de uso. Fuente: Elaboración propia.

Seguido de este paso, se debe colocar la pieza de ajuste, la cuál se distingue fácilmente porque es la pieza más pequeña. Posteriormente, se debe ensamblar el objetivo al mango por medio de los cuatro barrenos que contiene. Cuando el usuario se asegure de que el ensamble es correcto, se puede colocar la lente de 28 dioptrías al interior del objetivo y cubrirla con la pieza faltante: la ventosa.

Para concluir con el ensamblado del prototipo se debe colocar el celular en la tapa trasera y fijarlo con ayuda de la pieza de ajuste. Finalmente, se debe colocar la fuente de alimentación o *power bank* y conectarla al micro USB por medio de un cable externo.

Una vez que quedan establecidas las conexiones físicas, se puede conectar la cámara ESP32 por medio de bluetooth. Para ello se debe descagar la aplicación "Serial Bluetooth Terminal". Después, se debe encender el modo bluetooth en el celular y conectarlo al dispositivo "robot01" que corresponde a la cámara. Posteriormente, el usuario debe ingresar a la aplicación, seleccionar "*devices*" y esperar a que la aplicación arroje la dirección IP de la cámara. A través de este número se podrá observar en la pantalla del celular lo que la cámara está trasmitiendo. Este proceso se ilustra en la Figura 49.

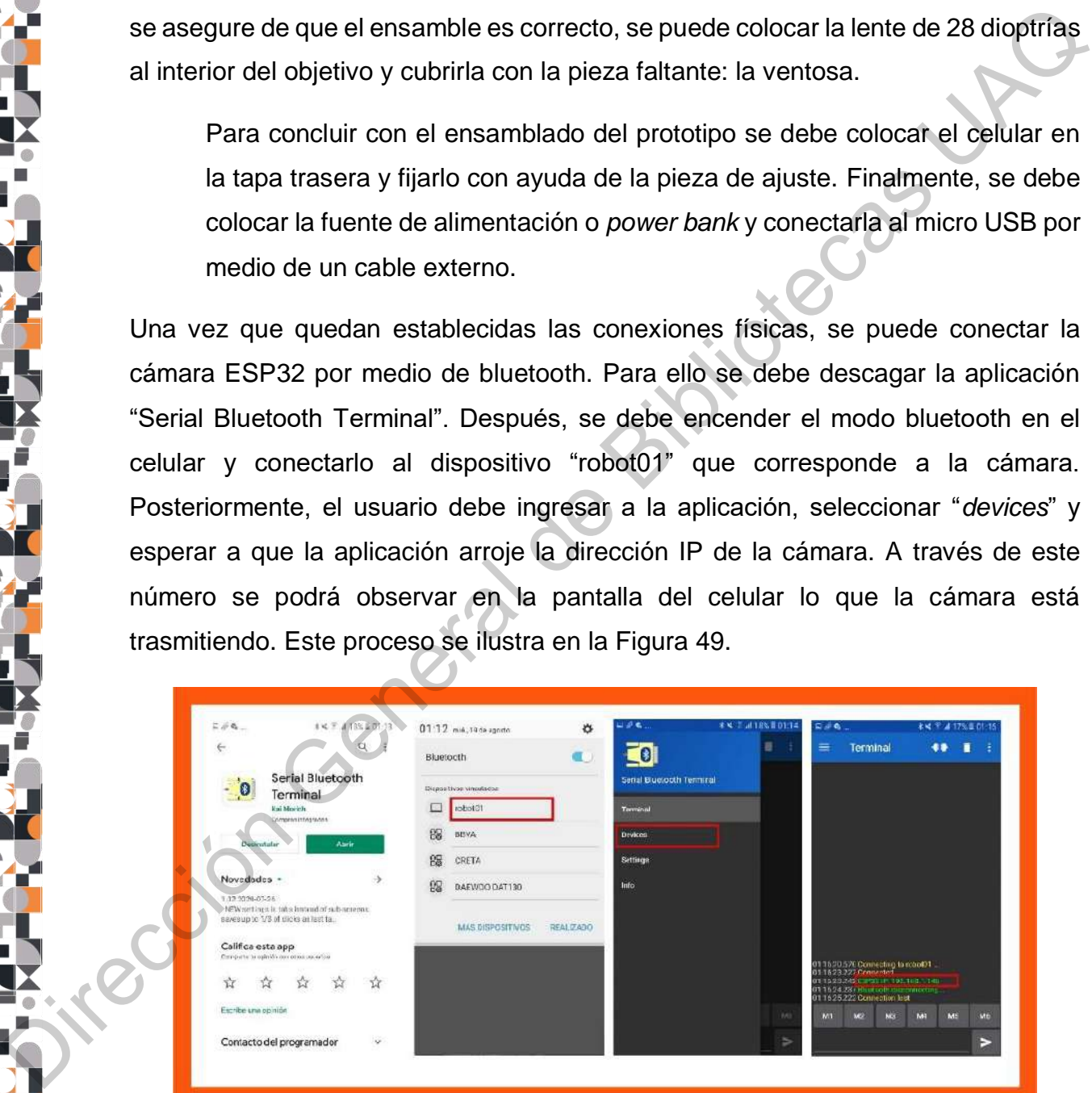

Figura 49 Conexión por medio de bluetooth. Fuente: Elaboración propia.

El proceso anteriormente descrito se resume en la Tabla 12 , en donde se muestran cada una de las etapas de prototipado:

Tabla 12 Resumen de las etapas de prototipado. Fuente: Elaboración propia.

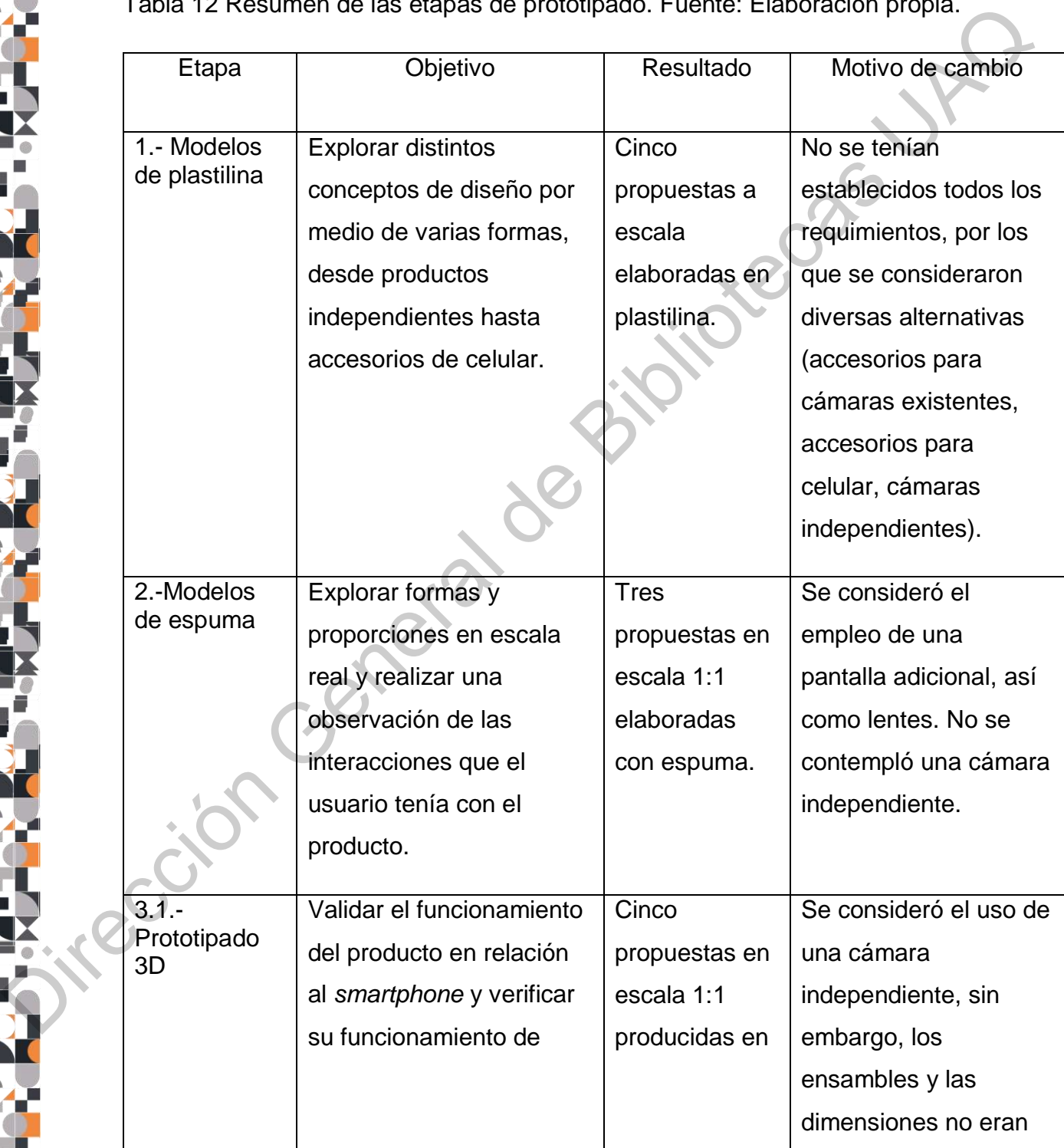

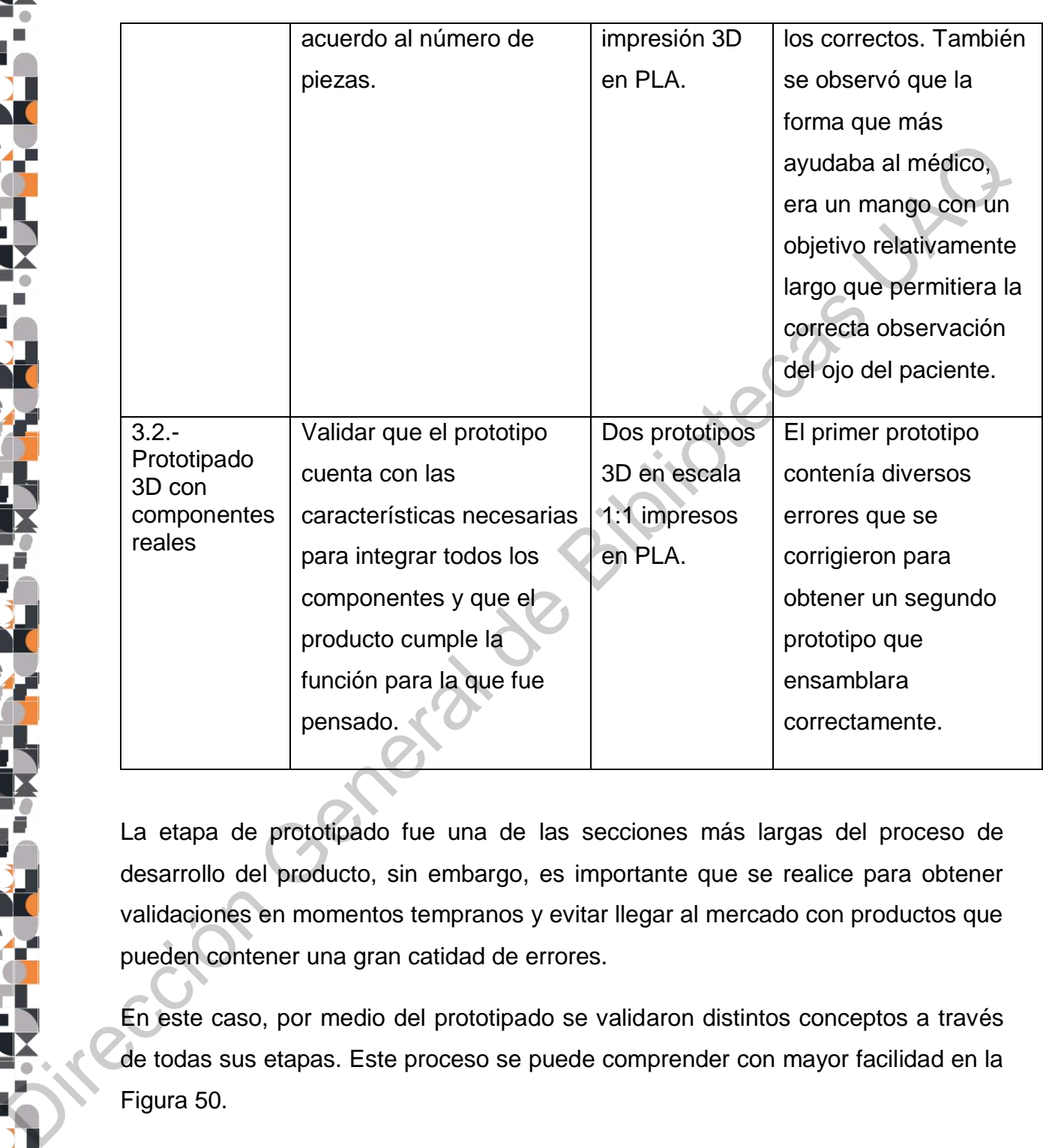

La etapa de prototipado fue una de las secciones más largas del proceso de desarrollo del producto, sin embargo, es importante que se realice para obtener validaciones en momentos tempranos y evitar llegar al mercado con productos que pueden contener una gran catidad de errores.

En este caso, por medio del prototipado se validaron distintos conceptos a través de todas sus etapas. Este proceso se puede comprender con mayor facilidad en la Figura 50.

La validación es una acción que se repite de manera constante hasta lograr que el producto logre satisafacer tanto los objetivos, como lo requerimientos. Por ello, no existe un número exacto de validaciones, porque el producto está listo una vez que se prueba que puede cumplir con las funciones para las que fue creado.

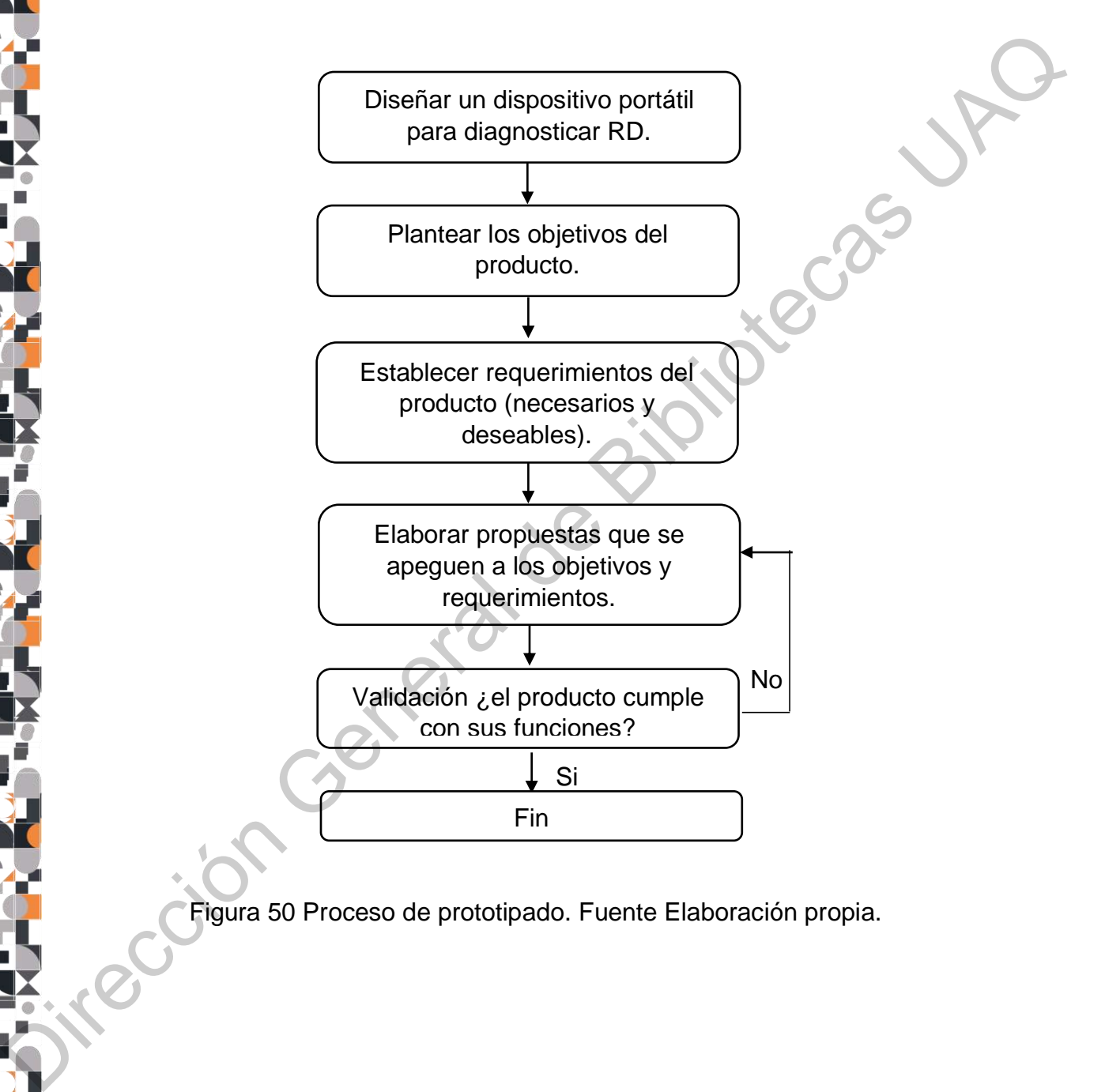

Figura 50 Proceso de prototipado. Fuente Elaboración propia.

## **VII.3 TESTEO**

El experimento con el prototipo final se llevó a cabo de manera remota. Por ello, fue necesario realizar un video explicativo en donde se indicaban las instrucciones de armado. Para validar el prototipo se le pidió al oftalmólogo, o usuario experto, que respondiera el instrumento de evaluación que se muestra en el Anexo 3. Trace al Colorer al Colorer al Colorer al Colorer and Colorer and Colorer and Colorer and Colorer al Colorer al Colorer al Colorer al Colorer al Colorer al Colorer al Colorer al Colorer al Colorer al Colorer al Colorer al

Para realizar la interpretación de los resultados se desglozaron cuatro tareas en nueve pasos:

Tarea 1.- Ensamble de dispositivo

Paso 1.- Colocar el objetivo

Paso 2.- Introducir la lente al objetivo

Paso 3.- Colocar la ventosa

Tarea 2.- Acoplar el celular al dispositivo

Paso 4.- Colocar y ajustar el celular

Paso 5.- Conectar el cable USB a la batería y al puerto micro USB

Tarea 3.- Conectividad

Paso 6.- Conectar el celular al bluetooth

Paso 7.- Establecer comunicación por medio de la app "Serial Bluetooth Terminal"

Paso 8.- Introducir la IP en el ordenador

Tarea 4.- Toma de fotografía

Paso 9.- Tomar una fotografía del ojo

Los resultados que se encontraron por medio del testeo fueron los siguientes:

 Efectividad: de acuerdo a la primera sección del cuestionario y a los comentarios del experto, el prototipo tiene la caracterísitcas necesarias para desempeñar las tareas 1, 2 y 3 que corresponden al ensamblado del dispositivo, al acomplamiento del celular y a la conexión establecida entre el bluetooth y la cámara respectivamente.

En la tarea 4 , que corresponde a la toma de la fotografía, el usuario mencionó que las fotos no tienen la resolución necesaria para observar la estructura de la retina, que el encuadre no es el adecuado para tomar la fotografía del fondo de ojo y además, que el producto no tiene la iluminación necesaria para realizar una observación adecuada.

Esta tarea fue documentada en la figura 51 , en donde se muestran las tomas que se realizaron con el celular.

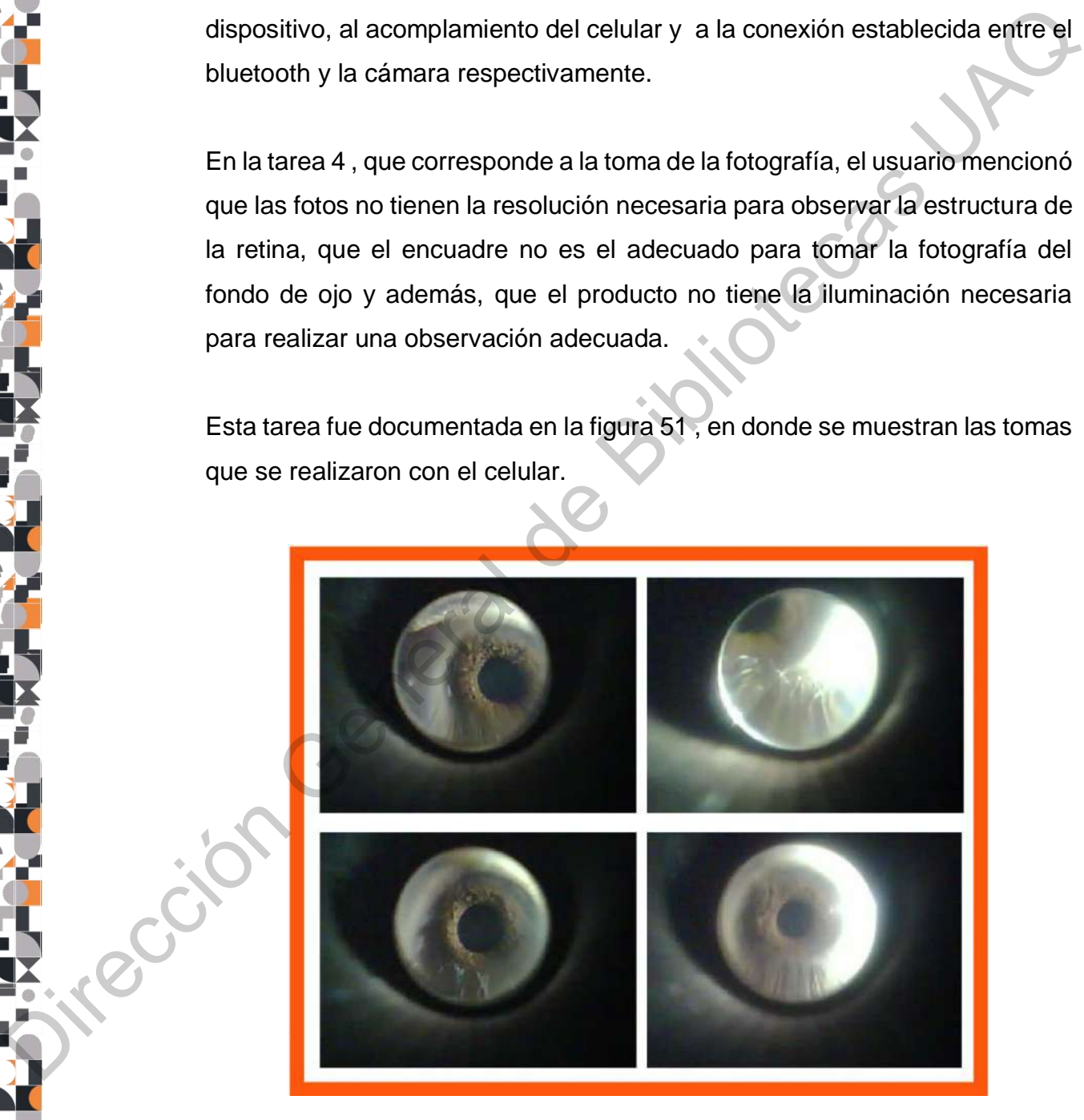

Figura 51 Muestra de fotografías de estructuras oculares. Fuente: Elaboración propia.

 Eficencia: Se le pidió al usuario que grabara un video en donde mostrara cómo armaba y utlizaba el producto, esto con la finalidad de medir los tiempos que demoraba en cada paso. Los tiempos del usuario se compararon contra los tiempos del video de instrucciones de armado. Aunado a esto, a cada paso de cada tarea se le asignó un número de intentos que van del 1 al 3, dependiendo de la dificiultad de cada paso (Ver Tabla 13).

Tabla 13 Documentación de tiempos. Fuente: Elaboración propia.

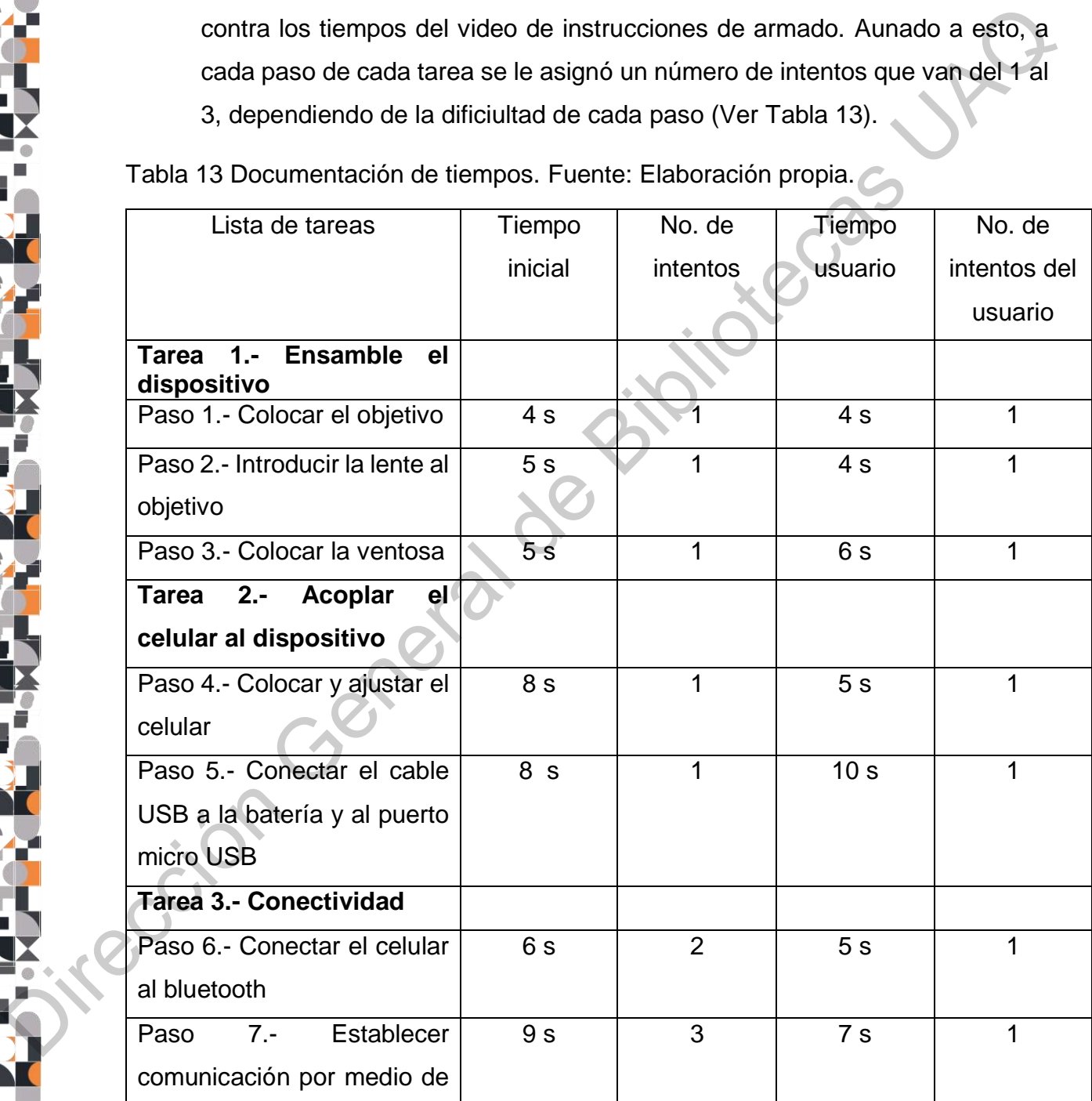

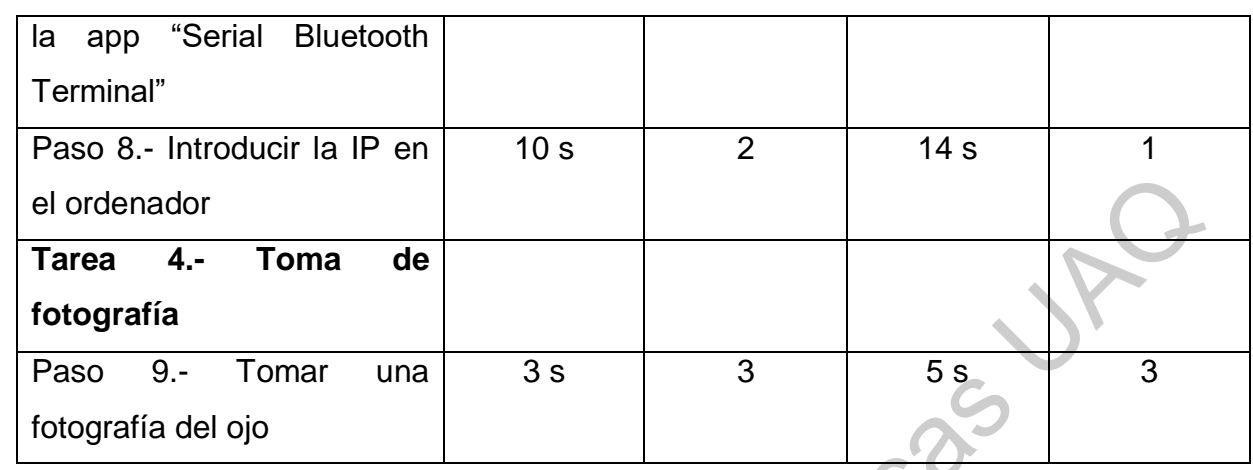

La suma de cada uno de los pasos y del número de intentos se ve reflejada en la Tabla 14.

Tabla 14 Suma total de tiempo y número de intentos. Fuente: Elaboración propia.

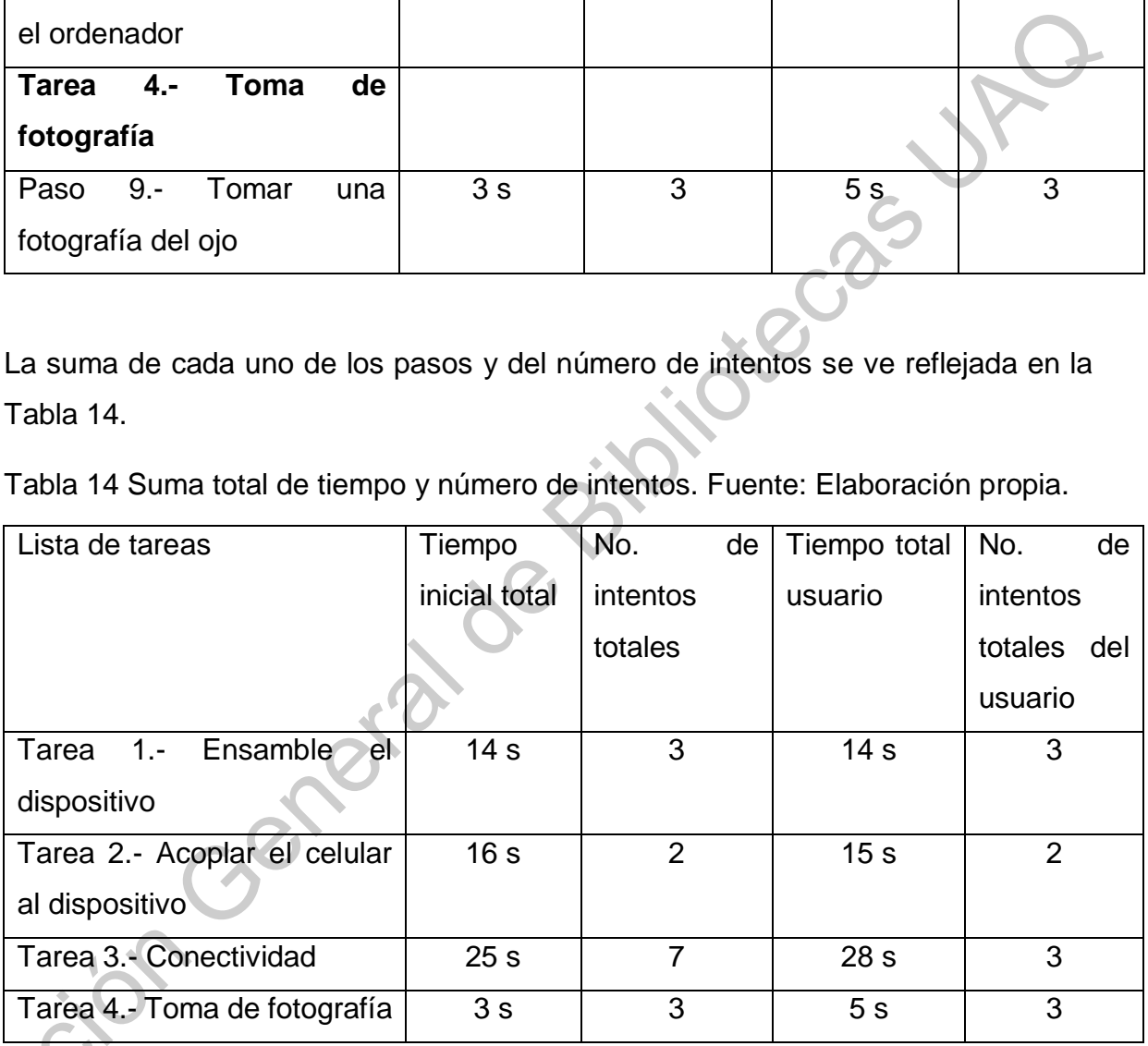

De acuerdo a los resultados, las tareas menos eficientes son la 3 y la 4, las cuales corresponden al establecimiento de la conexión entre el celular y la cámara, y a la Tarea 3.- Cone<br>
Tarea 4.- Toma<br>
De acuerdo a los<br>
corresponden al<br>
toma de fotograf toma de fotografías.

 Satisfacción: A lo largo de esta sección se evaluaron aspectos relacionados al uso y armado del dispositivo, así como la seguridad, limpieza y confianza percibida por parte del usuario. Los resultados obtenidos se muestran en la Tabla 15.

Tabla 15 Evaluación de satisfacción. Fuente: Elaboración propia.

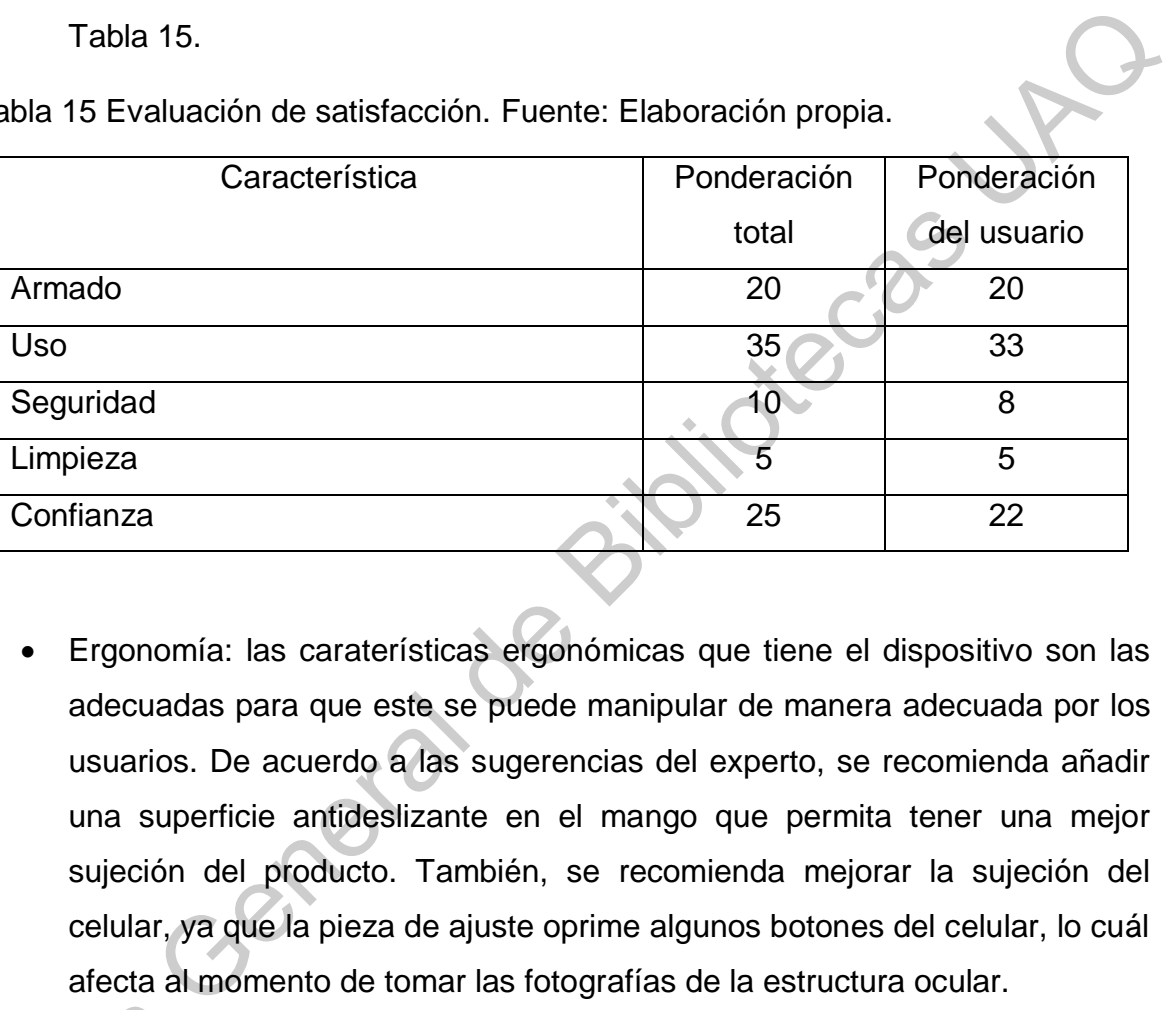

 Ergonomía: las caraterísticas ergonómicas que tiene el dispositivo son las adecuadas para que este se puede manipular de manera adecuada por los usuarios. De acuerdo a las sugerencias del experto, se recomienda añadir una superficie antideslizante en el mango que permita tener una mejor sujeción del producto. También, se recomienda mejorar la sujeción del celular, ya que la pieza de ajuste oprime algunos botones del celular, lo cuál afecta al momento de tomar las fotografías de la estructura ocular.

Finalmente, se realizó una última medición en donde se evaluó cuánto tiempo tardaba el médico experto en valorar al paciente haciendo uso de sus herramientas cotidianas y también cuánto tiempo tardó realizando la misma evaluación con el prototipo. Para ello se hicieron cinco rondas en donde se evaluaron los tiempos y Finalmente, se<br>tardaba el médic<br>cotidianas y tan<br>prototipo. Para e<br>se obtuvo un pro se obtuvo un promedio. Los resultados se muestran en la Tabla 16.

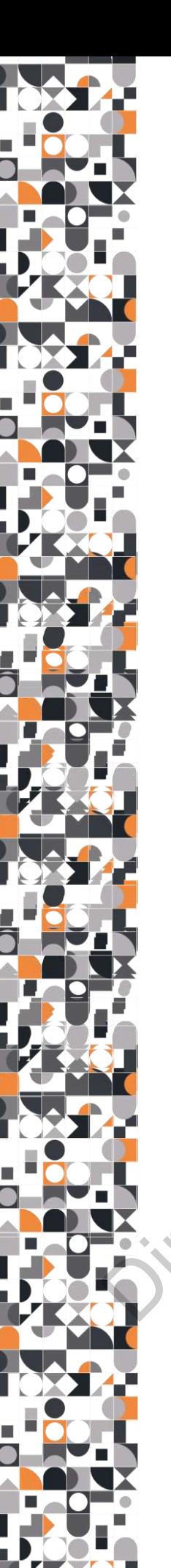

Tiempo 1: Oftalmoscopio directo | Tiempo 2: Prototipo 176 s  $\qquad \qquad$  210 s 184 s 193 s 181 s 207 s  $170 s$  196 s  $183 s$  203 s Promedio : 179 s Promedio : 202 s 1993<br>
1993<br>
1993<br>
1993<br>
1993<br>
1993<br>
1995<br>
1996<br>
1996<br>
1996<br>
1996<br>
1998<br>
2007<br>
2007<br>
2007<br>
2008<br>
2008<br>
2008<br>
2009<br>
2009<br>
2009<br>
2009<br>
2009<br>
2009<br>
2009<br>
2009<br>
2009<br>
2009<br>
2009<br>
2009<br>
2009 Direction Geopold Marians Apple Con e

Tabla 16 Comparación de pacientes por dispositivo.

De acuerdo a la información recopilada por medio del experimento se encontró que en promedio la evaluación de un paciente con el oftalmosocpio directo toma en promedio 2 minutos 59 segundos mientras que con el nuevo prototipo toma un tiempo aproximado de 3 minutos 22 segundos.

Si estas cifras se llevan a periodos de hora, en promedio se estarían atendiendo a 20 pacientes por hora con el dispositivo tradicional y 17 pacientes haciendo del uso del nuevo producto.

# **VII.4 LIMITANTES EXISTENTES**

A lo largo del proyecto existieron diversas limitantes que afectaron algunas partes del proceso completo de diseño:

 Contexto actual: Sin duda la pandemia ocurrida en el 2020 fue el principal factor que afectó esta investigación debido a que todas las actividades se vieron pausadas a nivel nacional. Por otro lado, este proyecto involucra a personal médico y pacientes, lo que podía ser un gran riesgo dadas las condiciones actuales. Por ello se tomó la decisión de validar únicamente con una persona.

- Costo de los materiales: Como se menciona anteriormente, el prototipo desarrollado incluye una lente que permite hacer exploraciones oculares. Este elemento por sí solo es lo mas costoso que se incluye en el prototipo mostrado; para comprarlo es necesario importarlo y su precio va desde los \$250 dólares hasta los \$473 dólares. Este precio varía según la marca.Para llevar a cabo una validación más amplia es importante considerar este factor y el tiempo disponible para realizar las validaciones.
- Personal médico con conocimiento en el tema: A lo largo de esta investigación la búsqueda de profesionales con experiencia y conocimiento en el tema fue complejo ya que se encuentran fuera del Estado de Querétaro. El acercamiento a estos profesionales podría ser de mucha utilidad para generar versiones mejoradas del prototipo.

Ción General

### **VIII. CONCLUSIONES**

A lo largo de este estudio se demostró que el diseño es una herramienta que puede afectar la usabilidad de los dispositivos médicos y como consecuencia la rapidez con la que se desempeñan las tareas en este contexto.

En este caso se rechaza la hipótesis debido a que el producto propuesto esta obstaculizando el flujo de trabajo, es decir, el desempeño de esta herramienta en su contexto cotidiano permite que se lleven a cabo 17 evaluaciones mientras que con una herramienta tradicional, como lo es el oftalmosopio directo, es posible atender a 3 pacientes más que en total suman 20. Por lo tanto, se puede decir que el nuevo diseño puede estar complicando algunas tareas. area de la usabilidad de los dispositivos médicos y como consecuencia la rapidez<br>
En este caso se rechaza la hipótesis debido a que el producto propuesto esta<br>
el producto propuesto esta<br>
el producto propuesto esta<br>
su con

Al ser un prototipo alfa, este producto tiene muchos atributos que destacar que se pueden conservar en etapas posteriores:

- La impresión 3D para validación: Este método de producción puede seguir funcionando mientras se sigan llevando a cabo validaciones relacionadas a ensambles y al funcionamiento del módulo de electrónica.
- Conectividad de la cámara: la cámara tiene la posibilidad de ser utilizada en cualquier dispositivo que cuente con *Bluetooth* o *Wifi*, por lo que puede ser utilizada en cualquier *smartphone* que cuente con estas características e incluso en otros dispositivos como tabletas o computadoras.
- Optimización de personal médico: este diseño permite que una persona pueda realizar la exploración de fondo de ojo y operar el dispositivo sin necesidad de requerir ayuda de otro médico.
- Desempeño del producto: De las tareas evaluadas, el usuario puede desempeñar correctamente y sin problemas, el ensamble del dispositivo y el acoplamiento del celular .

Por otro lado, existen diversas áreas de mejora que se enlistan a continuación:

- Uso de la cámara: como se menciona anteriormente, para la utlizar la cámara se debe acceder a un explorador y pegar una dirección IP. En este caso, la creación de una interfaz en donde el usuario pueda tener control de la cámara, tomar videos, capturar imágenes y organizar la información.
	- Iluminación y calidad de la imagen: La modificación de dichas características permitirá que el producto tenga un desempeño óptimo para poder realizar una correcta evaluación del ojo, y al mismo tiempo mejorará la confianza percibida por parte del usuario, ya que actualmente no tiene confianza en el tipo de imágenes que el dispositivo logra obtener.
	- Selección de material: El producto deberá estar fabricado en un material de grado médico que, además de ser higiénico, contiene otras propiedad que permiten obtener una mejor calidad del producto
- Más validaciones: El producto requiere de una validación más amplia que permita obtener una mayor retroalimentación y por lo tanto, un producto mejorado. Adicionalmente, las validaciones forman parte de la documentación que exige COFREPRIS para el ingreso de nuevos dispositivos al mercado mexicano. Communicidate de la magen de producto considerata de la magen de producto de dichas características por mitió que el producto tenga un dosempeto óptimo para poder tealizar una correcta evaluación del cip, y al mismo tiempo

Las aportaciones de esta investigación son las siguientes:

- Tesis en donde se documenta el proceso de desarrollo de un nuevo dispositivo a partir de una serie de requerimientos. Esta tesis sienta las bases para futuras investigaciones que pretendan implementar el diseño en áreas médicas.
- Medición de usabilidad para productos tangibles, ya que la mayoría de los estudios de este rubro están fundamentadas en y para productos digitales.
- Documentación de las distintas etapas de generación de conceptos de productos previos a la introducción al mercado.

Como trabajo futuro se sugiere complementar la investigación con lo siguiente:

- Validación del producto en conjunto con la aplicación dentro de diversas instituciones cuyas capacidades permitan llevar a cabo la actividad.
- Investigación entorno a otras capacidades que puede tener el producto para detectar diferentes padecimientos oculares. Insurais diversification en torno a dras appacidades per puede tener el producto para<br>detectar diferentes padecimientos oculares.<br>Difusión y concientización sobre la retinopatía diabética y la importancia de<br>acudir a revis
	- Difusión y concientización sobre la retinopatía diabética y la importancia de acudir a revisiones contantemente.

89

# **IX. BIBLIOGRAFÍA O REFERENCIA**

- American Academy of Ophthalmology. (2017). *Preferred Practice Pattern. Diabetic Retinopathy.* Recuperado el 20 de Julio de 2019, de https://www.aao.org/preferred-practicepattern/diabetic-retinopathy-ppp-updated-2017
- American Academy of Ophthalmology. (4 de Diciembre de 2018). *¿Qué es la retinopatía diabética?* Recuperado el 28 de Mayo de 2019, de https://www.aao.org/saludocular/enfermedades/retinopatia-diabetica
- Asociación Americana de Diabetes. (s.f.). *Complicaciones de los ojos*. Recuperado el 15 de Julio de 2019, de http://www.diabetes.org/es/vivir-con-diabetes/complicaciones/complicacionesen-la-vista.html?loc=lwd-es-slabnav
- Bevan, N., Carter, J., Earthy, J., Geis, T., & Harker, S. (2016). New ISO standards for usability, usability reports and usability measures. *Human-Computer Interaction 2016*, (págs. 268- 278). Toronto.

Bonsiepe, G. (1978). *Teoría y Práctica del Diseño Industrial.* Barcelona: Gustavo Gili, S.A.

- Brown, T. (2008). Design Thinking. *Harvard Business Review*. Recuperado el 16 de Noviembre de 2018
- Canon. (2019). *CR-2 AF Digital Non-Mydriatic Retinal Camera*. Recuperado el 14 de Noviembre de 2019, de

https://www.usa.canon.com/internet/portal/us/home/products/details/eyecare/digitalnon-mydriatic-retinal-cameras/cr-2-af-digital-non-mydriatic-retinal-camera

- Carl Zeiss. (s.f.). *Visucam 200*. Recuperado el 14 de Noviembre de 2019, de https://www.zeiss.es/meditec/productos/oftalmologia-yoptometria/retina/diagnostics/fundus-imaging/visucam-200.html#caracteristicasdestacadas
- D-Eye: Digital Retina Camera. (s.f.). *D-Eye*. Recuperado el 1 de Julio de 2019, de https://www.deyecare.com/#vision
- Docwire. (Abril de 2019). *How IDx is Paving the Way for Artificial Intelligence Use in Medicine.* Recuperado el 11 de Junio de 2019, de https://www.docwirenews.com/docwirepick/future-of-medicine-picks/how-idx-is-paving-the-way-for-artificial-intelligence-use-inmedicine/ Recuperado el 20 de Julio de 2019, de Hutsoi/www.aso.org/preferred-predice<br>
American Academy of Ophthalmology. (4 de Diciembre de 2018). *2Qué es lo retinopatifa difebérica*<br>
American Academy of Ophthalmology. (4 de Diciem

Federación Internacional de la Diabetes. (2017). *Atlas de la Diabetes de la FID.* Recuperado el 3 de Junio de 2019, de https://diabetesatlas.org/IDF\_Diabetes\_Atlas\_8e\_interactive\_ES/

Federación Mexicana de Diabetes A.C. (2016). *La Retinopatía Diabética se convertirá en la principal causa de baja visión en México.* Recuperado el 20 de Julio de 2019, de

http://fmdiabetes.org/la-retinopatia-diabetica-se-convertira-la-principal-causa-bajavision-mexico/

Fernández Revuelta, A. (2012). Técnica de exploración del fondo de ojo. *Actualización de Medicina de Familia*, 383-387. Recuperado el 24 de Junio de 2019, de http://amfsemfyc.com/web/article\_ver.php?id=1016

Forbes. (Agosto de 2018). *Google DeepMind's AI Can Detect 50 Eye Disease Conditions And Save Sight*. Recuperado el 10 de Junio de 2019, de https://www.forbes.com/sites/samshead/2018/08/13/google-deepminds-ai-can-detect-50-eye-disease-conditions-and-save-sight/#3e78a38527f3 er Pormin, 384-381<br>
Sentyc.com/web/article\_ver.php?id=1016<br>
Forbes. (Agesto de 2013), Google DeepMinds Ai Can Detect 50 Eye Disease Conditions And Save<br>
Source Register of Bibliothecas UAOS (ACC De Unio de 2013), Google De

Forus Health. (2019). *3nethra classic*. Recuperado el 29 de Julio de 2019, de https://www.forushealth.com/3nethra-classic.html

Freeman, C. (1974). *The Economics of Industrial Innovation.* Londres: Pinter.

Fundación Mídete A.C. (2016). *Asumiendo el control de la diabetes en México: Recomendaciones desde la sociedad civil.* Recuperado el 17 de Julio de 2019, de http://oment.uanl.mx/wpcontent/uploads/2016/11/FMidete\_Asumiendo-Control-Diabetes-2016.pdf

Gaver, W. (1991). Technology affordances. *Proceedings of CHI'91*, (págs. 79-84). Lousiana. Recuperado el 1 de Agosto de 2019

Heinze Martin, G., Olmedo Canchola, V., Bazán Miranda , G., Bernard Fuentes, N., & Guízar Sánchez, D. (s.f.). Los médicos especialistas en México. *Gaceta Médica de México*, 342- 351.

Heinze-Martin, G., Olmedo-Canchola, V., Bazán-Miranda, G., Bernard-Fuentes, N., & Guízar-Sánchez, D. (2018). Los médicos especialistas en México. *Gaceta Médica de México*, 342- 351.

IBM Research Blog. (30 de Octubre de 2018). *AI and the Eye: Deep Learning for Glaucoma Detection*. Recuperado el 20 de Agosto de 2019, de https://www.ibm.com/blogs/research/2018/10/glaucoma-detection/

INEGI. (2016). *Mujeres y hombres en México 2016.* INEGI. Obtenido de http://internet.contenidos.inegi.org.mx/contenidos/Productos/prod\_serv/contenidos/esp anol/bvinegi/productos/nueva\_estruc/702825084097.pdf

Instituto Mexicano para la Competitividad A.C. (2015). *Kilos de más, pesos de menos. Los costos de la obesidad en México.* Recuperado el 19 de Julio de 2018, de http://imco.org.mx/wpcontent/uploads/2015/01/20150127\_ObesidadEnMexico\_DocumentoCompleto.pdf

Instituto Mexicano para la Competitividad A.C. (s.f.). *Problemática de Salud en México.* Recuperado el 10 de Junio de 2019, de http://ceeg.mx/publicaciones/Estudio-CEEG-IMCO-Problematica-de-la-Salud-en-Mexico\_Doc-Completo.pdf

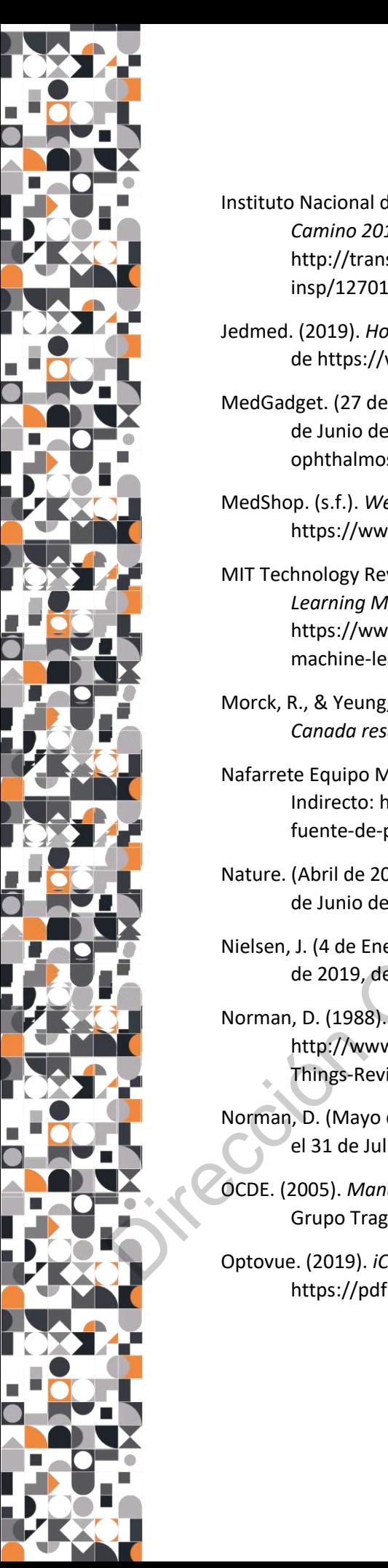

- Instituto Nacional de Salud Pública. (2016). *Encuesta Nacional de Salud y Nutrición de Medio Camino 2016.* Recuperado el 16 de Octubre de 2018, de http://transparencia.insp.mx/2017/auditoriasinsp/12701\_Resultados\_Encuesta\_ENSANUT\_MC2016.pdf
- Jedmed. (2019). *Horus HD Digital Scope System- Series 1*. Recuperado el 21 de Noviembre de 2019, de https://www.jedmed.com/products/hd-digital-scope-system
- MedGadget. (27 de Julio de 2015). *Review of the D-EYE Digital Ophthalmoscope*. Recuperado el 3 de Junio de 2018, de https://www.medgadget.com/2015/07/review-d-eye-digitalophthalmoscope.html
- MedShop. (s.f.). *Welch Allyn iExaminer Adapter for iPhone*. Recuperado el 01 de 07 de 2019, de https://www.medshop.com.au/products/welch-allyn-iexaminer-adapter-for-iphone
- MIT Technology Review. (Noviembre de 2016). *An AI Ophthalmologist Shows How Machine Learning May Transform Medicine*. Recuperado el 18 de Junio de 2019, de https://www.technologyreview.com/s/602958/an-ai-ophthalmologist-shows-howmachine-learning-may-transform-medicine/ ). Horus HD Digital Scope System- Series 1. Recuperado el 21 de Noviembre de 2019,<br>ss://www.jedmed.com/products/hd-digital-scope-system<br>7 de Julio de 2015). *Review of the D-EYE Digital Ophthalmoscope*. Recuperado el 3<br>0 d
- Morck, R., & Yeung, B. (Enero de 2001). The economic determinants of innovation. *Industry Canada research program, Ocasional Paper Number 25*.
- Nafarrete Equipo Médico. (s.f.). Recuperado el 25 de Junio de 2019, de Oftalmoscopio Binocular Indirecto: https://www.nafarrate.com/producto/oftalmoscopio-binocular-indirecto-sinfuente-de-poder/
- Nature. (Abril de 2019). *How artificial intelligence is helping to prevent blindness*. Recuperado el 18 de Junio de 2019, de https://www.nature.com/articles/d41586-019-01111-y
- Nielsen, J. (4 de Enero de 2012). *Usability 101: Introduction to Usability*. Recuperado el 30 de Julio de 2019, de https://www.nngroup.com/articles/usability-101-introduction-to-usability/
- Norman, D. (1988). *The design of everyday things.* Recuperado el 31 de Julio de 2019, de http://www.nixdell.com/classes/HCI-and-Design-Spring-2017/The-Design-of-Everyday-Things-Revised-and-Expanded-Edition.pdf
- Norman, D. (Mayo de 1999). Affordance, conventions, and design. *Interactions*, 38-42. Recuperado el 31 de Julio de 2019
- OCDE. (2005). *Manual de Oslo. Guía para la recogida e interpretación de datos sobre innovación.* Grupo Tragsa.
- Optovue. (2019). *iCam*. Recuperado el 14 de Noviembre de 2019, de https://pdf.medicalexpo.com/pdf/optovue/icam/80174-151307.html

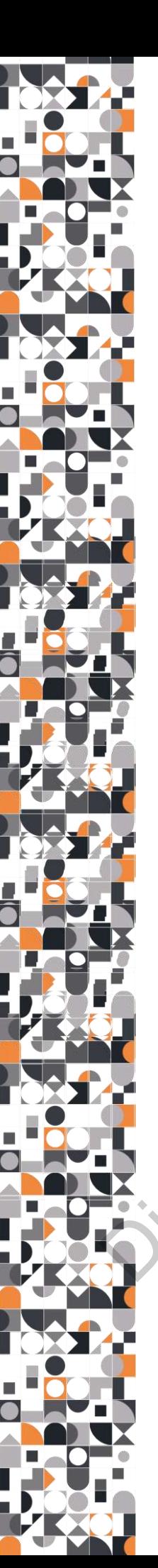

- Organización Mundial de la Salud. (11 de Octubre de 2018). *Ceguera y discapacidad visual*. Obtenido de https://www.who.int/es/news-room/fact-sheets/detail/blindness-and-visualimpairment
- Organización Mundial de la Salud. (30 de Octubre de 2018). *Diabetes*. Recuperado el 15 de Julio de 2019, de https://www.who.int/es/news-room/fact-sheets/detail/diabetes
- Organización Mundial de la Salud. (24 de Mayo de 2018). *Las 10 principales causas de defunción*. Obtenido de https://www.who.int/es/news-room/fact-sheets/detail/the-top-10-causesof-death
- Panwar, N., Huang, P., Lee, J., Keane, P. A., Chuan, T. S., Richhariya, A., . . . Agrawal, R. (Marzo de 2016). Fundus photography in the 21st century-A review of recent technological advances and their implications for worldwide healthcare. *Telemedicine and e-Health, 22*(3).
- Peek. (2019). *Peek retina*. Recuperado el 1 de Julio de 2019, de https://www.peekvision.org/en\_GB/peek-solutions/peek-retina/buy-peek-retina/
- Review of Ophtalmology. (3 de Febrero de 2017). *A Review of Portable Retinal Imaging*. Recuperado el 6 de Junio de 2019, de https://www.reviewofophthalmology.com/article/areview-of-portable-retinal-imaging
- Saucedo Castillo, A., & Rojas Juárez, S. (2012). *Retina y Vítreo.* Asocaición Mexicana de Retina, A.C. Obtenido de

https://books.google.com.mx/books?id=wN7HCQAAQBAJ&pg=PA40&dq=oftalmoscopio+ directa+caracteristicas&hl=es&sa=X&ved=0ahUKEwiem\_3iwvPiAhVMvKwKHSpDCpYQ6wEI KjAA#v=onepage&q=oftalmoscopio%20directa%20caracteristicas&f=false

- ScienceDaily. (18 de Octubre de 2018). *iPhones para la salud ocular: captura de imágenes oculares en pacientes difíciles de fotografiar*. Recuperado el 1 de Julio de 2019, de https://www.sciencedaily.com/releases/2014/10/141018122646.htm?utm\_medium=cpc &utm\_campaign=ScienceDaily\_TMD\_1&utm\_source=TMD Drganizacion Munolal de la Suluta de Detroire de 2018). Juar de Castelle, a Suluta de la Suluta de la Suluta de la Suluta de la Suluta de la Suluta de Mayo de 2018). Las 10 principales causas de defunción de la Suluta de
	- Secretaría de Salud. (Julio de 2018). *Retinopatía diabética o ceguera irreversible por inadecuado control de la diabetes*. Obtenido de https://www.gob.mx/salud/documentos/retinopatiadiabetica-o-ceguera-irreversible-por-inadecuado-control-de-la-diabetes
	- Serrano, M., & Bláquez, P. (2015). *Desing thinking:lidera el presente crea el futuro.* ESIC Editorial. Obtenido de

https://www.academia.edu/37936016/Desing\_thinking\_lidera\_el\_presente\_crea\_el\_futur o.pdf

- Tamsin, M., & Bach, C. (2014). The design of medical devices. *International Journal of Innovation and Scientific Research, 1*(2), 127-134.
- The Verge. (Agosto de 2018). *DeepMind's AI can detect over 50 eye diseases as accurately as a doctor.* Recuperado el 11 de Junio de 2019, de

https://www.theverge.com/2018/8/13/17670156/deepmind-ai-eye-disease-doctormoorfields

- Volk. (2019). *Pictor Plus*. Recuperado el 14 de Noviembre de 2019, de https://volk.com/index.php/volk-products/ophthalmic-cameras/volk-pictor-plus-digitalophthalmic-imager.htmlhttps://volk.com/index.php/volk-products/ophthalmiccameras/volk-pictor-plus-digital-ophthalmic-imager.html
- Wilkinson, C., Ferris, F., Klein, R., Lee, P., Agardh, C. D., Davis, M., . . . Verdaguer, J. (2003). Proposed International Clinical Diabetic Retinopathy and Diabetic Macular Edema. *American Academy of Ophthalmology*, 1677-1682. Recuperado el 20 de Julio de 2019

## **ANEXOS**

## **ANEXO 1 RESULTADOS DE LA ENCUESTA EN LÍNEA PARA VALIDACIÓN DEL PROBLEMA**

#### 1.- ¿Qué función desempeñas?

La mayoría de los encuestados eran médicos generales con 64.3%, seguido de enfermeras y enfermeros, que tuvieron una participación del 21.4% y finalmente, oftalmólogos cuya participación fue del 14.3%.

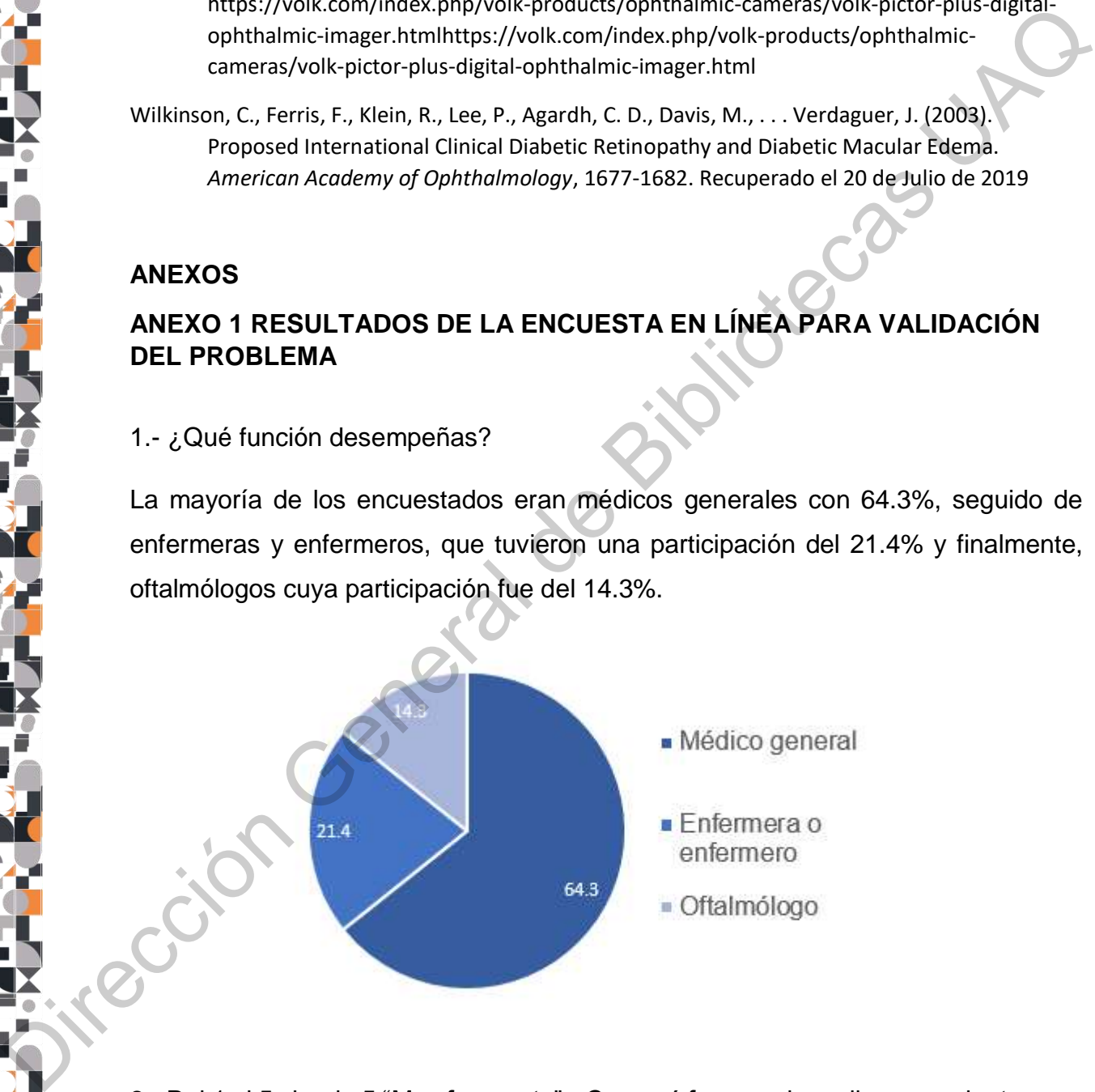

2.- Del 1 al 5 siendo 5 "Muy frecuente" ¿Con qué frecuencia recibes a pacientes con daños oculares en la retina ocasionados por diabetes?

Poco más de la mitad de los entrevistados, respondió que es muy frecuente atender a pacientes que ya presentan algún daño o patología ocular a causa de la diabetes.

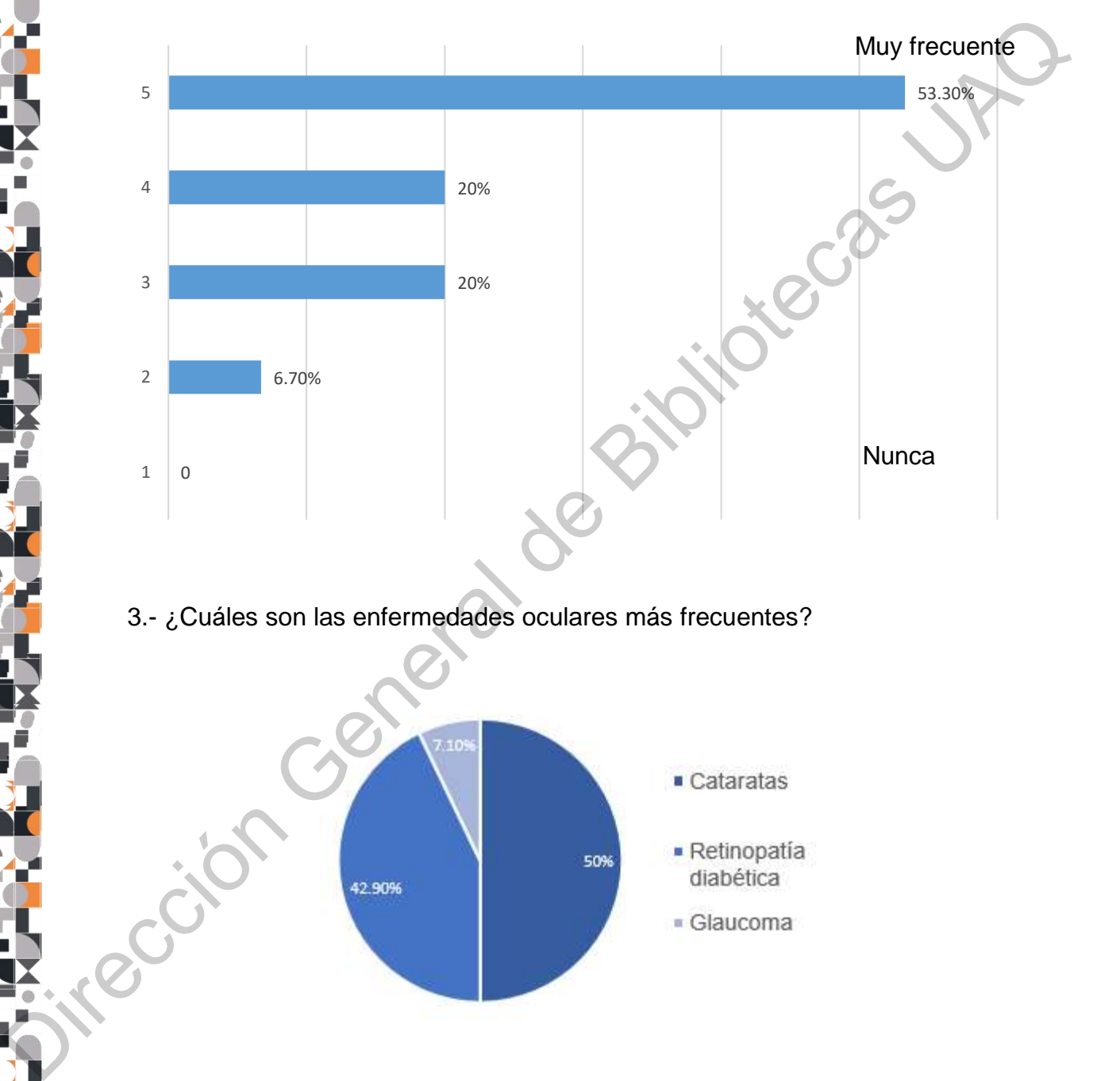

3.- ¿Cuáles son las enfermedades oculares más frecuentes?

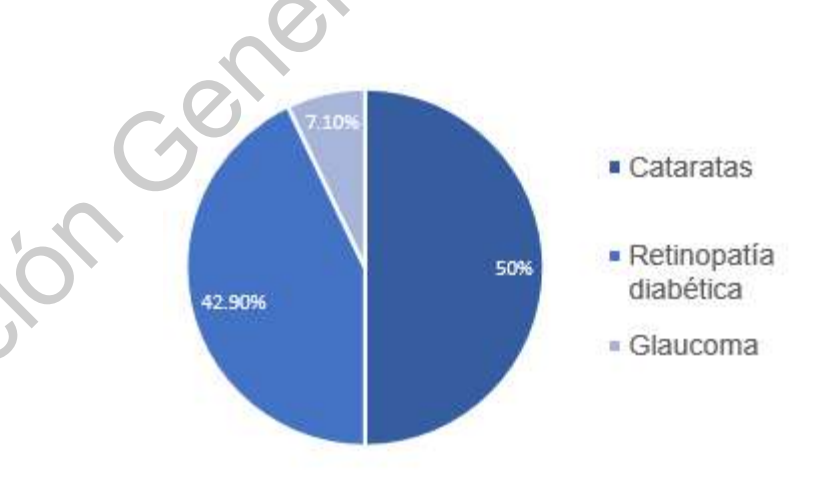

4.- ¿Qué dispositivo empleas para la exploración de fondo de ojo?

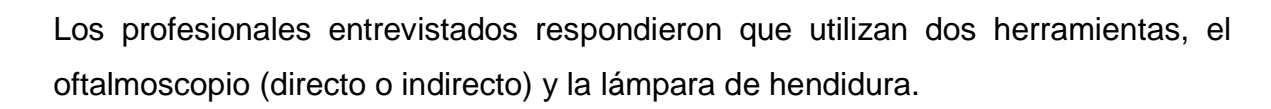

5.- En promedio ¿Cuánto te toma hacer esta actividad?

Entre 5 y 15 minutos.

Ción General

6.-¿Cuáles son las tareas más difíciles de desempeñar? Observación de vasos sanguíneos, revisión de la retina periférica, dilatación de la pupila, enfocar la luz y estudio de fondo de ojo.

7.- ¿Qué aspectos cambiarías o mejorarías del dispositivo que actualmente usas? Añadir más filtros; que funcione sin necesidad de baterías; que la proyección sea más grande y cómoda; la luz y la maniobrabilidad; evitar la cercanía que a veces resulta incómoda para el paciente; practicidad; el tamaño del intrumento.

## **ANEXO 2 ENTREVISTA ESTRUCTURADA A MEDICO ESPECIALISTA EN RETINA.**

## **Del IMO**

P1.- El IMO es una I.A.P (Institución de Asistencia Privada) ¿Cómo se sustenta económicamente el Instituto?

R1: Una parte con las cuotas de los pacientes y otra parte con la donación de equipos. Hay varias donaciones de distintas sociedades que donan equipo o donan insumos. Del IMO<br>
P1. - El IMO es una I.A.P (Institution de Asistencia Privada) ¿Cómo se sustentía<br>
económicamente el Instituto?<br>
R1. Una parte con las cuotas de los pacientes y otra parte con la donación de<br>
equipos. Hay varias d

P2.- ¿Los equipos ustedes los compran o bajan fondos para conseguirlos? R2: Algunos son donados y algunos son comprados.

P3.- ¿Cuánto cuestan las consultas?

R3: El paciente paga cada vez que viene. Se hace un estudio socieconómico para ver si va a pagar desde \$0 hasta \$400 que es la tarifa más alta.

P4.- ¿Cuáles son las principales dificultades a las que ustedes, como instituto, se enfrentan?

R4: Primero sería las instalaciones pequeñas y la cantidad de pacientes, además hay poco personal para la demanda del estado, pues vienen no sólo del estado sino de todo el Bajío.

P5.-Aproximadamente ¿cuántos pacientes reciben al día?

R5: En retina recibimos 100 personas diarias, y en general, por lo menos 150 pacientes al día.

P6.- ¿Quiénes son los principales pacientes? ¿De dónde vienen? ¿Qué edad tienen y en qué condiciones llegan? es decir ¿Presentan enfermedad avanzada o llegan cuando aún se puede revertir el daño, o cómo llegan?

R6: Llegan todo tipo de pacientes, desde pacientes de primera vez que vienen a chequeo, hasta pacientes que llegan con un grado avanzado de la enfermedad, que

es la mayoría. En la mayoría yo creo que el 80% de nuestra consulta es por diabetes. Los pacientes vienen de todo el bajío, pero sobretodo de Querétaro, de SLP, Hidalgo, Puebla, Morelia, Guadalajara, del DF, pero en general, son de los pueblos aledaños de Querétaro. Las personas que vienen son de 50 años para arriba, los menos son los niños.

#### **Del camión y las campañas**

P7.- ¿Existe alguna alternativa por parte de IMO para ofrecer servicios de salud a comunidades retiradas?

R7: La primera es la campaña "Extramuros" que es la del camión que sale con distinto personal médico y equipo a distintos pueblos y estados, por ejemplo, Veracruz. El camión hace varias campañas y van a ver a la población. La otra es telemedicina. Tenemos distintas cámaras en distintos estado de la república, como Puebla, Veracruz, Monterrey y ellos nos mandan las imágenes y nosotros las leemos. También existe una parte asistencial en el IMO que van a las casas hogares, casa de la tercera edad, a la universidad a Juriquilla a ver al personal que labora en los planteles. Pueblos aledaños de Querétaro. Las personas que vienen son de 50 años para<br>
arriba, los menos son los niños.<br>
Del camión y las campañas<br>
P7. - ¿Existe alguna alternativa por parte de IMO para ofrecer servicios de salud a<br>

P8.- ¿Cómo funciona el camión del IMO? ¿Cómo está equipado, qué aparatos tiene disponible?

R8.- Hay lámparas de hendidura portátiles, equipo para refractar con lentes y lupas para poder hacer la graduación, llevan lentes de armazón para poder donar, oftalnoscopio directo e indirecto.

P9.-¿Qué diagnósticos se pueden realizar ahí?

R9: Se pueden realizar todo tipo de diagnósticos ahí, lo único que no se puede hacer es dar tratamiento quirúrgico o láser, pero lo demás, el diagnóstico, se puede dar ahí certeramente.

P10.-¿Cuáles son las dificultades y limitantes que usted considera que existen en el camión?

R10: Si, que hay poco personal y que solo existe un camión. (Desconoce la cantidad de empleados)

### **De la cámara VOLK Pictor Plus**

P11.- ¿Cuánto cuesta?

R11: \$180, 000, aproximadamente

P12.-¿Cómo funciona la batería y el amacenamiento?

R12: Tiene una batería que hay que conectar a la luz. Se carga y dura 4 o 5 horas tomando fotos. Se conecta directamente a computadora y ahí se bajan las imágenes a través de un cable. Es un poco latoso, porque el técnico tiene que subir las imágenes, escoger las imágenes y subirlas al sistema. Lo ideal sería que nosotros tomáramos la foto con un dispositivo que automáticamente se suba a alguna plataforma para no estar haciendo todo ese trabajo. Bracalista VCEN Fiction Frias<br>
P11. - ¿Cuánto cuesta?<br>
R11. 9180, 000, aproximadamente<br>
P12. - ¿Cómo funciona la batería y el amacenamiento?<br>
R12: Tiene una batería que hay que conectar a la luz. Se carga y dura 4 o 5 hor

P13.- De la interfaz ¿Permite hacer expedientes por paciente?

R13: Si

P14.- ¿Se fija al ojo con una ventosa?

R14: No se fija, es manual. Tiene un plástico alrededor que lo poner alrededor de la órbita (globo ocular) y tu lo sostienes con la mano y con un botón tomas la foto.

P15: ¿Qué conocimientos debe tener la persona que utilice este producto? R15: Hay que tener una curva de aprendizaje y recibir entrenamiento para poder tomar fotos sin la pupila dilatada. Aproximadamente es una capacitación de 1 semana.

## **De productos alternativos**

P16.- Por ejemplo, con Peek retina ¿Por qué no lo han comprado o por qué no lo usan?

R16: En realidad no hemos conseguido ninguno, pero el problema es el campo

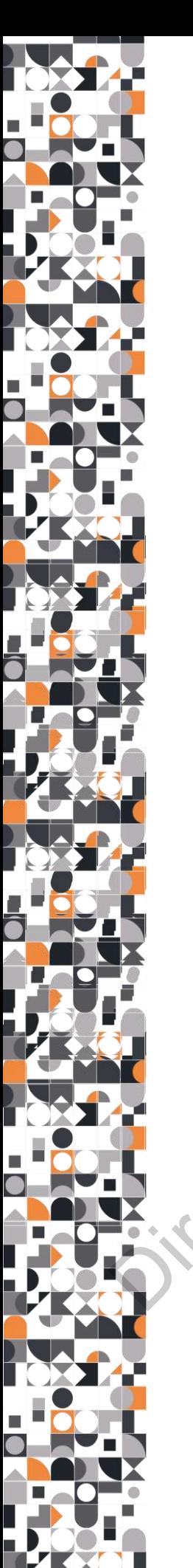

visual. A veces no toma tan buenas fotos sin la pupila dilatada. Necesitamos un campo de 40° para poder diagnosticar. Nosotros no tenemos ningún producto de este tipo.

P17.- ¿Qué sugerencias haría para mejorar este tipo de productos?

Ción General

R17: Un producto que sea fácil de tomar, que tenga un producto que tomes la foto y que inmediatamente se envía con algún machote en donde tengas que poner los datos del paciente y que de ahí, automáticamente tomando la foto, se mande. O un programa en donde acomodes las fotos y se llene el machote. El problema que tenemos es que les da mucha flojera acomodar esas fotos para luego enviarlas, pues es doble trabajo. Sería mucho más fácil si tomas unas foto, llenas los datos y en el mismo sistema, en esa foto se va, sin la pupila dilatada, que no fuera caro, que sea muy portátil y que tenga un aditamento para sostenerlo en el celular, o que el aditamento haga que sea más fácil tomar la foto.

# **ANEXO 3 INSTRUMENTO DE EVALUACIÓN**

El siguiente cuestionario forma parte de un ejercicio académico de la Facultad de Ingeniería de la Universidad Autónoma de Querétaro. Los datos personales que usted nos proporcione no serán compartidos con ninguna autoridad, empresa, organización o persona distintas a nosotros y serán utilizados exclusivamente con fines académicos.

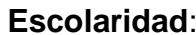

**Ocupación**:\_\_\_\_\_\_\_\_\_\_\_\_\_\_\_\_\_\_\_\_\_\_\_\_\_\_\_\_\_\_\_\_\_\_\_\_\_\_\_\_\_\_\_\_\_\_\_\_\_\_\_

**Instrucciones**: Observe el video del siguiente link **https://cutt.ly/OfyNsJe**. De ser necesario puede utilizar el siguiente código QR.

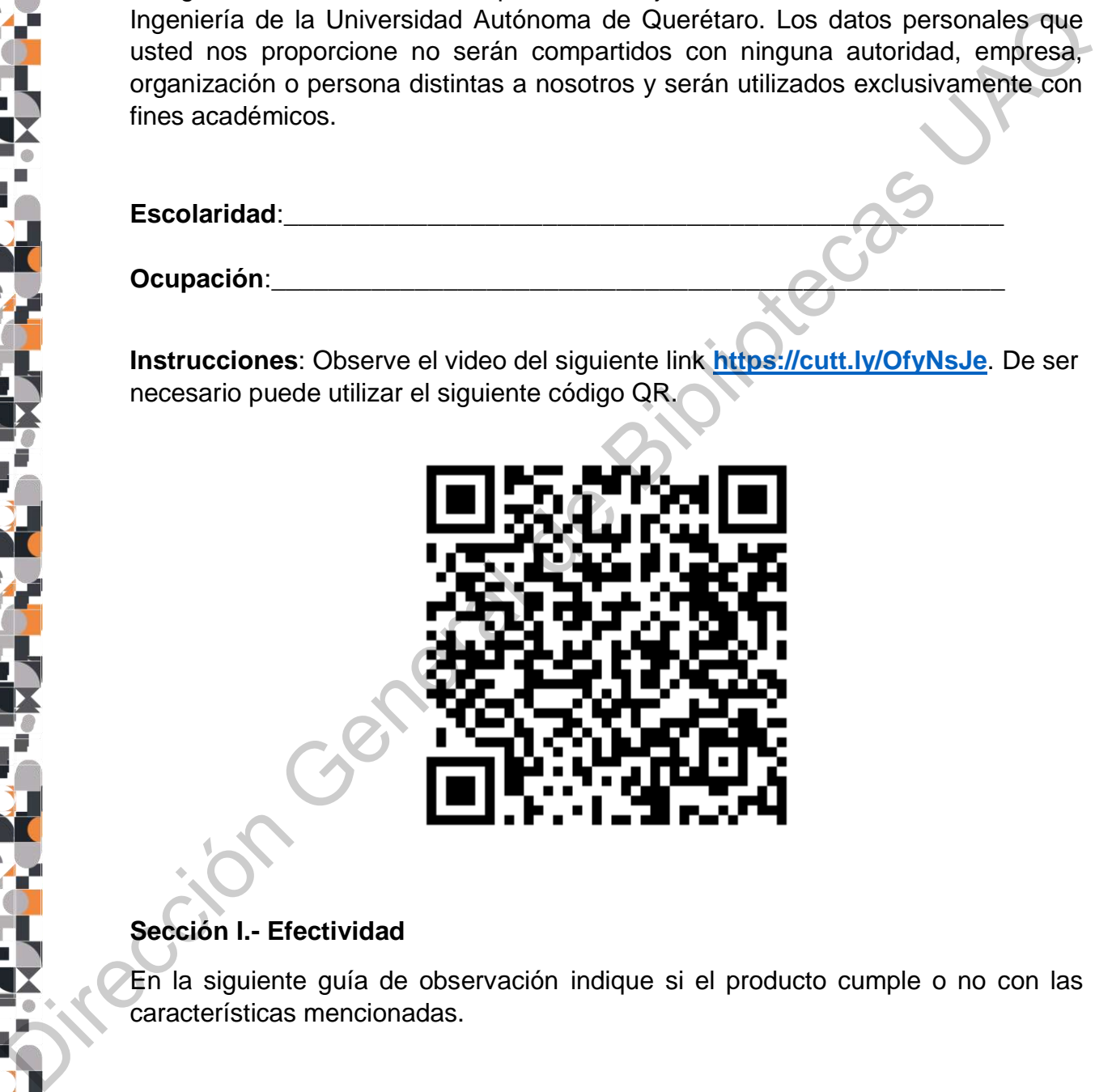

## **Sección I.- Efectividad**

En la siguiente guía de observación indique si el producto cumple o no con las características mencionadas.

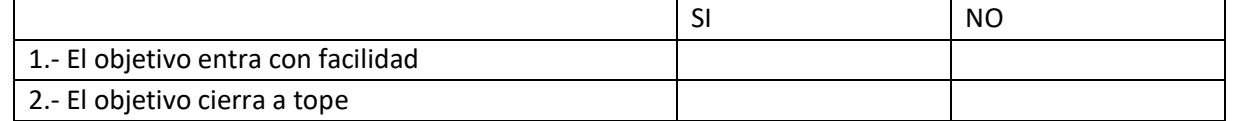

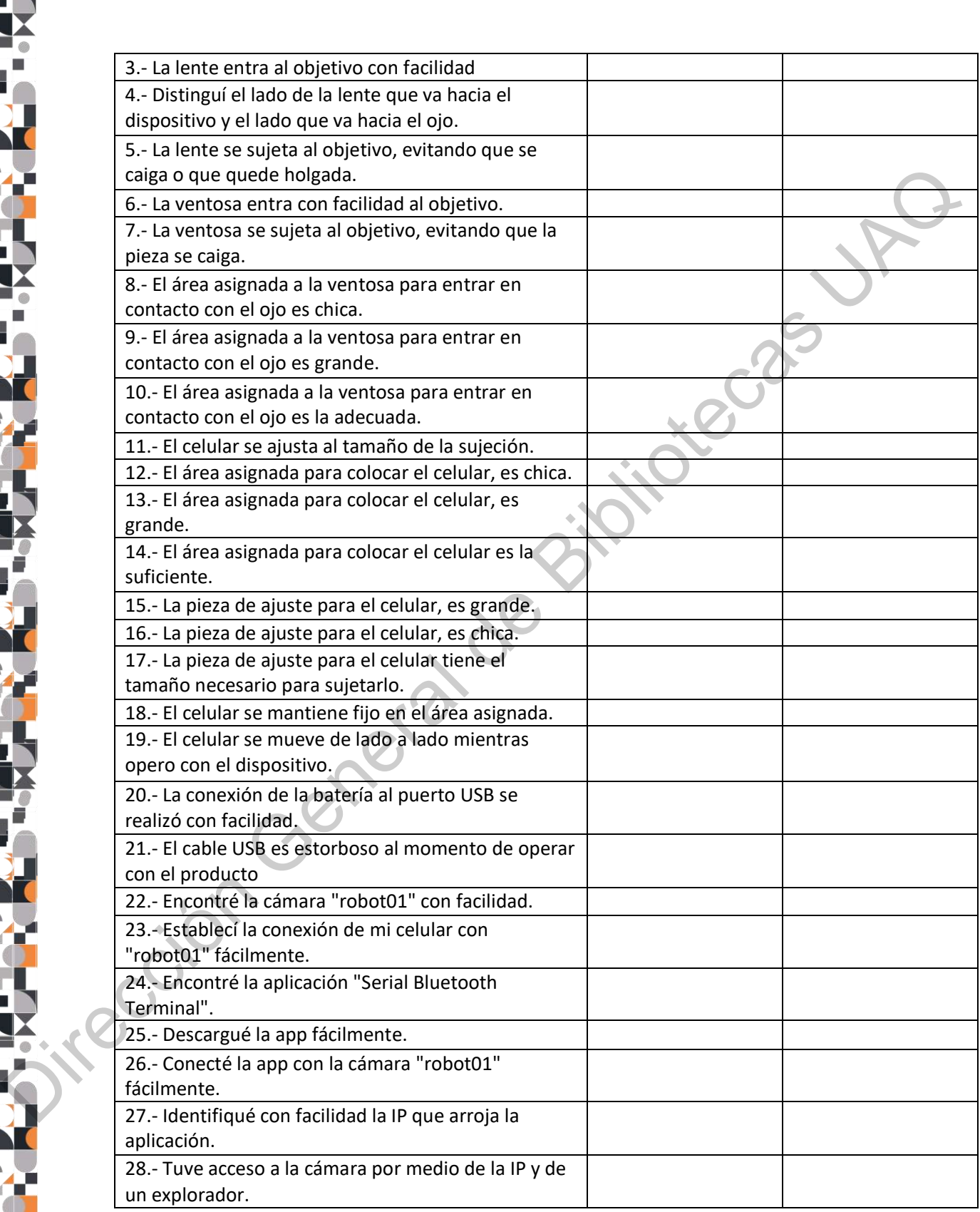

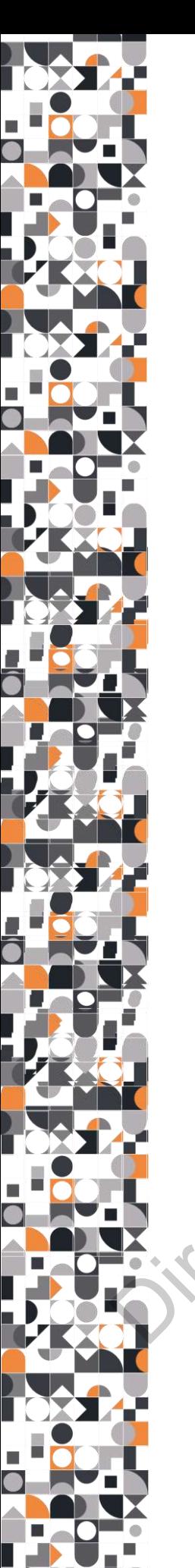

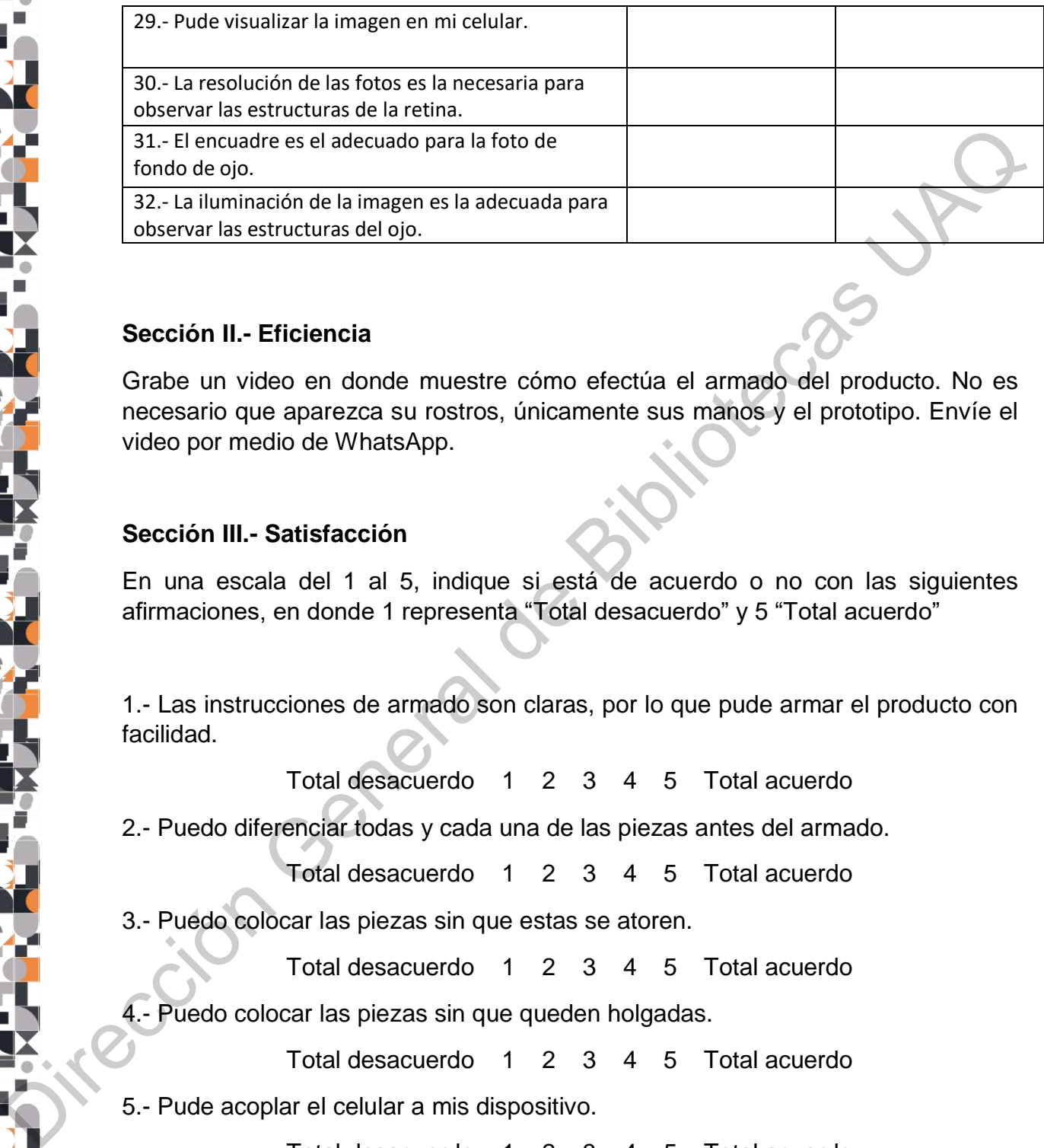

# **Sección II.- Eficiencia**

Grabe un video en donde muestre cómo efectúa el armado del producto. No es necesario que aparezca su rostros, únicamente sus manos y el prototipo. Envíe el video por medio de WhatsApp.

# **Sección III.- Satisfacción**

En una escala del 1 al 5, indique si está de acuerdo o no con las siguientes afirmaciones, en donde 1 representa "Total desacuerdo" y 5 "Total acuerdo"

1.- Las instrucciones de armado son claras, por lo que pude armar el producto con facilidad.

Total desacuerdo 1 2 3 4 5 Total acuerdo

2.- Puedo diferenciar todas y cada una de las piezas antes del armado.

Total desacuerdo 1 2 3 4 5 Total acuerdo

3.- Puedo colocar las piezas sin que estas se atoren.

Total desacuerdo 1 2 3 4 5 Total acuerdo

4.- Puedo colocar las piezas sin que queden holgadas.

Total desacuerdo 1 2 3 4 5 Total acuerdo

5.- Pude acoplar el celular a mis dispositivo.

Total desacuerdo 1 2 3 4 5 Total acuerdo

6.- Pude proporcionar energía a la cámara por medio de la batería.

Total desacuerdo 1 2 3 4 5 Total acuerdo

7.- Tengo la seguridad de que el producto no se va a desarmar mientra lo uso.

Total desacuerdo 1 2 3 4 5 Total acuerdo

8.- Tengo la seguridad de que mi celular no se va a caer mientra realizo una evaluación de fondo de ojo.

Total desacuerdo 1 2 3 4 5 Total acuerdo

9.- Considero que descargar la aplicación fue fácil.

Total desacuerdo 1 2 3 4 5 Total acuerdo

10.- Considero que conectar la cámara al celular fue una tarea fácil de ejecutar.

Total desacuerdo 1 2 3 4 5 Total acuerdo

11.- Pude sostener el producto con una mano mientras evaluaba al paciente.

Total desacuerdo 1 2 3 4 5 Total acuerdo

12.- Necesité de una segunda persona (asistente técnico o similar) que me ayudara durante el estudio de fondo de ojo.

Total desacuerdo 1 2 3 4 5 Total acuerdo

13.- Realicé la captura de las imágenes fácilmente.

Total desacuerdo 1 2 3 4 5 Total acuerdo

14.- Considero que el material del producto es el adecuado para los fines de uso propuestos. evaluación de fondo de ojo.<br>
Total desacuerdo 1 2 3 4 5 Total acuerdo<br>
10. Considero que descrargar la aplicación fue istil.<br>
10. Considero que conectar la cámara al colubat fue una tarea fácil de ejecutar.<br>
Total desacuer

Total desacuerdo 1 2 3 4 5 Total acuerdo

15.- El producto es higiénico.

Total desacuerdo 1 2 3 4 5 Total acuerdo

16.- Siento confianza al utilizar este producto.

Total desacuerdo 1 2 3 4 5 Total acuerdo

17.- Tengo confianza en los resultados que arroja el dispositivo.

Total desacuerdo 1 2 3 4 5 Total acuerdo

18.- Recomendaría el uso de este producto.

Total desacuerdo 1 2 3 4 5 Total acuerdo

19.- Volvería a utilizar este producto.

Total desacuerdo 1 2 3 4 5 Total acuerdo

#### **Sección IV.- Ergonomía**

En una escala del 1 al 10, indique si el prodcute cumple o no con las siguientes características de ergonomía, en donde 1 representa "no cumple" y 10 "si cumple".

1.- El mango es una superficie de agarre deslizante.

No cumple 1 2 3 4 5 6 7 8 9 10 Si cumple

2.- El mango tiene bordes afilados.

No cumple 1 2 3 4 5 6 7 8 9 10 Si cumple

3.- El diámetro de la superficie que entra en contacto con el ojo es chica.

No cumple 1 2 3 4 5 6 7 8 9 10 Si cumple

4.- La longitud del mango permite que la herramienta se tome con puños cerrados (con todos los dedos).

No cumple 1 2 3 4 5 6 7 8 9 10 Si cumple

5.- El mango no es muy largo ni muy corto. La herramienta se puede manipular con una mano. En una escala del 1 al 10, indique si el prodoute cumple o no con las siguientes<br>
1.- El mango es una superficie de agare desilizante.<br>
No cumple 1 2 3 4 5 6 7 8 9 10 Si cumple<br>
2.- El mango tiene bordes afilados.<br>
No cump

No cumple 1 2 3 4 5 6 7 8 9 10 Si cumple

6.- La herramienta puede ser utilizada tanto por personas diestras como zurdas.

No cumple 1 2 3 4 5 6 7 8 9 10 Si cumple

7.- La herramienta permite que mi muñeca se mantenga en posición recta, evitando que se desvíe.

No cumple 1 2 3 4 5 6 7 8 9 10 Si cumple

8.- La herramienta pesa menos de 2.27 kg.

No cumple 1 2 3 4 5 6 7 8 9 10 Si cumple

9.- Las 6 piezas del sistema se pueden identificar y diferenciar.

No cumple 1 2 3 4 5 6 7 8 9 10 Si cumple

10.- Puedo armar el producto sin necesidad del instructivo.

No cumple 1 2 3 4 5 6 7 8 9 10 Si cumple 11.- El teléfono quedó fijo al dispositivo con facilidad.

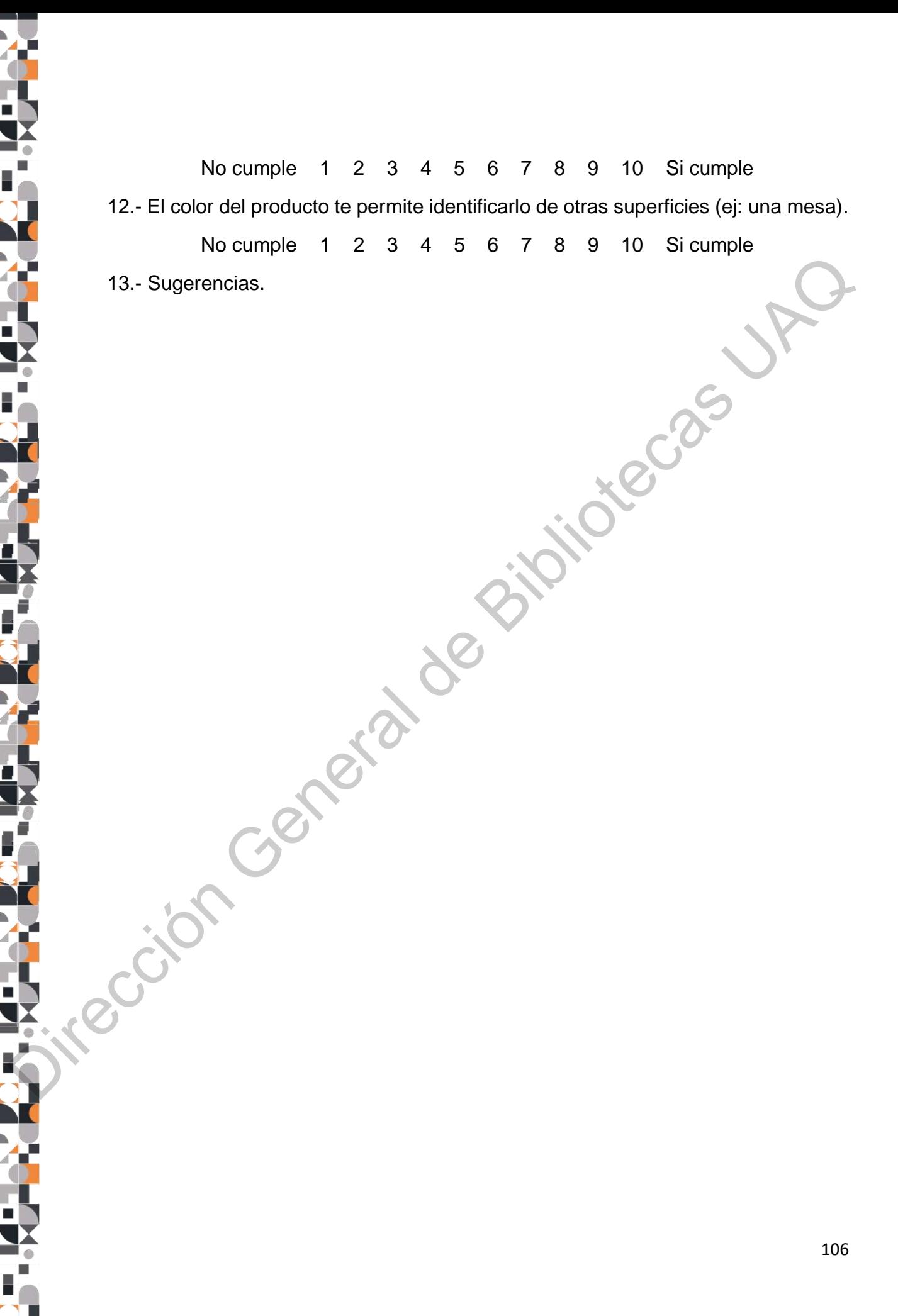